# **Europawahl am 09. Juni 2024**

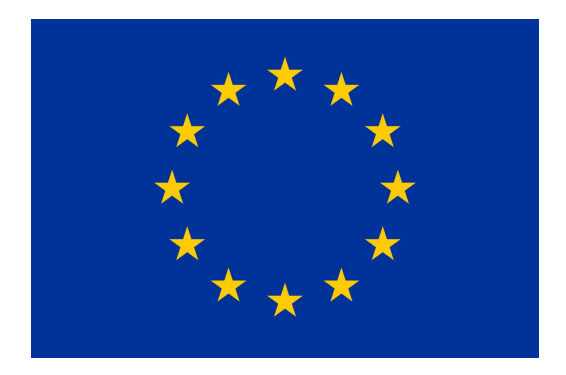

# **Leitfaden für den Wahltag** – Wahlraum –

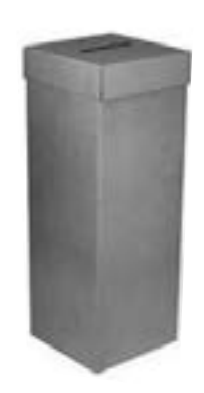

**Bitte benutzen Sie auch die** Online-Lernplattform für Wahlhelfende **wahlhelfer.dortmund.de**

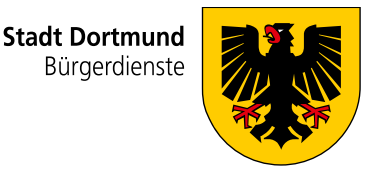

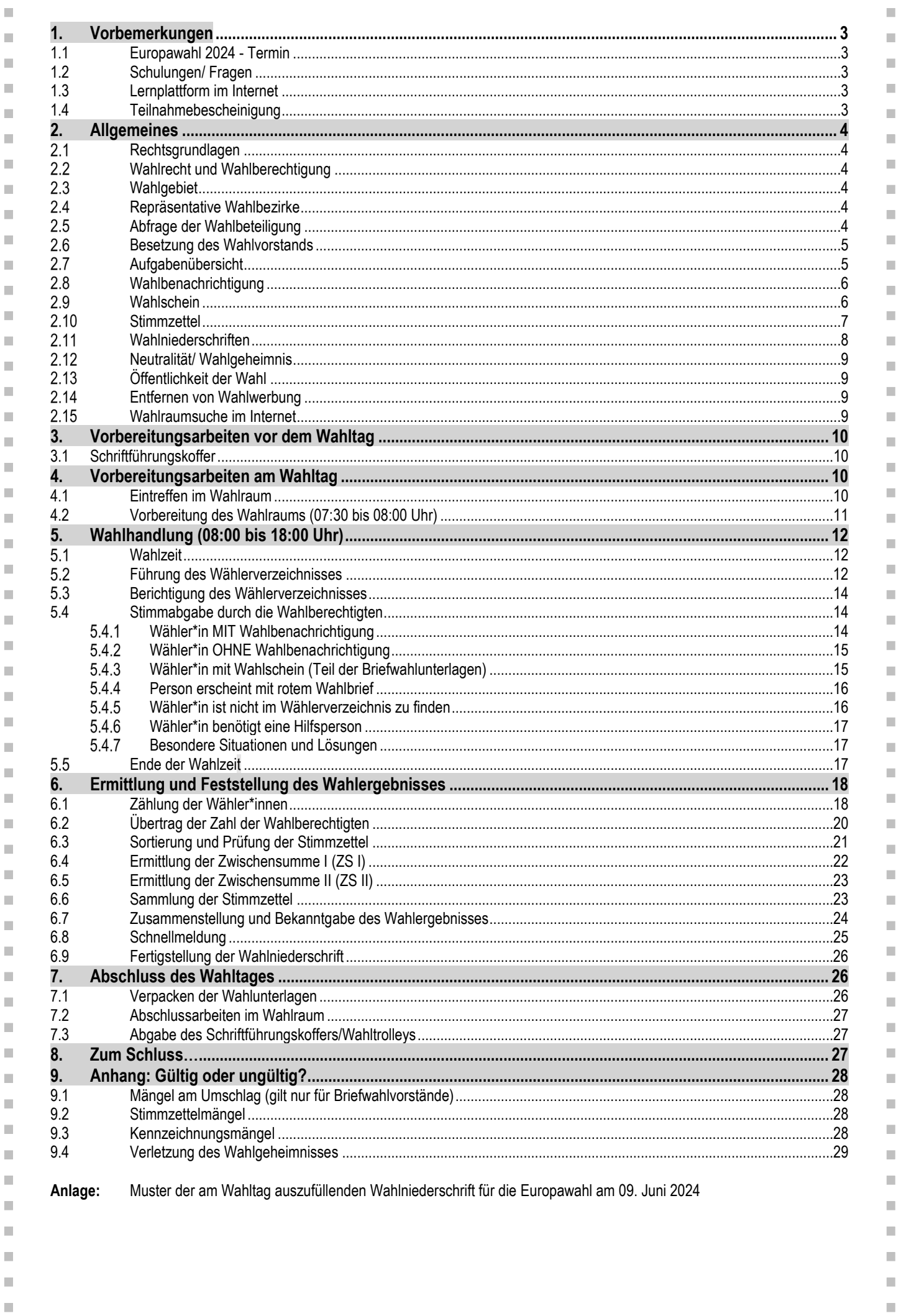

 $\bar{\phantom{a}}$ 

 $\bar{\alpha}$ 

 $\bar{\phantom{a}}$ 

 $\bar{\phantom{a}}$ 

 $\bar{\phantom{a}}$ 

 $\bar{\phantom{a}}$ 

### <span id="page-2-0"></span>**1. Vorbemerkungen**

### <span id="page-2-1"></span>**1.1 Europawahl 2024 - Termin**

Die Bundesregierung hat am 10. August 2023 als Wahltermin für die Europawahl in Deutschland den **Sonntag, 9. Juni 2024** bestimmt (siehe hierzu "Bekanntmachung des Wahltages für die Europawahl 2024" vom 16. August 2023 (BGBl. I S. 213)).

Auf den nächsten Seiten haben wir für Sie die wichtigsten Informationen zur Durchführung der Wahl und insbesondere zu Ihrer Arbeit im Wahlvorstand zusammengefasst. Bitte lesen Sie sich den Leitfaden sorgfältig durch. Am Wahltag selbst stehen wir Ihnen natürlich auch telefonisch jederzeit für Nachfragen zur Verfügung.

### <span id="page-2-2"></span>**1.2 Schulungen/ Fragen**

Zur Vorbereitung auf den Wahlsonntag stehen Ihnen umfangreiche Schulungsmöglichkeiten im Internet zur Verfügung. Besuchen Sie die Internetseite **www.dortmund.de/wahlen** und klicken auf den Service **"Infos und Links für Wahlhelfer\*innen"**. Dort stehen neben diesem Leitfaden folgende Schulungsinhalte jederzeit zur Verfügung:

- **Schulungspräsentation** (Filmclips mit zusätzlichen Erläuterungen zum Wahltag) und - Link zur "Lernplattform für Wahlhelfende".

Bestehen zu den Schulungsinhalten weitere Fragen oder Unklarheiten, besuchen Sie eine unserer **Online-Fragestunden** in der Woche vor der Wahl. Hier können Sie Fragen direkt mit dem Kommunalen Wahlbüro klären. Die Termine und die Links zu den Fragestunden finden Sie unter www.dortmund.de/wahlen im Service "Infos und Links für Wahlhelfer\*innen".

Für die Teilnahme an einer **Online-Fragestunde** ist eine Anmeldung erforderlich, die Sie auf o.g. Internetseite vornehmen können. Die Online-Fragestunde ist keine Grundlagenschulung. Dort werden nur konkrete Rückfragen auf die Inhalte der bereitgestellten Schulungsunterlagen beantwortet.

**Dieser Leitfaden gibt Ihnen detaillierte Erläuterungen sowie praktische Beispiele für den Wahltag.** Gleichzeitig empfehlen wir Ihnen, sich die Schulungspräsentation anzusehen.

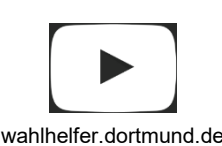

п

I.

×

×

л

× п

п

× п

I.

T. п

×

T.

п

п

Î.

п

п

D

п

п п

×

×

× ×

Ì.

×

Ī.

×

T. п

п ×

п п

> п п

T.

×

×

×

п

×

T.

п п

п

п

Ì.

### <span id="page-2-3"></span>**1.3 Lernplattform im Internet**

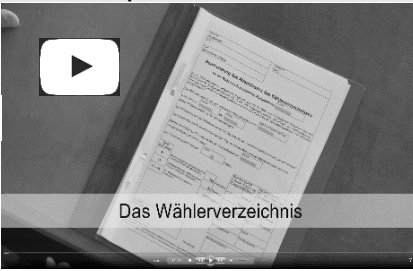

Unter **wahlhelfer.dortmund.de** finden Sie die Dortmunder Lernplattform für Wahlhelfer\*innen. Schauen Sie sich die Schulungsfilme an und/oder üben Sie die Stimmenauszählung. Verfilmte Kapitel sind in diesem Leitfaden durch das Symbol links gekennzeichnet.

**Auch am Wahltag können Sie die Informationen über ein Mobilgerät mit Internetverbindung abrufen.**

**Es war leider nicht möglich, alle Schulungsfilme neu zu erstellen. Daher greifen wir teilweise auf immer noch aktuelle Filme zur Europawahl 2019 zurück.**

### <span id="page-2-4"></span>**1.4 Teilnahmebescheinigung**

Es ist zwingend erforderlich, dass die Teilnahmebescheinigung am **Wahltag von allen Mitgliedern des Wahlvorstandes vollständig ausgefüllt, unterschrieben** und zusammen mit der Wahlniederschrift sowie dem Schriftführungskoffer abgegeben wird. Nur so kann eine Überweisung des Erfrischungsgeldes sichergestellt werden. Die Unterschrift auf der Wahlniederschrift reicht hierzu nicht aus! **Bitte prüfen Sie unbedingt, ob Ihre IBAN richtig angegeben worden ist**. Ändern oder ergänzen Sie Ihre IBAN gegebenenfalls. Städtische Bedienstete müssen zusätzlich die Bezeichnung ihres Fachbereiches prüfen und ggf. korrigieren.

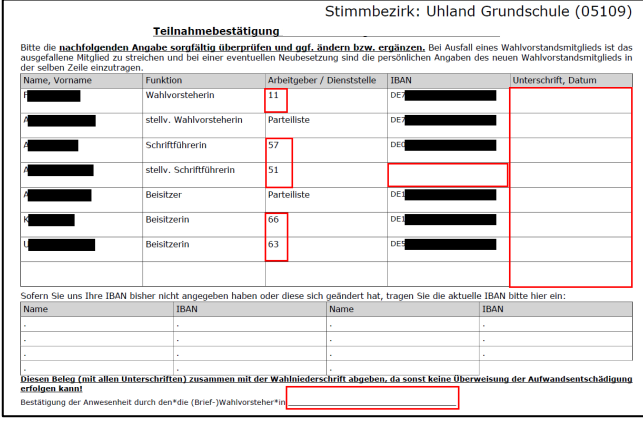

Ì.

Seite 3

### <span id="page-3-0"></span>**2. Allgemeines**

×

I. ×

п п

×

×

×

Ì. л

D

T.

Î.

Î.

T.

п п

Î. п

п ×

×

×

×

×

I.

× ×

Ì. ×

Ì. × Î. × п

×

п

п

Î.

Ì.

×

п ×

×

п

п ×

T.

п п

п

п

Ì.

### <span id="page-3-1"></span>2.1 Rechtsgrundlagen

Für die Europawahl gelten die Vorgaben des Europawahlgesetzes (EuWG), der Europawahlordnung (EuWO) und des Bundeswahlgesetzes (BWahlG).

×

п

п

×

Ī.

п

п

Ī.

п

I.

п

п

п

п

п

п

п

×

Ī.

T.

×

×

Ī.

п

Ì.

п

п

п

п

ш

I.

m.

×

m

п

m

I.

Ì.

Eine Textausgabe der oben genannten Rechtsgrundlagen liegt Ihrem Schriftführungskoffer bei. Es ist allerdings nicht notwendig, dass Sie die Rechtsgrundlagen von Anfang bis Ende durchlesen! Die wichtigsten Bestimmungen für Ihre Tätigkeit im Wahlvorstand sind in diesem Leitfaden und in der Wahlniederschrift erläutert.

### <span id="page-3-2"></span>**Wahlrecht und Wahlberechtigung**

Wahlberechtigt für die Europawahl ist, wer

- Deutsche\*r im Sinne des Art. 116 Abs. 1 des Grundgesetzes ist oder wer als Unionsbürger\*in (d.h. Staatsangehörige eines der übrigen Mitgliedsstaaten der Europäischen Union) einen Antrag auf Eintragung ins Wählerverzeichnis gestellt hat,
- das 16. Lebensiahr vollendet hat.
- am Wahltag seit mindestens drei Monaten in Deutschland eine Wohnung hat oder sich sonst gewöhnlich aufhält und
- nicht vom Wahlrecht ausgeschlossen ist.

### **Jede\*r Wahlberechtigte hat eine Stimme.**

### <span id="page-3-3"></span>**Wahlgebiet**

Das Dortmunder Stadtgebiet umfasst den Europawahlkreis 913 und ist in 386 allgemeine Wahlbezirke (= Wahlräume) eingeteilt. Für die Auszählung der Briefwahl wurden 185 Briefwahlbezirke eingerichtet.

### <span id="page-3-4"></span>**Repräsentative Wahlbezirke**

In einigen vorher ausgewählten Wahlbezirken werden die Wahlbeteiligung und das Wahlergebnis nach Altersgruppen und Geschlecht ermittelt (repräsentative Wahlbezirke). Dazu sind **die Stimmzettel mit unterschiedlichen Kennbuchstaben** für die jeweilige Alters- und Geschlechtsgruppe gekennzeichnet. Das Wahlgeheimnis wird dadurch nicht beeinträchtigt, da sich keinerlei Rückschlüsse auf das Wahlverhalten einzelner Wähler\*innen herleiten lassen. Falls Ihr Wahlbezirk ausgewählt wurde, erhalten Sie detaillierte Informationen hierzu im Schriftführungskoffer.

Sie müssen bei der Ausgabe der Stimmzettel an die Wähler\*innen darauf achten, dass Sie den richtigen Stimmzettel mit der passenden Kennzeichnung ausgeben. Die vorgelegte Wahlbenachrichtigung enthält bereits den passenden Kennbuchstaben. Der Kennbuchstabe ist auch im Wählerverzeichnis enthalten.

**Die Kennzeichnung der Stimmzettel hat keinen Einfluss auf die Ermittlung des Wahlergebnisses durch Ihren Wahlvorstand am Wahltag.** Sämtliche statistische Auswertungen erfolgen erst im Nachhinein.

### <span id="page-3-5"></span>**Abfrage der Wahlbeteiligung**

Falls in Ihrem Wahlbezirk die Wahlbeteiligung abgefragt wird (Informationen hierzu enthält der Schriftführungskoffer), ermitteln Sie bitte um 10:45 Uhr, 13:00 Uhr, 15:00 Uhr und 17:00 Uhr die bisherige Wahlbeteiligung. Dazu liegen dem Schriftführungskoffer entsprechende Strichlisten bei. Ein Abgleich mit den Stimmabgabevermerken im Wählerverzeichnis ist nicht erforderlich. Geben Sie das Ergebnis bitte dem Wahlbüro telefonisch unter der Rufnummer 0231/ 50 – 1 09 35 durch.

<span id="page-4-1"></span><span id="page-4-0"></span>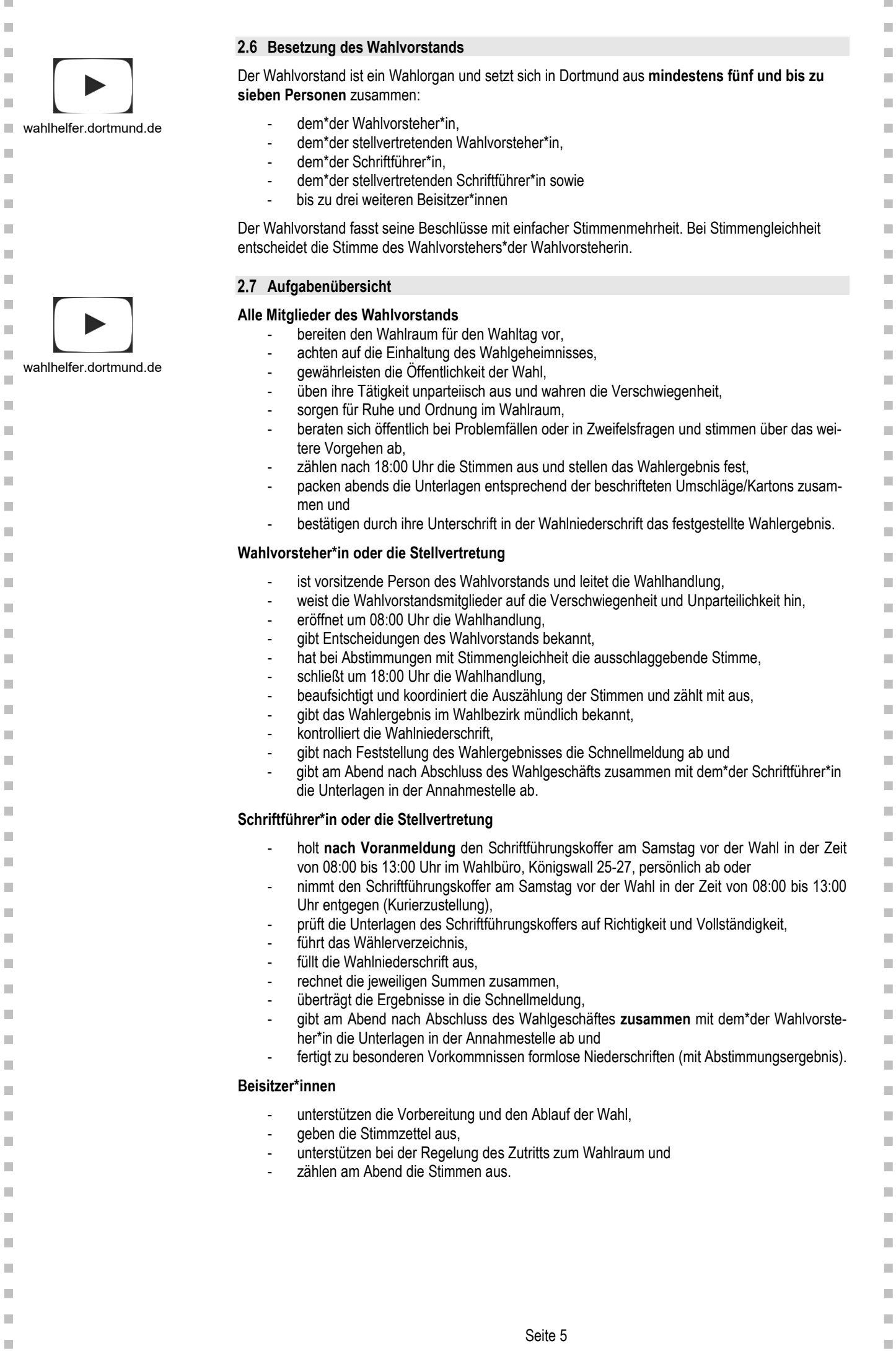

 $\bar{\phantom{a}}$ 

 $\bar{\phantom{a}}$ 

### <span id="page-5-0"></span>**Wahlbenachrichtigung**

 $\mathcal{L}$ 

Ì.

Î.

Ī.

×

×

Ī.

I.

Ì.

п

 $\overline{\phantom{a}}$ 

×

Î.

Ī.

п

Ì.

п

Ì.

п

D

Î.

I.

Ī.

×

Ì.

I.

Ì.

×

×

×

Ì.

×

Ì.

×

Ì.

×

п

п

Ì.

×

×

п

×

Ĩ.

п

Ī.

п

Î.

п

п

×

I.

×

Ī.

Ī.

Jede\*r Wahlberechtigte, der\*die im Wählerverzeichnis eingetragen ist, erhält eine Wahlbenachrichtigung mit Angaben u.a. über den für ihn\*sie zuständigen Wahlraum und die ihm\*ihr zugewiesene Wählerverzeichnis-Nummer.

Die Wahlbenachrichtigung gilt als Nachweis der Wahlberechtigung, außer es bestehen offenkundige Zweifel, dass die Person nicht dieselbe ist, für die die Wahlbenachrichtigung ausgestellt wurde.

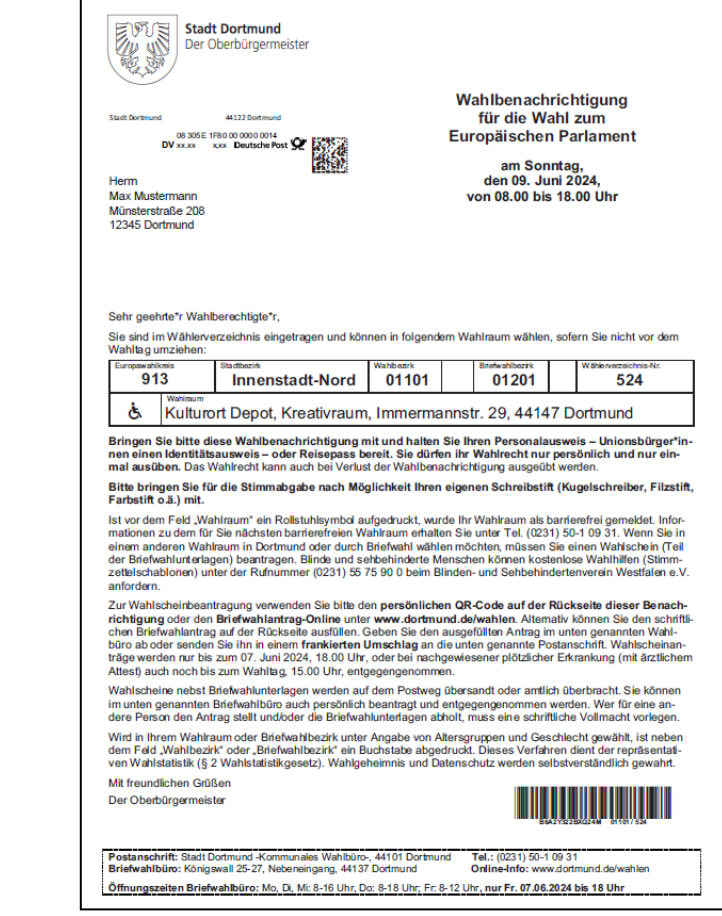

### <span id="page-5-1"></span>**Wahlschein**

Alle Wahlberechtigten haben die Möglichkeit, einen Wahlschein mit Briefwahlunterlagen zu beantragen.

Mit diesem Wahlschein besteht die Möglichkeit, entweder

- das Wahlrecht durch Briefwahl auszuüben oder
- unter Vorlage des Wahlscheins in einem beliebigen Wahlraum in Dortmund zu wählen.

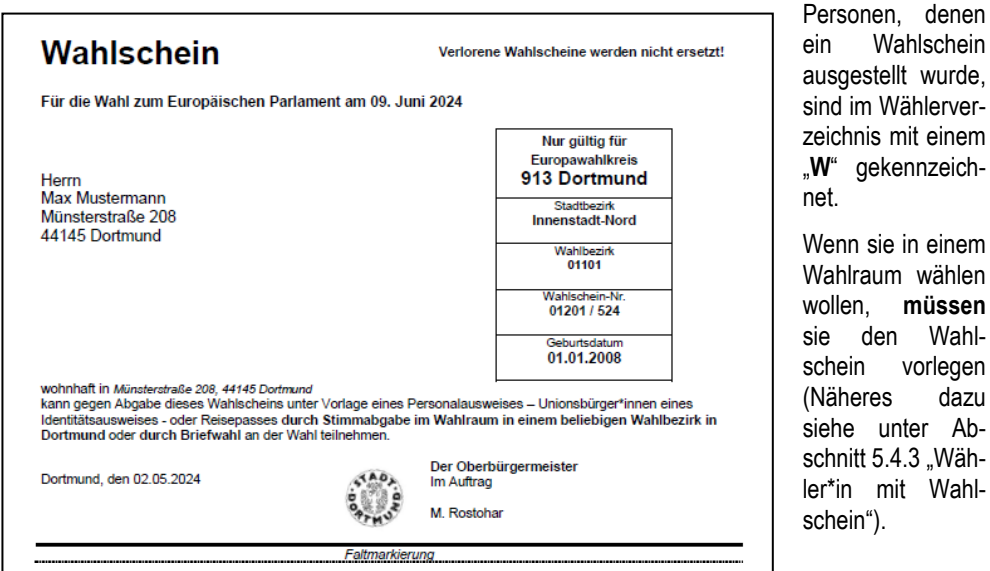

Wahlschein

 $\mathbf{m}$ 

 $\overline{\phantom{a}}$ 

 $\mathcal{L}_{\mathcal{A}}$ 

 $\blacksquare$ 

п

 $\overline{\phantom{a}}$ 

 $\overline{\phantom{a}}$ 

U.

Ì.

п

 $\overline{\phantom{a}}$ 

n.

 $\blacksquare$ 

 $\mathbf{r}$ 

**COL** 

Ì.

 $\overline{\phantom{a}}$ 

Ī.

П

ш

 $\blacksquare$ 

I.

П

 $\mathbf{m}$ 

 $\overline{\phantom{a}}$ 

 $\blacksquare$ 

Ì.

 $\mathcal{L}_{\mathcal{A}}$ 

Ì.

×

Ì.

 $\mathbb{R}^n$ 

Ì.

 $\mathbb{R}^n$ 

 $\overline{\phantom{a}}$ 

 $\mathcal{L}_{\mathcal{A}}$ 

 $\mathbb{R}^n$ 

**I** 

n.

 $\blacksquare$ 

 $\overline{\phantom{a}}$ 

m,

 $\mathbf{u}$ 

Ű.

m.

 $\blacksquare$ 

**I** 

Ì.

ш

ш

 $\blacksquare$ 

п

 $\blacksquare$ 

 $\blacksquare$ 

 $\blacksquare$ 

Wahlvorlegen

unter Ab-

mit Wahl-

 $\alpha$ ).

### <span id="page-6-0"></span>2.10 Stimmzettel

 $\overline{\phantom{a}}$ 

Ī.

×

п п

Î.

Ī.

I.

×

п

D

п

Î.

×

×

Î.

п

×

п

D

Î.

I.

П

×

Ì.

I.

×

×

×

×

Î.

× Î.

×

п

п

п ×

Î.

×

×

п

٠

Ī.

п

п

п

Î.

п

п

п

п

п

Ī.

Ī.

Die Stimmzettel werden nach gesetzlichen Vorgaben gefertigt.

**Jede\*r Wähler\*in hat eine Stimme.**

Sofern in einem Wahlbezirk die Wahlbeteiligung und das Wahlergebnis nach Altersgruppen und Geschlecht ermittelt wird (repräsentative Wahlbezirke) sind auf dem Stimmzettel oben links noch entsprechende Kennbuchstaben angebracht (vgl. hier Abschnitt 2.5). **Diese sind für die Ergebnisermittlung aber nicht relevant.**

 $\mathbf{m}$ 

I. Ì.

 $\blacksquare$ 

ш

 $\overline{\phantom{a}}$ 

 $\overline{\phantom{a}}$ 

U.

Ì.

п

Ī.

n.

Ì.

Ì.

п

Ì.

п

Ì.

п

Ī.

Î.

I.

П

Ì.

Ì.

n.

Ì.

 $\mathcal{L}_{\mathcal{A}}$ 

Ì.

 $\mathcal{L}_{\mathcal{A}}$ 

 $\overline{\phantom{a}}$  $\mathbf{u}$ 

Ì.

 $\mathbb{R}^n$ 

 $\overline{\phantom{a}}$ 

 $\mathcal{L}_{\mathcal{A}}$  $\mathbb{R}^n$ 

п

n.

I.

Ì.

п

×

٠

ш

I.

×

Ė

п

п

п

п

п

п

Ì.

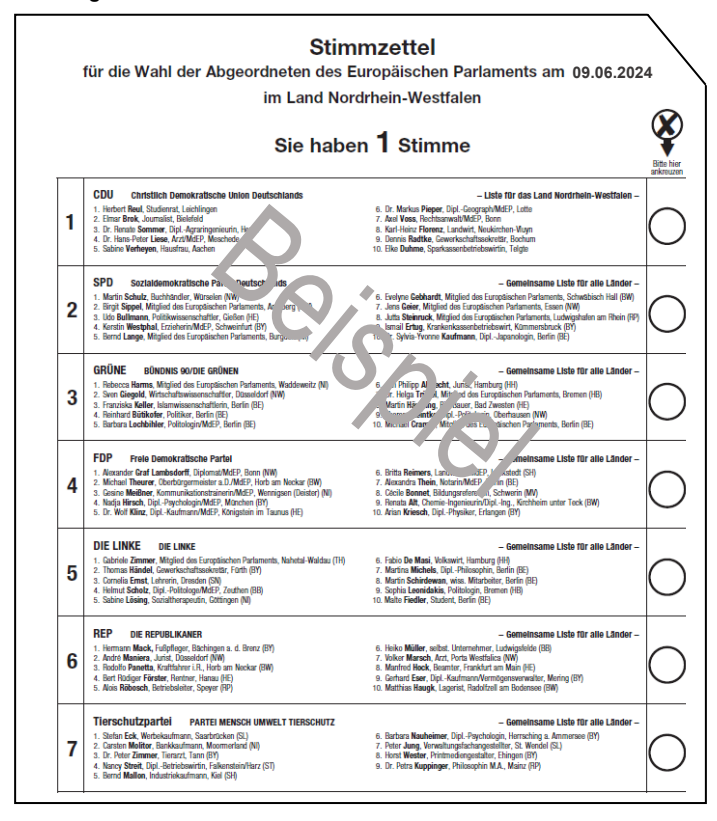

Die obere rechte Ecke des Stimmzettels ist abgeschnitten worden, damit blinde oder sehbehinderte Menschen wissen, wie herum der Stimmzettel richtig liegt und wo die Stimmzettelschablone für eine selbständige Wahl angelegt werden muss. Stimmzettelschablonen bringt dieser Personenkreis selber mit.

**Der Stimmzettel wird erst nach Prüfung der Wahlberechtigung ausgehändigt (z.B. Person ist in Ihrem Wählerverzeichnis eingetragen).**

<span id="page-7-0"></span>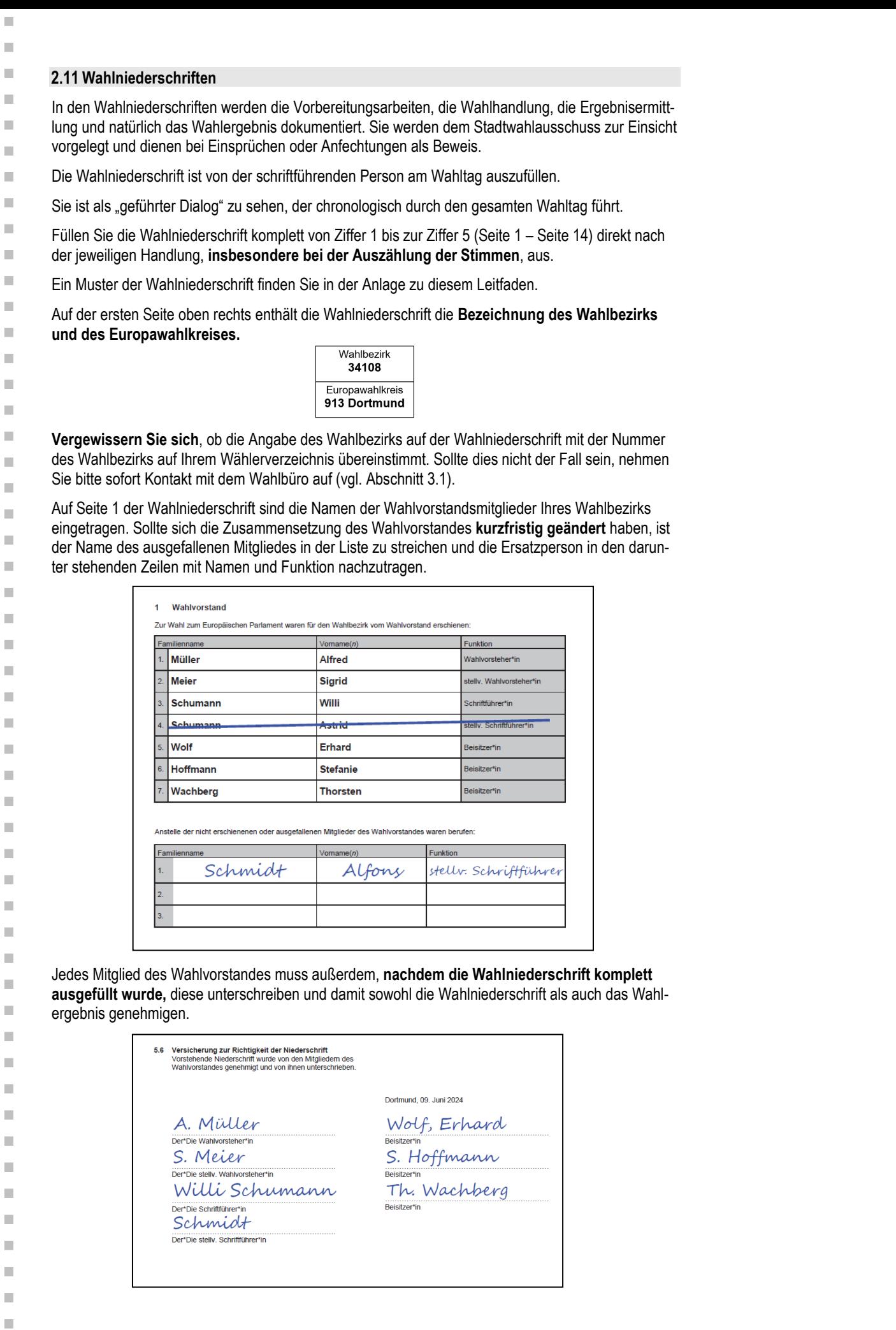

 $\bar{\phantom{a}}$  $\bar{a}$  $\bar{\phantom{a}}$  $\bar{a}$  $\bar{\alpha}$  $\mathbb{R}^d$  $\mathbb{R}^2$  $\blacksquare$  $\bar{\phantom{a}}$  $\bar{\phantom{a}}$  $\bar{\phantom{a}}$  $\bar{a}$  $\blacksquare$  $\mathbb{R}^n$  $\mathcal{L}_{\mathcal{A}}$  $\mathbb{R}^d$  $\bar{\phantom{a}}$  $\overline{\phantom{a}}$  $\mathbb{R}^d$  $\blacksquare$  $\bar{\phantom{a}}$  $\blacksquare$  $\bar{\phantom{a}}$  $\bar{\phantom{a}}$  $\bar{a}$  $\blacksquare$  $\blacksquare$  $\blacksquare$  $\mathbb{R}^2$  $\blacksquare$  $\bar{\phantom{a}}$  $\bar{\phantom{a}}$  $\overline{\phantom{a}}$  $\bar{\phantom{a}}$  $\overline{\phantom{a}}$  $\bar{\phantom{a}}$  $\mathbb{R}^d$  $\bar{a}$  $\mathbb{R}^d$  $\bar{a}$  $\mathbb{R}^d$  $\bar{\phantom{a}}$  $\bar{a}$  $\mathbb{R}^d$  $\blacksquare$  $\bar{a}$  $\bar{\phantom{a}}$  $\blacksquare$  $\blacksquare$  $\bar{\phantom{a}}$ 

 $\bar{\phantom{a}}$ 

 $\mathbb{R}^n$ 

 $\mathbb{R}^2$ 

 $\blacksquare$ 

 $\bar{\phantom{a}}$ 

 $\mathbb{R}^n$ 

 $\bar{\phantom{a}}$ 

 $\blacksquare$ 

 $\overline{\phantom{a}}$ 

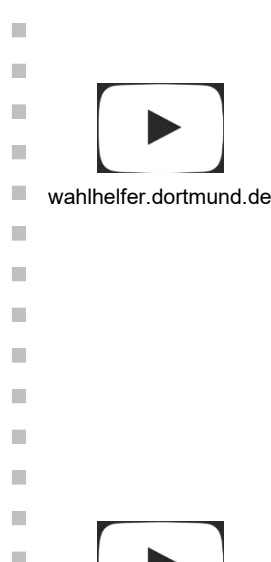

Ī.

Ė

×

Î.

п

п

D

п

п

×

×

×

п

T.

п

Ì.

п

п

п

п п

п

п

п

п

п

×

×

л

п

п п

п

п

×

Î.

wahlhelfer.dortmund.de

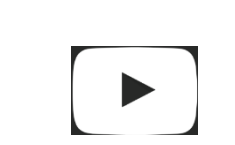

wahlhelfer.dortmund.de

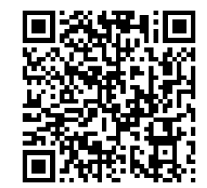

### <span id="page-8-0"></span>**Neutralität/ Wahlgeheimnis**

Die Mitglieder des Wahlvorstands sind zur unparteiischen Wahrnehmung ihres Amtes und zur Verschwiegenheit über die ihnen bei ihrer amtlichen Tätigkeit bekannt gewordenen Angelegenheiten verpflichtet. Das Tragen von politischen Abzeichen oder Ähnliches ist einem Wahlvorstandsmitglied nicht erlaubt. Die Mitglieder des Wahlvorstands dürfen in Ausübung ihres Amtes ihr Gesicht nicht verhüllen (Ausnahme: medizinische Schutzmaske).

 $\mathbf{m}$ 

 $\mathbf{u}$ 

**COL** 

 $\mathbb{R}^n$ 

 $\mathbb{R}^n$ U.

Ī.

п

Ī.

**COL** 

ш

 $\mathbf{u}$ 

**COL** 

 $\blacksquare$ 

 $\mathbf{r}$ 

Ī.

**COL** 

 $\blacksquare$ 

 $\blacksquare$ 

 $\blacksquare$ 

 $\mathbb{R}^n$ 

 $\blacksquare$ 

 $\mathbb{R}^2$ 

 $\mathcal{L}_{\mathcal{A}}$  $\mathbb{R}^n$ 

 $\mathbf{m}$ 

 $\overline{\phantom{a}}$ 

×

n.

 $\mathbb{R}^n$ n.

 $\mathbb{R}^n$ 

 $\mathbb{R}^n$  $\mathbb{R}^2$ 

 $\mathbb{R}^2$ 

ш

m.

**COL** 

 $\mathbf{u}$ ш

 $\mathbf{u}$ 

 $\mathbf{u}$ 

m.

u,

ш  $\blacksquare$ 

ш ш

 $\blacksquare$  $\overline{\phantom{a}}$ 

 $\blacksquare$ 

 $\mathbb{R}^n$ 

 $\mathbf{u}$ 

In erster Linie werden unter dem Begriff "Wahlgeheimnis" alle Vorkehrungen verstanden, die verhindern sollen, dass bekannt wird, wie eine Person abgestimmt hat.

Im weiteren Sinne gehört dazu aber auch die o.g. Verschwiegenheit des Wahlvorstands. Der Gesetzgeber hat diese Verschwiegenheit "normativ" geregelt, d.h. diese Verpflichtung besteht auch ohne die Belehrung durch den\*die Wahlvorsteher\*in bereits kraft Gesetz. Zum Wahlgeheimnis gehören auch zufällig erworbene Kenntnisse, z. B. wie jemand gewählt hat.

### <span id="page-8-1"></span>**Öffentlichkeit der Wahl**

Die Wahlhandlung und die anschließende Ermittlung des Wahlergebnisses sind öffentlich, d.h. auch Nichtwahlberechtigte haben in dieser Zeit Zugang zum Wahlraum. **Die Öffentlichkeit darf nur insofern eingeschränkt werden, als dass durch zu großen Andrang eine Störung der Wahlhandlung eintreten würde.**

Der Wahlvorstand sorgt für Ruhe und Ordnung im Wahlraum (§ 36 LWahlO).

Aus dem Grundsatz der Öffentlichkeit folgt auch, dass sich Beauftragte von Parteien oder sonstigen politischen Vereinigungen im Wahlraum aufhalten dürfen. **Sie dürfen jedoch nicht in die Wahlhandlung oder die Ergebnisermittlung eingreifen und diese auch nicht stören!**

Beobachtende Personen im Wahlraum haben keinen Anspruch darauf, dass ihnen Informationen weitergegeben werden. **Der Wahlvorstand muss insbesondere darauf achten, dass keinesfalls Namen und Anschriften der Wähler\*innen genannt werden.**

Auch das spätere Wahlergebnis in Ihrem Wahlbezirk muss für beobachtende Personen nicht dokumentiert werden. Der\*Die Wahlvorsteher\*in muss das **Wahlergebnis, nachdem die Schnellmeldung abgegeben wurde, einmal mündlich bekannt geben.** Dann haben beobachtende Personen die Gelegenheit, dieses mitzuschreiben.

Das Hausrecht über den Wahlraum obliegt am Wahltag Ihnen. Dieses dürfen Sie auch bei Störungen des Wahlablaufs ausüben. Zur Vermeidung von Missverständnissen setzen Sie sich in so einem Fall ggf. mit dem Wahlbüro unter der Rufnummer 0231/ 50 – 1 09 31 in Verbindung.

## <span id="page-8-2"></span>**Entfernen von Wahlwerbung**

**Wahlwerbung ist am Wahltag in und am Wahlgebäude sowie unmittelbar vor dem Zugang zum Wahlgebäude verboten.** Es ist unzulässig, dass Plakate im Wahlgebäude sowie an der Tür zum Wahlgebäude oder dessen Wänden angebracht sind.

Wähler\*innen müssen unbeeinträchtigt und ungehindert von Wahlwerbung das Wahlgebäude betreten können. Es wird empfohlen, je nach Örtlichkeit, im Umkreis von ca. 20 m jegliche politische Werbung zu untersagen. Darüber hinaus sind die direkten Zuwegungen von Wahlwerbung freizuhalten.

Treffen Sie Ihre Entscheidungen nach bestem Wissen und Gewissen. Entfernen Sie nicht selber die Plakate. Diese sind Eigentum der Parteien und Wählergruppen. Plakate werden nur von beauftragten Personen des Wahlbüros entfernt und in Verwahrung genommen.

Streng genommen fällt auch das Betreten des Wahlraumes mit **Parteiabzeichen**, Wahlbuttons und dergleichen unter die unzulässige Wahlwerbung.

**Für Mitglieder des Wahlvorstands ist das offensichtliche Tragen solcher Abzeichen in jedem Fall untersagt.** Bei Wähler\*innen sollte hierbei jedoch kein zu kleinlicher Maßstab angelegt werden Der Wahlvorstand sollte grundsätzlich **in Absprache mit dem Wahlbüro (0231/ 50 – 1 09 31)** die geeigneten Maßnahmen veranlassen, um eine Beeinflussung der Wähler\*innen durch Wort, Ton, Schrift oder Bild (z.B. Wahlplakate oder Graffiti) zu verhindern.

### <span id="page-8-3"></span>**Wahlraumsuche im Internet** 2.15

Es kommt immer wieder vor, dass am Wahltag Personen bei Ihnen vorsprechen, die ihre Wahlbenachrichtigung nicht bei sich haben und meinen, in Ihrem Wahlraum wählen zu dürfen. Wenn Sie diese Personen nicht in Ihrem Wählerverzeichnis finden, kann es natürlich auch sein, dass die Personen einfach im falschen Wahlraum sind.

Au[f www.dortmund.de/wahlen](http://www.dortmund.de/wahlen) finden Sie unter "Services" die Wahlraumsuche. Geben Sie die Meldeadresse der betroffenen Person ein und der zuständige Wahlraum wird angezeigt. Scannen Sie (oder die Person in Ihrem Wahlraum selbst) den QR-Code links, um direkt zur Seite zu gelangen.

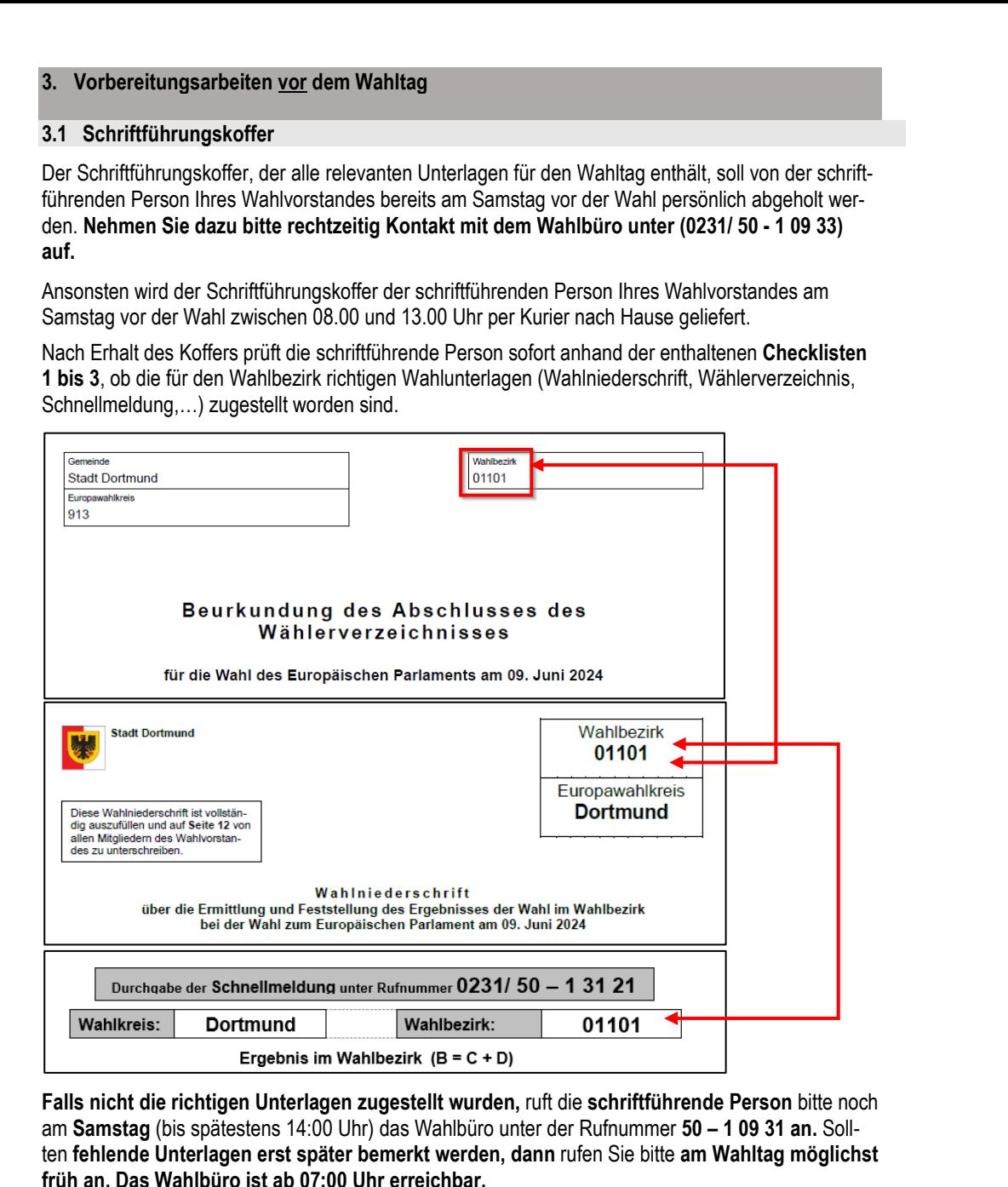

### <span id="page-9-2"></span>**4. Vorbereitungsarbeiten am Wahltag**

### <span id="page-9-3"></span>**4.1 Eintreffen im Wahlraum**

×

f.

<span id="page-9-0"></span>×

<span id="page-9-1"></span>×

п

×

п

×

Ì.

п

D

×

Î.

×

T.

Ì.

п

×

п

п

×

×

п

п

×

×

×

×

Ì.

×

Î.

×

Î.

T.

 $\mathcal{L}_{\mathcal{A}}$ 

 $\bar{\phantom{a}}$ 

 $\mathcal{L}_{\mathcal{A}}$ 

Ù.

×

 $\mathbb{R}^2$ 

Ī.

 $\bar{\phantom{a}}$ 

٠

×

п

п

×

×

×

Ī.

×

I.

×

×

×

Den Wahlraum, in dem Sie eingesetzt sind, entnehmen Sie bitte Ihrem Berufungsschreiben. Der gesamte Wahlvorstand trifft sich **pünktlich um 07:30 Uhr**, um die Vorbereitungsarbeiten bis zur Eröffnung der Wahlhandlung um 08:00 Uhr durchzuführen.

**Sollte die schriftführende Person am Wahltag nicht rechtzeitig mit dem Schriftführungskoffer im Wahlraum eintreffen, setzen Sie sich bitte umgehend mit dem Wahlbüro unter der Rufnummer 0231/ 50 – 1 09 31 oder 0231/ 50 – 1 09 33 in Verbindung.**

Wenn nicht mindestens drei Mitglieder des Wahlvorstands (Mindestbesetzung), darunter der\*die Wahlvorsteher\*in und der\*die Schriftführer\*in oder ihre Stellvertretungen, zu Beginn der Wahlhandlung anwesend sind, rufen Sie bitte sofort, also noch vor 8:00 Uhr, das Wahlbüro unter 0231/ 50 – 1 09 33 an (siehe grünes Hinweisblatt "Wichtige Telefonnummern").

Sollten über die Mindestbesetzung hinaus weitere Wahlvorstandsmitglieder fehlen, setzen Sie sich **bitte erst nach 08:00 Uhr** mit dem Wahlbüro in Verbindung, um die vollständige Besetzung Ihres Wahlvorstands sicherzustellen.

**Während der Wahlhandlung (08:00 bis 18:00 Uhr) müssen immer mindestens drei Mitglieder des Wahlvorstands (darunter der\*die Wahlvorsteher\*in und der\*die Schriftführer\*in oder die jeweiligen Stellvertretungen) anwesend sein, um die Beschlussfähigkeit sicherzustellen.**

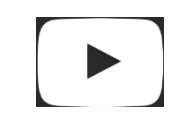

 $\mathbf{m}$ 

I.

 $\mathbb{R}^2$ 

 $\mathbf{u}$ 

ш

 $\mathbf{u}$ 

 $\mathbb{R}^n$ 

m.

Ì.

п

I.

**COL** 

 $\mathbf{m}$ 

 $\mathbf{u}$ 

**COL** 

Ì.

 $\mathbf{r}$ 

 $\mathbf{u}$ 

П

 $\blacksquare$ 

 $\mathbf{u}$ 

 $\mathbf{r}$ 

 $\mathbb{R}^n$ 

 $\mathbf{u}$ 

 $\mathbf{u}$ 

 $\mathcal{L}_{\mathcal{A}}$ 

×

 $\mathbf{u}$ 

Ì.

×

Ì.

 $\mathbb{R}^n$ 

Ì.

 $\mathbb{R}^n$ 

 $\mathbb{R}^2$ 

 $\mathbb{R}^2$ 

 $\mathbb{R}^n$ 

 $\mathbb{R}^2$ 

n.

 $\mathbf{u}$ 

 $\mathbf{u}$ 

ш

 $\mathcal{C}^{\mathcal{A}}$ 

 $\mathbf{u}$ 

m,

u,

ш

Ì.

ш

ш

 $\blacksquare$ 

п

ш

 $\mathbb{R}^n$ 

Ì.

wahlhelfer.dortmund.de

### <span id="page-10-0"></span>**4.2 Vorbereitung des Wahlraums (07:30 bis 08:00 Uhr)**

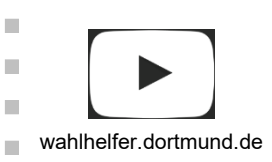

×

I.

п

л

×

п

I.

п

×

×

m

п п

Î.

п

п

п

п

п ×

п

×

п ×

п

п

T. I.

п п

п

п

п п

п ٠

ш

п

×

**The State** 

п

п

×

Ì.

Für die Arbeiten zur Wahlvorbereitung nutzen Sie die im Schriftführungskoffer enthaltene **Checkliste 1 (Vorder- und Rückseite)**. Diese arbeiten Sie bitte Punkt für Punkt ab, so können Sie nichts vergessen.

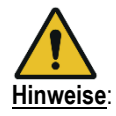

- In Ihrem Wahlraum sollten mindestens vier Tische und sieben Stühle zur Verfügung stehen. Nutzen Sie zwei Tische für das Aufstellen der Wahlkabinen.
- Stellen Sie die beiden übrigen Tische, an denen die Mitglieder des Wahlvorstandes sitzen bitte so auf, dass die Wähler\*innen an Sie herantreten können und die Prüfung der Wahlberechtigung sowie die Ausgabe der Stimmzettel problemlos möglich ist. Zudem müssen Sie von Ihrem Platz aus eine **freie Sicht auf die Wahlkabinen** haben.
- Sie finden einen Wahltrolley im Wahlraum vor. In diesem sind die Stimmzettel sowie das Verpackungsmaterial verstaut. Dieser ist auch für den Abtransport der Wahlunterlagen zum Ende des Wahltages vorgesehen.
- Legen Sie die Stimmzettel für die Europawahl aus dem Wahltrolley zur Ausgabe an die Wähler\*innen bereit. Die Stimmzettel sind – anders als bei anderen Wahlen – für alle Wahlbezirke identisch.
- Die Wahlkabinen platzieren Sie zweckmäßigerweise in der Nähe einer Wand oder in einer Ecke des Wahlraumes, damit **die Stimmabgabe unbeobachtet vorgenommen werden kann. Sie müssen die Wahlkabinen dabei immer im Blick haben.**
- Die schriftführende Person dokumentiert **unter Ziffer 2.2 der Wahlniederschrift die Anzahl der aufgestellten Wahlkabinen.**

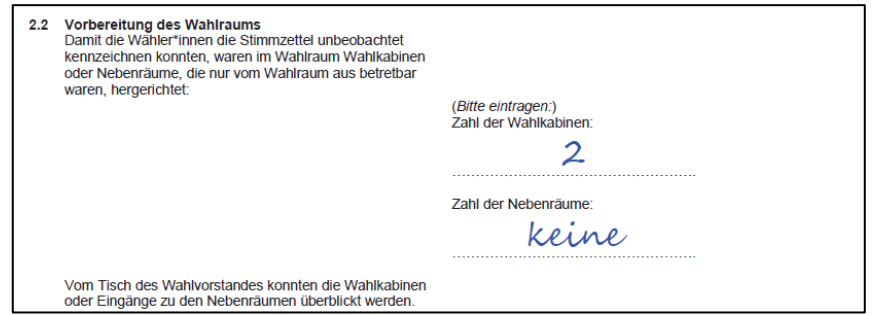

- Nachdem sich der Wahlvorstand davon überzeugt hat, dass die Wahlurne leer ist, wird die Urne mit den unmittelbar vorher unterschriebenen (selbstklebenden) Siegelmarken versiegelt. **Dokumentieren Sie dies in der Wahlniederschrift unter Punkt 2.3.**

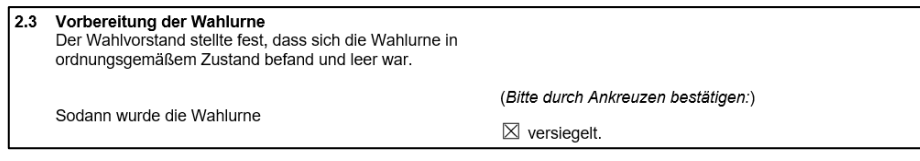

- Die Wahlurne wird an den Tisch des Wahlvorstehers\*der Wahlvorsteherin gestellt und die Einwurföffnung z.B. mit einem Blatt Papier abgedeckt. Von nun an muss die Urne bis zum Schluss der Wahlhandlung verschlossen und unter Aufsicht bleiben.
- Die Kugelschreiber legen Sie bitte aus, so dass sich die Wähler\*innen einen Stift nehmen können, falls sie keinen eigenen zur Stimmabgabe mitgebracht haben. Achten Sie darauf, dass die Kugelschreiber möglichst nicht von den Wähler\*innen mitgenommen werden.
- Bringen Sie die **Wahlbekanntmachung** zusammen mit dem als Muster gekennzeichneten Stimmzettel im oder am Eingang des Wahlgebäudes an.
- Schildern Sie den Weg zum Wahlraum aus. Befinden sich mehrere Wahlräume in einem Gebäude, bringen Sie bitte zusätzliche Hinweise (mit Wahlbezirksnummer) und Pfeile an. Falls erforderlich, schildern Sie auch den Weg zum Gebäude aus.
- **BEACHTEN SIE: Die Wahlräume werden extra für die Wahl zur Verfügung gestellt. Gehen Sie sorgsam mit den Räumlichkeiten um. Schäden am Gebäude oder Mobiliar sowie unnötige Verschmutzungen sind unter allen Umständen zu vermeiden, damit der reguläre Betrieb sofort nach dem Wahltag weitergehen kann.**

m. I.  $\mathbf{m}$  $\mathbf{u}$ **COL**  $\mathbf{u}$  $\mathbb{R}^n$ ш m. п  $\blacksquare$ n.  $\overline{\phantom{a}}$  $\mathbf{u}$ **COL**  $\blacksquare$  $\mathbf{r}$ Ī. **COL** П  $\blacksquare$  $\mathbf{r}$  $\mathbf{u}$  $\blacksquare$  $\mathbb{R}^2$  $\mathcal{L}_{\mathcal{A}}$ × **COL** п  $\mathcal{L}^{\mathcal{L}}$  $\mathbb{R}^n$  $\mathbb{R}^2$ Ī. Ī. п  $\overline{\phantom{a}}$  $\mathbf{u}$  $\mathbf{u}$  $\mathbf{u}$  $\mathbf{u}$  $\blacksquare$ m, m, **I**  $\blacksquare$ ш

ш

 $\blacksquare$  $\overline{\phantom{a}}$ 

ш

 $\mathbb{R}^n$ 

Ì.

- **Prüfen Sie nun, ob die Liste der ungültigen Wahlscheine (Negativverzeichnis) dem Schriftführungskoffer beiliegt.** Den Erhalt bestätigen Sie auch in der Wahlniederschrift unter Ziffer 2.7. Standardmäßig ist dies in der Wahlniederschrift bereits angekreuzt.

2.5 Berichtigungen aufgrund nachträglich ausgestellter Wahlschei Vor Beginn der Stimmabgabe

(Bitte Zutreffendes ankreuzen:)

⊠ Ein Verzeichnis über nachträglich ausgestellte Wahlscheine lag nicht vor. Das Wählerverzeichnis war nicht zu berichtigen.

### <span id="page-11-0"></span>**5. Wahlhandlung (08:00 bis 18:00 Uhr)**

### <span id="page-11-1"></span>**Wahlzeit**

× I. п

T.

п

п

п

п п D × ×

× ×

п

п

Î.

п

п

п

п

× ×

×

× × ×

× × Ì. × Ì. T.

п

× п Ì.

× Ī.

× ٠

×

×

п ×

п T.

п

п ×

×

### **Die Wahlzeit dauert von 8:00 bis 18:00 Uhr (allgemeine Wahlzeit).**

Um 08:00 Uhr eröffnet der\*die Wahlvorsteher\*in die Wahlhandlung. Dazu werden die übrigen Mitglieder des Wahlvorstands - auch diejenigen, die evtl. erst später eintreffen – belehrt.

#### $\overline{2}$ Wahlhandlung

#### Eröffnung der Wahlhandlung  $2.1$

Der\*Die Wahlvorsteher\*in eröffnete die Wahlhandlung damit, dass er\*sie die anwesenden Mitglieder des Wahl vorstandes auf ihre Verpflichtung zur unparteiischen Wahrnehmung ihres Amtes und zur Verschwiegenheit über die ihnen bei ihrer amtlichen Tätigkeit bekannt gewordenen Angelegenheiten hinwies; er\*sie stellte die Erteilung dieses Hinweises an alle Beisitzer\*innen vor Aufnahme ihrer Tätigkeit sicher. Er\*Sie belehrte sie über ihre Aufgaben.

Abdrucke des Europawahlgesetzes, des Bundeswahlgesetzes und der Europawahlordnung lagen im Wahlraum vor

In der Wahlniederschrift wird die Uhrzeit, zu der nach der Eröffnung der Wahlhandlung durch den\*die Wahlvorsteher\*in mit der Stimmangabe begonnen wurde, unter Ziffer 2.4 eingetragen.

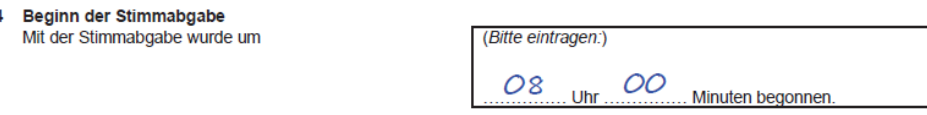

# **Hinweis:**

 $2<sup>i</sup>$ 

- **Während der Wahlhandlung (08:00 bis 18:00 Uhr)** müssen **mindestens drei** Mitglieder des Wahlvorstands (darunter der\*die Wahlvorsteher\*in und der\*die Schriftführer\*in oder deren Stellvertretungen) anwesend sein.
- Soweit die Mindestbesetzung des Wahlvorstands gewährleistet ist, sollen sich die Mitglieder des Wahlvorstands nach Abstimmung während der Wahlhandlung **gegenseitig ablösen**.
- Bei Unstimmigkeiten entscheidet der\*die Wahlvorsteher\*in über die Schichteinteilung.

### <span id="page-11-2"></span>**Führung des Wählerverzeichnisses**

Ihnen liegt ein Wählerverzeichnis für die Europawahl vor.

Das Wählerverzeichnis enthält alle Wahlberechtigten, die am Wahltag in Ihrem Wahlbezirk wahlberechtigt sind.

Das Wählerverzeichnis enthält ein **Abschlussblatt.** Zur Erleichterung Ihrer Arbeit wurde das Abschlussblatt nach vorne geheftet. Darauf befindet sich die amtlich festgestellte Gesamtzahl der Wahlberechtigten in Ihrem Wahlbezirk, nach folgenden Kennungen geordnet:

- $A1$  = Wahlberechtigte ohne Sperrvermerk "W"
- (Diese Personen dürfen bei Ihnen im Wahlraum wählen.),
- A2 = Wahlberechtigte mit Sperrvermerk "W"
- (Diese Personen haben einen Wahlschein mit Briefwahlunterlagen erhalten und dürfen nur unter bestimmten Voraussetzungen in einem Wahlraum wählen – siehe hierzu Ausführungen unter Abschnitt 5.4.3 "Wähler\*in mit Wahlschein".) und
	- A1+A2 = Wahlberechtigte insgesamt.

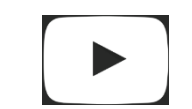

wahlhelfer.dortmund.de

п

r.

п

×

m

 $\mathbf{r}$ 

Ì.

п

п

п

×

×

**The State** 

п

m.

п

m,

٠

ш

**In** 

п

Ì.

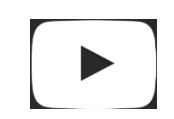

wahlhelfer.dortmund.de

### Beurkundung des Abschlusses des Wählerverzeichnisses

 $\mathcal{L}_{\mathcal{A}}$ 

I.

T.

I.

п

 $\mathbf{u}$ 

п

×

Ì.

п

I.

**COL** 

 $\mathbb{R}^n$ 

 $\mathbb{R}^2$ **COL** 

Ì.

 $\mathbf{u}$ 

 $\mathbf{u}$ ш

ш

 $\blacksquare$ 

I.

п

×

Ī.

×

П

 $\mathbf{u}$ 

×

Ĩ.

×

Ì.

 $\mathbb{R}^n$ 

 $\mathbb{R}^2$ 

 $\mathbb{R}^2$ 

 $\mathbb{R}^n$  $\mathbb{R}^2$ 

n.

 $\blacksquare$ 

Ī.

m,

m.  $\mathbf{u}$ 

m,

m,

ш

 $\blacksquare$ 

ш

ш

 $\blacksquare$ 

ш

ш

п

Ì.

### für die Wahl des Europäischen Parlaments am 09. Juni 2024

Das Wählerverzeichnis wurde nach der am 16.05.2024 veröffentlichten Bekanntmachung in der Zeit vom 20.05.2024 bis 24.05.2024 für die Wahlberechtigten zur Einsichtnahme bereitgehalten Wahlkreis, Wahlbezirk und Wahlraum sowie Ort, Tag und Zeit der Wahl sind den Wahlberechtigten<br>durch die Wahlbenachrichtigung, Ort, Tag und Zeit der Wahl außerdem am 03.06.2024 gem.<br>§ 41 Abs. 1 EuWO bekannt gemacht worden. Das Wählerverzeichnis umfasst 38 Blätter

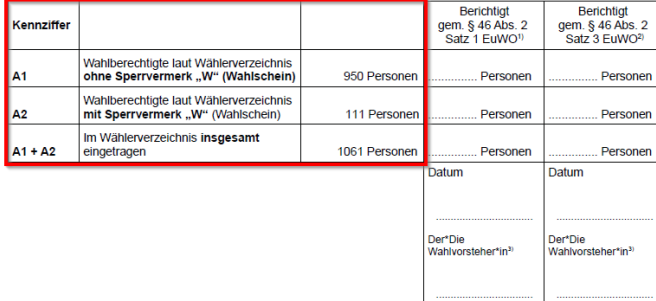

Auf jeder Seite des Wählerverzeichnisses ist die Nummer des Wahlbezirks/ Wahlraums in der Kopfzeile angegeben. Jeder wahlberechtigten Person wurde eine Wählerverzeichnisnummer zugeordnet, die auch auf der Vorderseite der Wahlbenachrichtigung der jeweiligen Person angegeben ist.

### Das Wählerverzeichnis für die Europawahl enthält eine Spalte für Stimmvermerke.

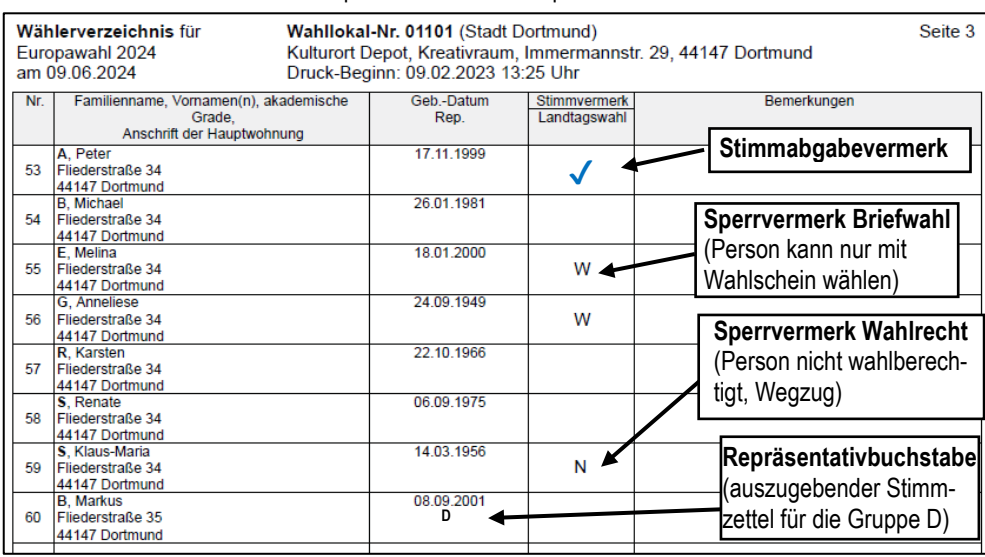

**Erläuterungen** der Buchstaben in **der Spalte Stimmvermerk** des Wählerverzeichnisses:

- Leeres Feld Person ist bei Ihnen wahlberechtigt und kann wählen
- **W -** Wahlschein wurde ausgestellt und Person kann unter Vorlage des Wahlscheines in einem beliebigen Wahlraum in Dortmund wählen
- **N** Person ist nicht wahlberechtigt
- **Bemerkungen -** (irrelevant für den Wahlvorstand, nur für amtliche Vermerke)

Das **Wählerverzeichnis zu führen,** bedeutet am Wahltag im Wesentlichen, die erfolgte Stimmabgabe der Wahlberechtigten durch den sog. Stimmabgabevermerk "√" in der Spalte "Stimmvermerk" des Wählerverzeichnisses anzubringen (siehe Bild oben). Für den\*die Schriftführer\*in ist **allein die Spalte** "Stimmvermerk" entscheidend.

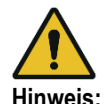

×

I.

×

×

п

п

п

п

× п

Ì.

T.

п

×

T.

п

п Ì.

п

п

×

п ×

×

×

×

×

×

Ī. ×

Ì.

×

Ì.

×

п

п

Ī.

п

п

×

п

п ٠

× ×

I.

п

п

п

п

п

п

п

п

×

- **Nehmen Sie keine selbständigen Änderungen am Wählerverzeichnis vor!**
- **Tragen Sie ohne Anweisung des Wahlteams keine Wahlberechtigten oder Sperrvermerke handschriftlich nach!**

### <span id="page-13-0"></span>**Berichtigung des Wählerverzeichnisses**

× I. Î. × л

×

п

п

Ì. л

×

п п

×

T. п п

Ì. п п Î. × Î. × × I. × × n. п Î.

Es können unter bestimmten Voraussetzungen noch bis zum Wahltag um 15:00 Uhr Wahlscheine ausgestellt werden, die sich auf das Wählerverzeichnis und die Angaben in der Wahlniederschrift auswirken.

- In einem solchen Fall werden Sie **im Laufe des Wahltages bis etwa 15:30 Uhr** telefonisch vom Wahlbüro informiert. Es wird Ihnen dann genau erklärt, an welchen Stellen Sie das Wählerverzeichnis und auch die Wahlniederschrift ändern müssen.
- Nehmen Sie **Änderungen im Wählerverzeichnis nur auf ausdrückliche Aufforderung durch das Wahlbüro** vor. Im Zweifelsfall rufen Sie bitte die Hotline 0231/ 50 - 1 09 31 an.

Falls das Wählerverzeichnis und das Abschlussblatt zu berichtigen waren, wird dies auf Seite 3 der Wahlniederschrift unter Ziffer 2.5 im Teil "Während der Stimmabgabe" vermerkt.

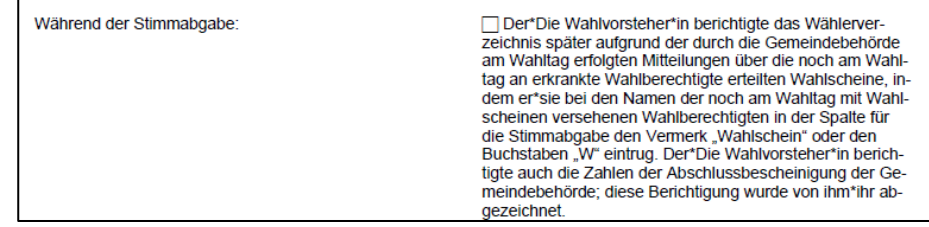

### <span id="page-13-1"></span>**Stimmabgabe durch die Wahlberechtigten**

Die Stimmabgabe durch die Wahlberechtigten vollzieht sich grundsätzlich in folgenden Schritten:

- 1. Betreten des Wahlraums,
- 2. Prüfung/Feststellung der Wahlberechtigung (Schriftführung) nach Vorlage der Wahlbenachrichtigung und/oder Vorzeigen eines Ausweises,
- 3. Aushändigung der Stimmzettel (Beisitzer\*in) nach Freigabe durch die Schriftführung,
- 4. Kennzeichnung und Falten des Stimmzettels (Wähler\*in) in einer Wahlkabine,
- 5. Freigabe der Wahlurne (Wahlvorsteher\*in) zum Einwurf des Stimmzettels und
- 6. Stimmabgabevermerk (Schriftführung).

Es gibt nur wenige unterschiedliche Fallkonstellationen bei der Stimmabgabe. Die Abläufe und Ihre Vorgehensweisen unterscheiden sich je nach Fallkonstellation leicht.

Die häufigsten Situationen, die Sie sich auch in den Filmclips unter **[wahlhelfer.dortmund.de](http://www.wahlhelfer.dortmund.de/)** anschauen können, werden Ihnen nachfolgend erläutert.

#### <span id="page-13-2"></span> $5.4.1$ **Wähler\*in MIT Wahlbenachrichtigung**

### Schritt 1:

× Î. T. п

×

п

п

×

× ×

× ×

× × I. ×

Ì. × п п п п п Ì. **Die Person betritt den Wahlraum und legt ihre Wahlbenachrichtigung dem\*der Schriftführer\*in vor.**

Die Vorlage der Wahlbenachrichtigung im Wahlraum gilt bereits als "Identitätsnachweis". Ein amtlicher Lichtbildausweis kann immer verlangt werden, ist aber laut Gesetz nicht zwingend nötig. Wenn Sie berechtigte Zweifel an der Identität haben, sollten Sie einen amtlichen Lichtbildausweis verlangen.

Unter keinen Umständen dürfen diese Daten für andere hörbar ausgesprochen werden.

Die **eingenommenen Wahlbenachrichtigungen** werden gesammelt und mit den übrigen Wahlunterlagen am Ende des Wahltags zurückgegeben. **Eine Zählung ist zu keinem Zeitpunkt notwendig!** Bitte achten Sie darauf, dass die Wahlbenachrichtigungen **gegen Einsichtnahme durch Dritte geschützt sind**.

### Schritt 2:

Der\*Die Schriftführer\*in prüft anhand des Wählerverzeichnisses, ob die Person dort enthalten und wahlberechtigt ist (vgl. Abschnitt 5.2).

Schritt 3:

Ist die Person in Ihrem Wahlbezirk wahlberechtigt, händigt ein\*e Beisitzer\*in einen Stimmzettel aus**.** Zu diesem Zeitpunkt wird **noch kein Stimmabgabevermerk im Wählerverzeichnis angebracht!** Die Wahlbenachrichtigung wird einbehalten.

Ist die Person im Wählerverzeichnis enthalten, aber nicht wahlberechtigt, wird sie zurückgewiesen.

### Schritt 4:

Nach Ausgabe des Stimmzettels begibt sich die Person hinter eine **freie** Wahlkabine, **gibt ihre Stimme ab** und **faltet den Stimmzettel** so zusammen, dass niemand sehen kann, wie sie gewählt hat.

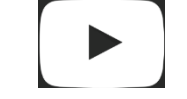

wahlhelfer.dortmund.de

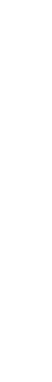

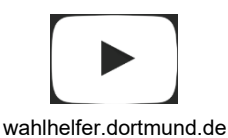

п

m.

Ĩ.

п

п

Ē.

r.

п

m

Ī.

ш

m.

п

m.

×

×

**In** 

Ì.

### Schritt 5:

Der\*Die Wahlvorsteher\*in gibt die Wahlurne frei (das vorher zur Abdeckung darauf gelegte Blatt Papier wird an die Seite gezogen) und der\*die Wähler\*in wirft den gefalteten Stimmzettel in die Wahlurne. Anschließend wird die Wahlurne wieder abgedeckt.

m.

П

 $\mathbf{m}$ 

m.

**COL** 

 $\mathbb{R}^n$  $\mathbf{m}$ 

U.

 $\mathbf{u}$ 

п

Ī.

**COL** 

ш

 $\mathbf{u}$ 

**COL** 

 $\blacksquare$ 

 $\mathbf{r}$ 

 $\mathbf{u}$ 

П

 $\blacksquare$ 

 $\blacksquare$ 

ш

 $\mathbb{R}^n$ 

 $\mathbf{m}$ 

 $\mathbb{R}^2$ 

 $\mathcal{L}_{\mathcal{A}}$ 

 $\mathbb{R}^n$  $\mathbf{u}$ 

m.

 $\mathbb{R}^n$ 

 $\mathcal{L}$ 

 $\overline{\phantom{a}}$ 

 $\mathbb{R}^n$ 

 $\mathbb{R}^n$ 

ш

n.

ш

**COL**  $\mathbf{u}$ 

 $\mathbb{R}^n$ 

ш

ш

 $\mathbf{u}$ 

ш m,

ш  $\blacksquare$ 

ш

 $\blacksquare$ 

 $\blacksquare$ 

ш

ш

 $\mathbb{R}^n$  $\mathbf{u}$ 

### Schritt 6:

wahlhelfer.dortmund.de

п

I.

×

×

л

×

п

п

× п

×

T.

п

×

T.

Ì.

п

Î.

T.

×

×

п

п

п

×

×

×

T.

×

п п

Ì.

×

п

п

Ī.

п

п

п п

T.

×

×

ш

п п

п

T. п

п

п

п

п

Ì.

Der\*Die Schriftführer\*in **vermerkt die Stimmabgabe bei dem\*der Wähler\*in im Wählerverzeichnis** in der Spalte für den "Stimmvermerk", sobald der Stimmzettel in der Wahlurne eingeworfen wurde. Vermeiden Sie eine laute Namensnennung des Wählers\*der Wählerin.

#### <span id="page-14-0"></span> $5.4.2$ **Wähler\*in OHNE Wahlbenachrichtigung**

Der Ablauf ist identisch mit dem unter 5.4.1 beschriebenen Ablauf.

Der einzige Unterschied besteht darin, dass im Schritt 2 die Prüfung der Wahlberechtigung anhand eines amtlichen Lichtbildausweises mit dem Wählerverzeichnis erfolgen muss.

#### <span id="page-14-1"></span>5.4.3 **Wähler\*in mit Wahlschein (Teil der Briefwahlunterlagen)**

Hat eine wahlberechtigte Person im Vorfeld der Wahl die Ausstellung eines Wahlscheins mit Briefwahlunterlagen beantragt, dann aber von der Briefwahl **keinen** Gebrauch gemacht, kann diese Person auch mit dem für sie ausgestellten Wahlschein bei Ihnen wählen.

Der Wahlschein berechtigt die wählende Person zur **Stimmabgabe in einem beliebigen Wahlraum des Europawahlkreises, für den der Wahlschein ausgestellt wurde.** Da es in Dortmund nur einen Europawahlkreis gibt, gilt ein in Dortmund ausgestellter Wahlschein für **alle** Wahlräume Dortmunds.

Das bedeutet, dass diese Person unter Umständen nicht in Ihrem Wählerverzeichnis aufgeführt ist.

Für das weitere Verfahren "Wählen mit Wahlschein" ist das Wählerverzeichnis daher nicht von **Bedeutung und wird auf gar keinen Fall geändert oder ergänzt! (Sie benötigen für diese Fallkonstellation das Wählerverzeichnis NICHT!)**

Wichtig ist hier lediglich das sogenannte "**Negativverzeichnis" mit den für ungültig erklärten Wahlscheinen.**

Bei Vorlage eines Wahlscheins durch eine Person gehen Sie bitte wie nachfolgend beschrieben vor: Schritt 1:

Der\*Die Wähler\*in betritt den Wahlraum, geht zur Schriftführung und legt einen Wahlschein vor. Der\*Die Schriftführer\*in prüft nun, ob der **Wahlschein für den Europawahlkreis 913 Dortmund** ausgestellt wurde (oben rechts).

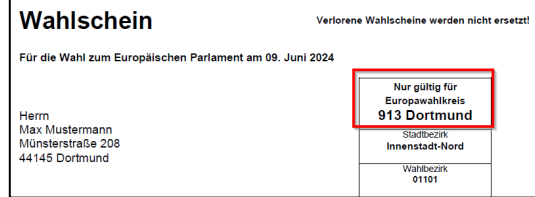

→ Der Europawahlkreis ist auch auf dem Abschlussblatt Ihres Wählerverzeichnisses und auf Ihrer Wahlniederschrift aufgeführt.

### Schritt 2:

Der\*Die Schriftführer\*in prüft nun die Gültigkeit des Wahlscheins

- anhand des jeweiligen **Negativverzeichnisses** (Liste der für ungültig erklärten Wahlscheine), ob der Wahlschein für ungültig erklärt wurde und
- anhand des im Schriftführungskoffer enthaltenen Musterwahlscheins.

Ist der Wahlschein **nicht im** entsprechenden **Negativverzeichnis** aufgeführt und entspricht dem vorliegenden Muster, **fahren Sie** mit Schritt 3 **fort**.

**Ist** der Wahlschein **im Negativverzeichnis** aufgeführt, darf die Person **NICHT** damit **wählen***.* **Ziehen Sie den Wahlschein ein!** In Zweifelsfällen rufen Sie bitte die Hotline unter 50 – 1 09 31 an.

### Schritt 3:

**Der\*Die Schriftführer\*in fordert die Person freundlich auf, den Personalausweis oder einen sonstigen amtlichen Lichtbildausweis vorzulegen.** Er\*Sie prüft dann, ob der Wahlschein für die anwesende Person ausgestellt wurde. Sollte die Person keinen gültigen Ausweis vorlegen, darf die Person nicht bei Ihnen wählen.

### Schritt 4:

**Ist der Wahlschein gültig und wurde er für die anwesende Person ausgestellt,** händigt ein\*e Beisitzer\*in den entsprechenden Stimmzettel aus**.** Der **Wahlschein** wird **einbehalten!**

### Schritt 5:

× I. × п п

×

× ×

× п × × × Î.

×

Î. ×

× п

п

Î.

I.

×

×

×

I.

× ×

Ì. ×

× Ì. × п п

п

п

×

×

×

× ×

×

×

п п

Ì. п

п п

п ×

×

×

Nach Ausgabe des Stimmzettels begibt sich die Person hinter eine **freie** Wahlkabine, **kennzeichnet den Stimmzettel** und **faltet den Stimmzettel zusammen**.

### Schritt 6:

**Der\*Die Wahlvorsteher\*in** gibt die Wahlurne frei (das vorher zur Abdeckung darauf gelegte Blatt Papier wird an die Seite gezogen) und die Person wirft den gefalteten Stimmzettel in die Wahlurne. Anschließend wird die Wahlurne wieder abgedeckt. **Es erfolgt KEIN Vermerk der Stimmabgabe im Wählerverzeichnis. Stattdessen wird der Wahlschein eingezogen.**

Zur späteren Ermittlung der Zahl der Wähler\*innen (vgl. Abschnitt 6.1) werden eingenommene, gültige Wahlscheine gesondert gezählt (Stimmabgabevermerke + eingenommene Wahlscheine = Anzahl der Wähler\*innen), zum Abschluss der Wahl gesondert, gemäß Verpackungsanleitung, verpackt und an das Wahlbüro übergeben.

### **Ungültige Wahlscheine werden an keiner Stelle im weiteren Verlauf mitgezählt oder mitberücksichtigt**!

#### <span id="page-15-0"></span>5.4.4 **Person erscheint mit rotem Wahlbrief**

Wahlberechtigte, die Briefwahlunterlagen beantragt haben, erhalten mit den Briefwahlunterlagen auch einen **roten Wahlbriefumschlag.** Mit diesem amtlichen Umschlag muss der jeweilige Wahlbrief an die darauf angegebene Stelle zurückgesendet werden.

### **Der Wahlvorstand darf keine roten Wahlbriefe entgegennehmen.**

In Ihrem Wahlraum zurückgelassene Wahlbriefe werden nicht abgeholt und die Stimmen würden somit nicht mitgezählt.

Bitten Sie deshalb die Person, den Wahlbrief persönlich oder von einer\*einem Beauftragten bis spätestens 18:00 Uhr in den Hausbriefkasten des Wahlbüros, Königswall 25-27 oder des Stadthauses, Südwall 2-4, zu werfen (nicht Bezirksverwaltungsstellen!). Diese Briefkästen werden noch um 18:00 Uhr geleert und die Wahlbriefe bei der Auszählung berücksichtigt.

### **Eine Öffnung des roten Wahlbriefumschlags kommt nur in folgendem Fall in Betracht:**

- Nur dann, wenn die Person am Wahltag mit **ihrem eigenen roten Wahlbrief** in Ihren Wahlraum kommt, können Sie die Person in Ihrem Wahlraum wählen lassen.
- Dafür muss die Person ihren eigenen Wahlbriefumschlag vor Ihren Augen auspacken, damit Sie feststellen können, ob der **Wahlschein** auch für den **passenden Europawahlkreis**  ausgestellt wurde und **nicht im Negativverzeichnis** steht.
	- In diesem Fall muss die Person **bis auf den Wahlschein** sämtliche anderen im roten Wahlbrief enthaltenen Unterlagen **(also Stimmzettelumschlag und Stimmzettel) vernichten.**
- **Der enthaltene Stimmzettel darf nicht verwendet werden,** da er sich evtl. durch die Falzung von den anderen Stimmzetteln unterscheidet und so das Wahlgeheimnis gefährdet wäre.
	- Hat die Person bis auf den Wahlschein alle Unterlagen vernichtet, verfahren Sie genauso wie unter "Wähler\*in mit Wahlschein" beschrieben (siehe Abschnitt 5.4.3).

### <span id="page-15-1"></span>5.4.5 **Wähler\*in ist nicht im Wählerverzeichnis zu finden**

Wenn Sie eine\*n Wähler\*in nicht in Ihrem Wählerverzeichnis finden, also weder durch die Angaben auf der Wahlbenachrichtigung noch durch die Angaben auf dem amtlichen Lichtbildausweis, kann dies unterschiedliche Gründe haben.

Wenn die Person erst nach einem bestimmten Stichtag nach Dortmund zugezogen ist, wurde Sie **nachträglich ins Wählerverzeichnis aufgenommen**.

Diese Personen finden Sie ganz hinten im Nachtrag des Wählerverzeichnisses. In einigen Fällen suchen die Wähler\*innen den **falschen Wahlraum** auf.

 In welchem Wahlraum die wahlberechtigte Person im Wählerverzeichnis steht, können Sie mit dem Internetservice **"Wahlraumsuche"** (siehe oben unter Abschnitt 2.16) ermitteln.

Es gibt aber auch Fälle, in denen Wähler\*innen die **Wahlbenachrichtigung einer vorherigen Wahl**  vorzeigen.

**Prüfen Sie auch hier mit dem Internetservice "Wahlraumsuche"** (siehe oben unter Abschnitt 2.16)**,** in welchem Wahlraum die Person wählen darf und schicken Sie sie dorthin. Sollte die Person zwar bei Ihnen im richtigen Wahlraum sein, aber nicht im Wählerverzeichnis stehen oder als nicht wahlberechtigt gekennzeichnet sein, weisen Sie sie zurück. **Ziehen Sie auf jeden Fall die alte Wahlbenachrichtigung ein.**

Bei Unklarheiten oder Fragen wenden Sie sich bitte an das Wahlbüro unter 0231/ 50 – 1 09 31.

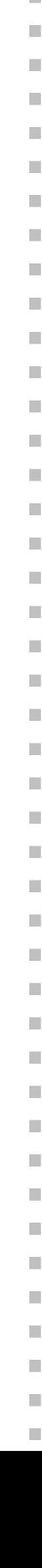

п

m.

п

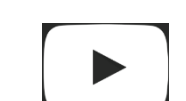

wahlhelfer.dortmund.de

wahlhelfer.dortmund.de

#### <span id="page-16-0"></span> $5.4.6$ **Wähler\*in benötigt eine Hilfsperson**

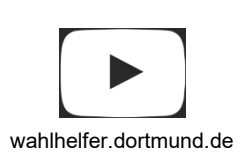

× I.

× ×

п

Î.

×

I.

Ì.

п

×

T.

п

×

T.

п п

Ì. п

п

×

п

×

п

×

×

×

×

×

Ì.

п

Ì.

×

п

п ×

п п

> п п

п

×

×

×

I.

п

Ì.

п

п

п

п

п

п

Ì.

Wenn ein\*e Wähler\*in des Lesens unkundig ist oder aufgrund eines körperlichen Gebrechens Hilfe bei der Stimmabgabe benötigt, kann diese\*r sich einer Hilfsperson bedienen, die mindestens 16 Jahre alt sein muss. Die Hilfsperson darf dann mit dem\*der Wähler\*in in die Wahlkabine. Auch ein Mitglied des Wahlvorstands kann als Hilfsperson fungieren. Blinde oder sehbehinderte Wähler\*innen dürfen mitgebrachte Stimmzettelschablonen verwenden.

Wenn ein\*e Wähler\*in Unterstützung bei der Stimmabgabe benötigt, muss er\*sie dies dem Wahlvorstand **vorher** anzeigen.

#### <span id="page-16-1"></span>5.4.7 **Besondere Situationen und Lösungen**

Im Nachfolgenden werden einige Situationen, die sich bei der Stimmabgabe durch die Wähler\*innen ergeben können, aufgeführt und eine entsprechende "Lösungsmöglichkeit" aufgezeigt:

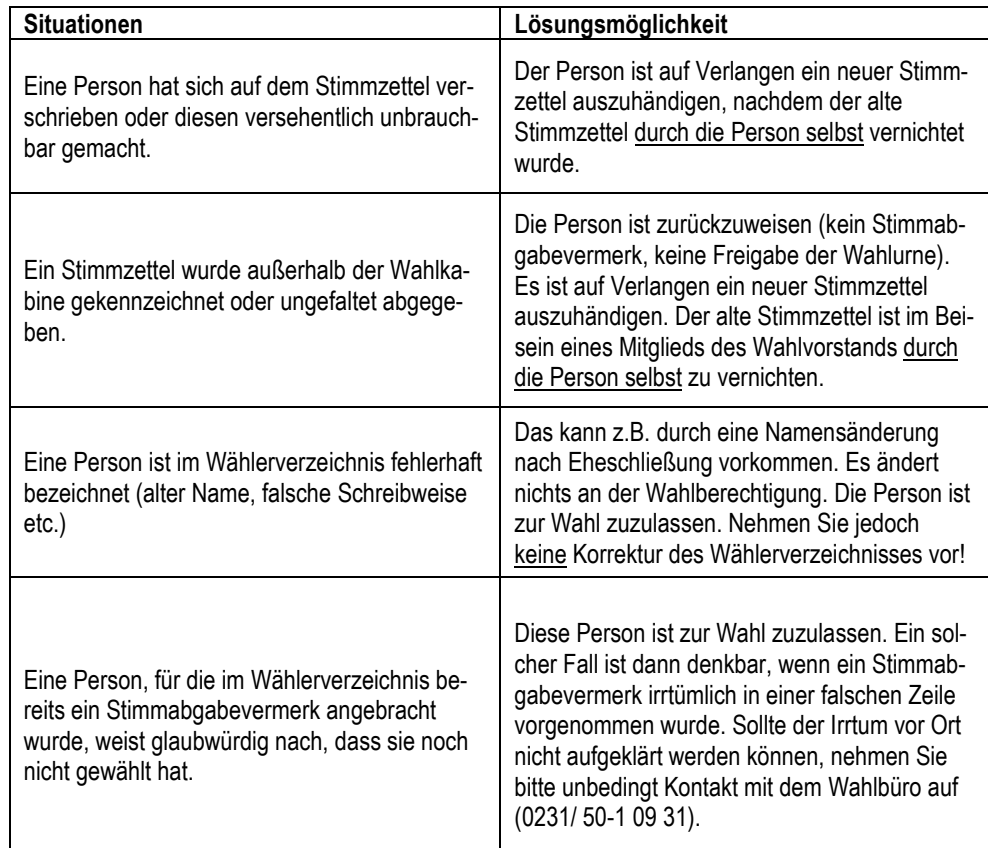

Kam es während der Wahlhandlung zwischen 08:00 und 18:00 Uhr zu besonderen Vorfällen (z.B. Störungen der Wahlhandlung, Entfernung unerlaubter Wahlwerbung, Zurückweisung von Personen, die wählen wollten, Unfällen etc.) sind hierüber jeweils gesonderte Vermerke zu fertigen und der Wahlniederschrift als fortlaufend nummerierte Anlagen beizufügen.

In der Wahlniederschrift ist von der schriftführenden Person unter Ziffer 2.9 ein entsprechender Vermerk anzubringen:

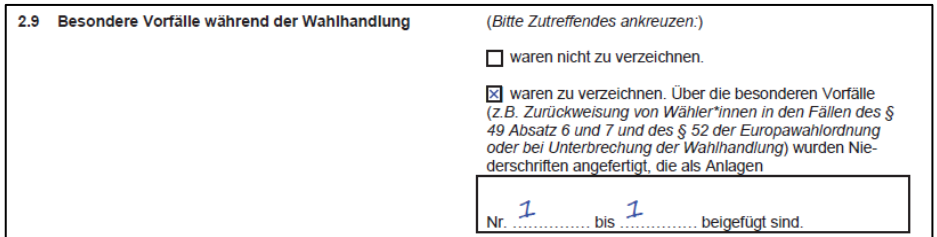

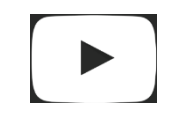

wahlhelfer.dortmund.de

### <span id="page-16-2"></span>**Ende der Wahlzeit**

Um 18:00 Uhr erklärt der\*die Wahlvorsteher\*in die Wahlzeit für beendet. Es werden nur noch bereits anwesende Wähler\*innen zur Stimmabgabe zugelassen, **die bis dahin am Wahlraum erschienen sind, also bereits anstehen**. Der weitere Zutritt zum Wahlraum ist so lange zu sperren, bis der\*die letzte anwesende Wähler\*in die Stimmabgabe vornehmen konnte. Anschließend ist die Öffentlichkeit wieder herzustellen.

Dann erklärt der\*die Wahlvorsteher\*in die Wahl für geschlossen. Der\*Die Schriftführer\*in vermerkt die Uhrzeit der Schließung unter Ziffer 2.10 der Wahlniederschrift:

Ì.

<span id="page-17-1"></span><span id="page-17-0"></span>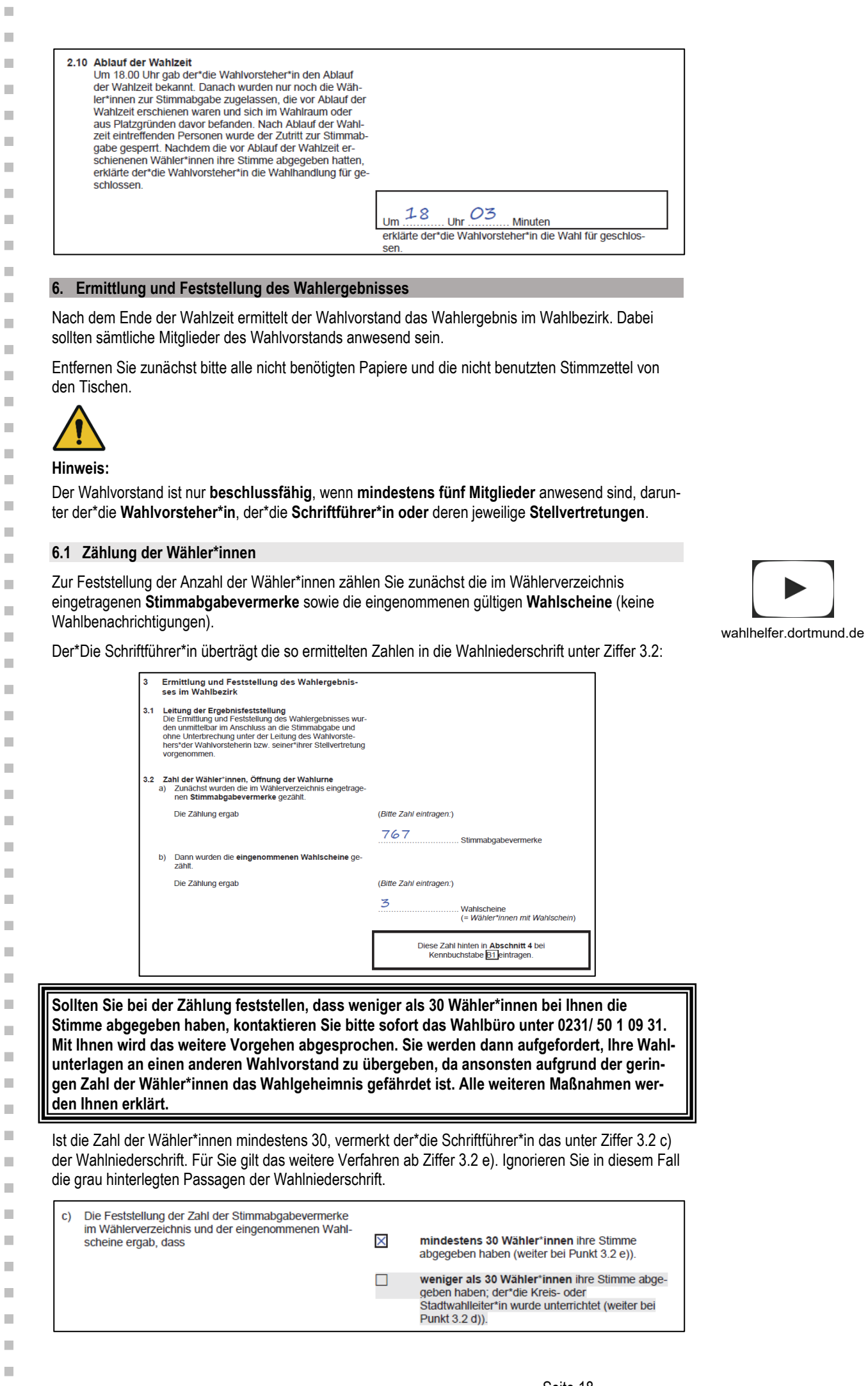

 $\bar{\phantom{a}}$ 

 $\bar{\phantom{a}}$ 

 $\bar{\phantom{a}}$ 

 $\bar{a}$ 

 $\bar{\phantom{a}}$ 

 $\bar{a}$ 

 $\bar{\alpha}$ 

 $\bar{\phantom{a}}$ 

 $\mathbb{R}^2$ 

 $\blacksquare$ 

 $\bar{\phantom{a}}$ 

 $\bar{\phantom{a}}$ 

 $\bar{\phantom{a}}$ 

 $\bar{a}$ 

 $\blacksquare$ 

 $\mathbb{R}^n$ 

 $\blacksquare$ 

 $\bar{\phantom{a}}$ 

 $\bar{\phantom{a}}$ 

 $\overline{\phantom{a}}$ 

 $\mathbb{R}^d$ 

 $\blacksquare$ 

 $\bar{\phantom{a}}$ 

 $\blacksquare$ 

 $\bar{\phantom{a}}$ 

 $\bar{\phantom{a}}$ 

 $\bar{\phantom{a}}$ 

 $\bar{\phantom{a}}$ 

 $\bar{\phantom{a}}$ 

 $\blacksquare$ 

 $\bar{\phantom{a}}$ 

 $\bar{\phantom{a}}$ 

 $\bar{\phantom{a}}$ 

 $\bar{\phantom{a}}$ 

 $\bar{\phantom{a}}$ 

 $\mathbf{u}$ 

 $\overline{\phantom{a}}$ 

 $\bar{\phantom{a}}$ 

 $\mathbb{R}^d$ 

 $\bar{a}$ 

 $\mathbb{R}^d$ 

 $\bar{a}$ 

 $\mathbb{R}^d$ 

 $\bar{\phantom{a}}$ 

 $\bar{a}$ 

 $\mathbb{R}^d$ 

 $\blacksquare$ 

 $\bar{\phantom{a}}$ 

 $\bar{\phantom{a}}$ 

 $\blacksquare$ 

 $\blacksquare$ 

 $\bar{\phantom{a}}$ 

 $\bar{\phantom{a}}$ 

 $\mathbb{R}^n$ 

 $\bar{\phantom{a}}$ 

 $\blacksquare$ 

 $\bar{\phantom{a}}$ 

Öffnen Sie nun die versiegelte Urne und leeren Sie diese. Dann überzeugt sich der\*die Wahlvorsteher\*in davon, dass die Urne leer ist.

 $\mathbf{m}$ 

n.  $\mathcal{C}^{\mathcal{A}}$ 

ш  $\mathcal{C}^{\mathcal{A}}$ 

 $\overline{\phantom{a}}$  $\mathbf{m}$ 

 $\mathcal{L}_{\mathcal{A}}$ 

 $\mathbf{u}$ 

п

Ī.

n.

 $\blacksquare$ 

 $\mathcal{L}$ 

**COL** 

п

 $\mathbf{r}$ 

Ì.

п

 $\blacksquare$ 

×

п

 $\mathbb{R}^n$ 

 $\mathbf{m}$ 

 $\mathbb{R}^2$ 

 $\mathcal{L}_{\mathcal{A}}$ 

 $\mathbb{R}^n$ 

 $\mathbf{u}$ 

 $\mathbf{u}$ 

 $\mathcal{L}_{\mathcal{A}}$ 

 $\overline{\phantom{a}}$  $\mathbf{u}$ 

 $\overline{\phantom{a}}$ 

 $\mathbb{R}^n$ 

 $\mathbb{R}^n$ 

 $\mathcal{L}_{\mathcal{A}}$ 

 $\mathbb{R}^2$  $\mathbb{R}^n$ 

n.

×

п

ш

 $\mathbf{u}$ Ì.

m.

I.

ш

Ì.

ш

ш

 $\blacksquare$ 

п

ш

 $\mathbb{R}^n$ 

Ì.

Legen Sie nun alle unbenutzten Stimmzettel, die Sie also nicht an Wähler\*innen ausgegeben haben, in die leere Wahlurne **und versiegeln Sie die Urne sofort**.

**Als nächstes zählen Sie** alle aus der Urne entnommenen **Stimmzettel.**

×

f.

× п

п Î.

п ×

Ì.

п

D

п

п

×

×

п

п

Ì.

п

п

×

п

×

×

×

×

×

×

Ì.

×

Ì.

× Ì.

×

п

п

×

× Î.

×

п

п

٠

× ×

I.

п

Ì.

п

п

п

п

п

×

×

**Die Anzahl der Stimmzettel sollte mit der Summe aus Stimmabgabevermerken und gültigen eingenommenen Wahlscheinen überstimmen.** Liegt keine Übereinstimmung vor, so wiederholen Sie bitte die Zählung. Führt auch die erneute Zählung zu keiner Übereinstimmung, erläutern Sie den Sachverhalt bitte in der Wahlniederschrift. Der\*Die Schriftführer\*in trägt das ermittelte Ergebnis unter Ziffer 3.2 g) der Wahlniederschrift ein.

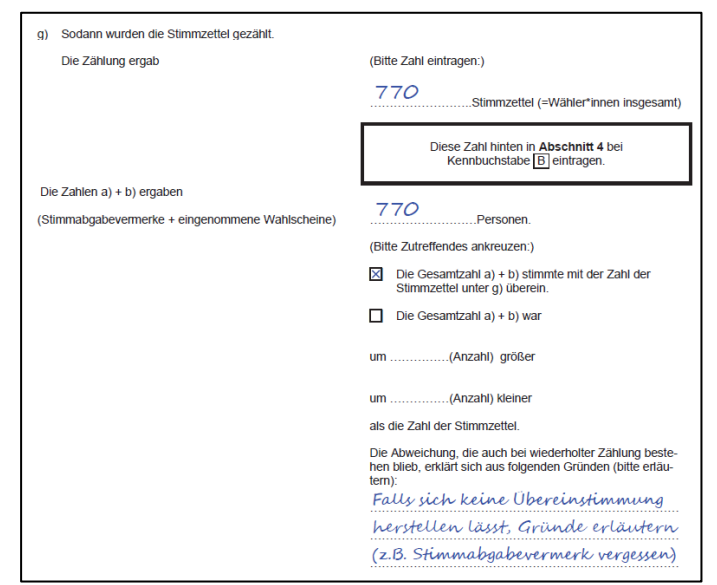

Ist **keine Übereinstimmung** erzielt worden, gilt für das weitere Ermittlungsverfahren die **Anzahl der Stimmzettel als die Anzahl der Wähler\*innen.**

Der\*Die Schriftführer\*in überträgt nun die Werte aus Ziffer 3.2 der Wahlniederschrift in Ziffer 4 zu Buchstabe B und B1 der Wahlniederschrift.

Dabei wird in Ziffer 4 die Anzahl der gezählten Stimmzettel unter Kennbuchstabe B (Wähler\*innen insgesamt) eingetragen. Im vorliegenden Beispiel ist dies die Zahl 770.

Danach wird die Anzahl der **gezählten Wahlscheine** in das Ergebnisblatt unter Ziffer 4 der Wahlniederschrift unter  $B1$  (Anzahl der Wähler\*innen mit Wahlschein) eingetragen. Im vorliegenden Beispiel ist dies die Zahl 3.

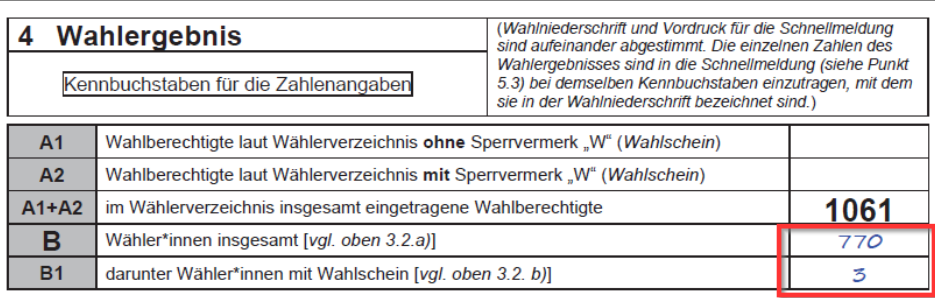

### <span id="page-19-0"></span>**6.2 Übertrag der Zahl der Wahlberechtigten**

### Der\*Die Schriftführer\*in überträgt nun die **Werte des Abschlussblatts des Wählerverzeichnisses**  (vgl. Abschnitt 5.2) in die Ziffer 4 der Wahlniederschrift.

 $\mathbf{m}$ 

 $\overline{\phantom{a}}$ 

 $\mathcal{C}^{\mathcal{A}}$ 

Ű.

п

 $\mathbf{u}$ 

 $\overline{\phantom{a}}$ 

 $\mathcal{L}_{\mathcal{A}}$ 

 $\overline{\phantom{a}}$ 

п

 $\overline{\phantom{a}}$ 

 $\mathcal{L}_{\mathcal{A}}$ 

×

 $\mathbf{r}$ 

ш

 $\overline{\phantom{a}}$ 

 $\mathbb{R}^2$ 

 $\overline{\phantom{a}}$ 

ш

 $\overline{\phantom{a}}$ 

 $\bar{\phantom{a}}$ 

 $\mathcal{L}_{\mathcal{A}}$ 

 $\overline{\phantom{a}}$ 

 $\mathbb{R}^n$ 

 $\overline{\phantom{a}}$ 

 $\mathcal{L}_{\mathcal{A}}$ 

 $\overline{\phantom{a}}$ 

 $\mathbb{R}^n$ 

 $\mathbf{u}$ 

 $\mathcal{L}_{\mathcal{A}}$ 

 $\overline{\phantom{a}}$ 

 $\mathbb{R}^n$ 

 $\overline{\phantom{a}}$ 

 $\mathbb{R}^n$ 

 $\overline{\phantom{a}}$ 

 $\mathcal{L}_{\mathcal{A}}$ 

 $\overline{\phantom{a}}$ 

**I** 

n.

 $\blacksquare$ 

Ī.

m,

 $\mathcal{C}^{\mathcal{A}}$ 

Ű.

ш

 $\blacksquare$ 

**I** 

 $\blacksquare$ 

ш

ш

 $\blacksquare$ 

I.

 $\blacksquare$ 

 $\overline{\phantom{a}}$ 

 $\mathbf{r}$ 

### Beurkundung des Abschlusses des **Wählerverzeichnisses**

### für die Wahl des Europäischen Parlaments am 09. Juni 2024

Das Wählerverzeichnis wurde nach der am 16.05.2024 veröffentlichten Bekanntmachung in der Zeit<br>vom 20.05.2024 bis 24.05.2024 für die Wahlberechtigten zur Einsichtnahme bereitgehalten. Wahlkreis, Wahlbezirk und Wahlraum sowie Ort, Tag und Zeit der Wahl sind den Wahlberechtigten<br>durch die Wahlbenachrichtigung, Ort, Tag und Zeit der Wahl außerdem am 03.06.2024 gem.<br>§ 41 Abs. 1 EuWO bekannt gemacht worden.

Das Wählerverzeichnis umfasst 38 Blätter.

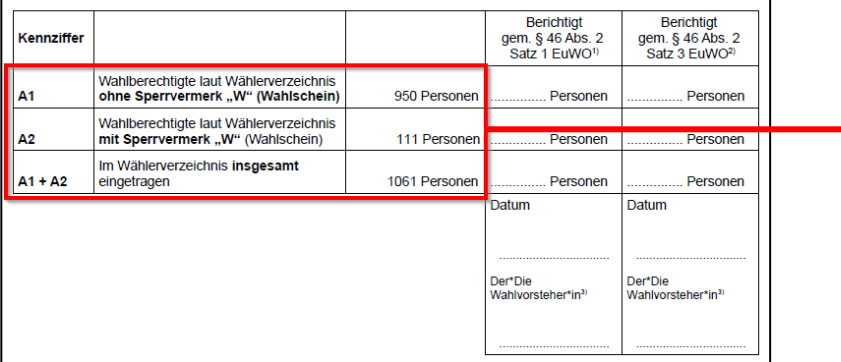

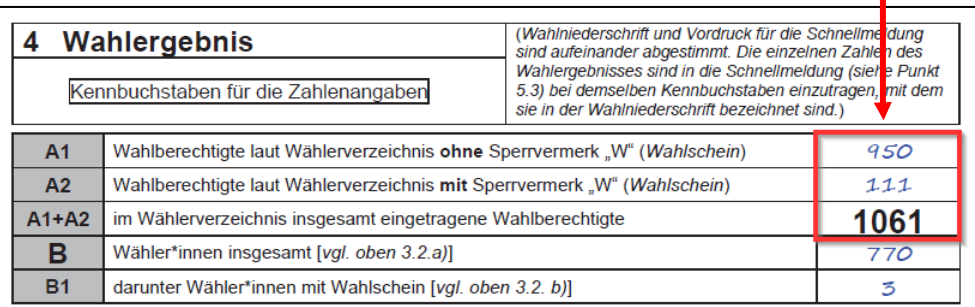

**In** 

Ī.

×

Ì.

×

Ī.

×

### <span id="page-20-0"></span>**6.3 Sortierung und Prüfung der Stimmzettel**

×

f.

×

Ĩ.

п

×

Ī.

I.

×

п

D

п

Î.

×

×

Î.

п

×

п

п

Î.

×

П

×

×

×

×

×

Ì.

×

Î.

×

Î.

×

п

п

×

×

Î.

×

٠

п

٠

×

×

п

п Ì.

п

п

п

п

п

×

Ī.

Unter der Aufsicht der Wahlvorsteherin\*des Wahlvorstehers bilden nun mehrere Beisitzer\*innen aus den bereits entfalteten Stimmzetteln **folgende Stimmzettelstapel**, die sie unter Aufsicht behalten:

 $\mathbf{m}$ 

I.

 $\mathbf{u}$ 

 $\blacksquare$ 

п

 $\mathbf{u}$ 

 $\blacksquare$ 

 $\mathbb{R}^d$ 

Ì.

п

Ī.

 $\mathcal{L}_{\mathcal{A}}$ 

 $\blacksquare$ 

 $\mathbf{r}$ 

**In** 

Ì.

п

Ì.

×

ш

Ì.

×

Ī.

Ì.

Ì.

n.

Ì.

 $\mathcal{L}$ 

Ì.

п

Ì.

 $\mathbb{R}^n$ 

Ì.

 $\mathcal{L}$ 

 $\overline{\phantom{a}}$ 

 $\mathcal{L}_{\mathcal{A}}$ 

 $\mathbb{R}^n$ 

п

n.

I.

Ì.

ш

 $\mathcal{C}^{\mathcal{A}}$ 

Ű.

m

 $\mathbb{R}^n$  $\mathbb{R}^n$ 

Ì.

m

ш

 $\blacksquare$ 

п

п

 $\mathbb{R}^n$ 

 $\mathbf{r}$ 

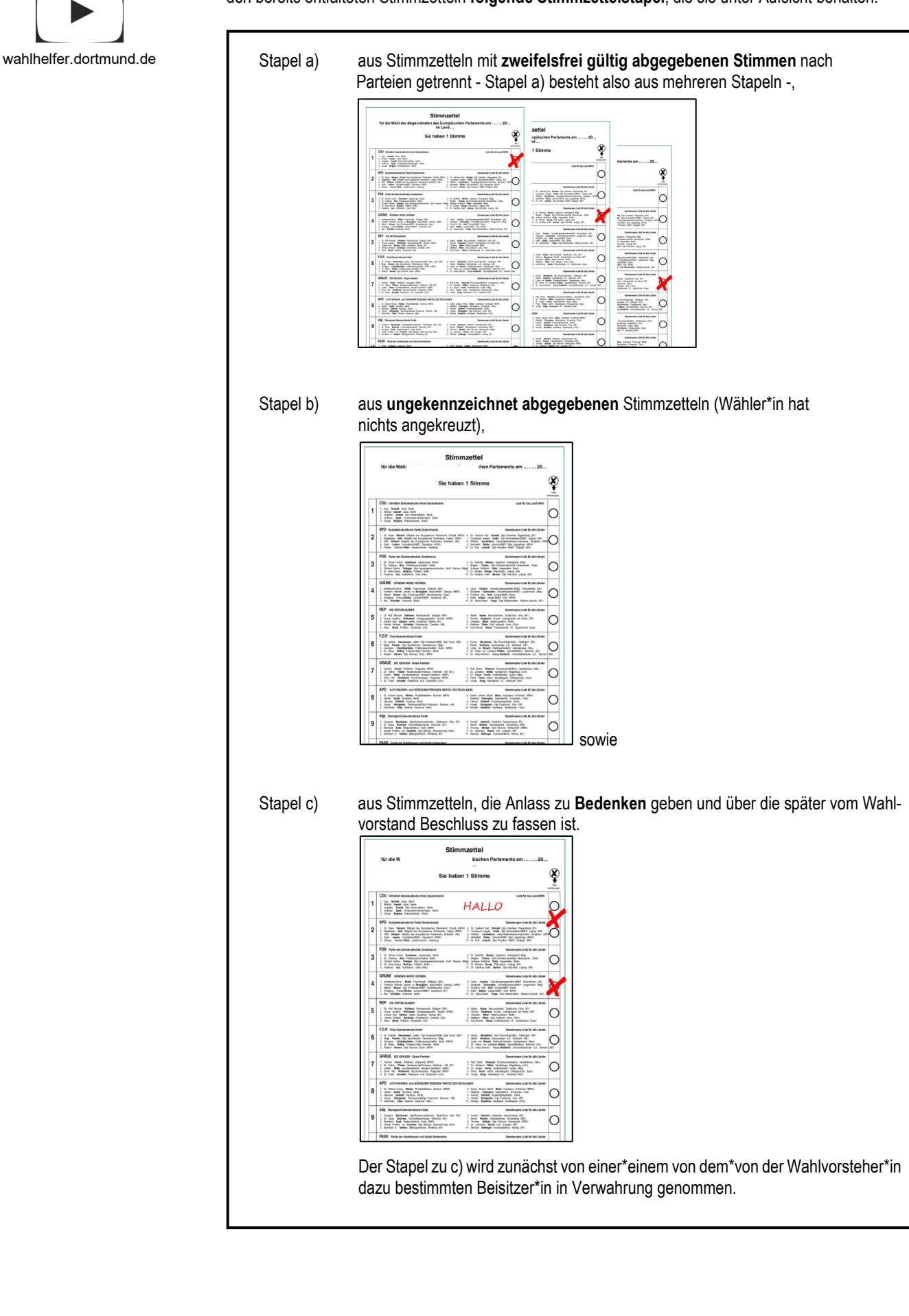

### <span id="page-21-0"></span>**6.4 Ermittlung der Zwischensumme I (ZS I)**

×

f.

Î.

п п

×

×

п

×

п

Ī.

T.

п

×

T.

п п

Ì. п

п

×

п

×

×

×

I.

× ×

Ì. ×

Ì. ×

Î. × п

×

Ì.

×

×

×

٠

п

п

×

ш

п п

T.

п п

п п п

Ì.

Beginnen Sie mit der Prüfung der Stimmzettel, die zum Stapel a) gehören.

- Die Beisitzer\*innen, die die nach **a) geordneten Stapel** unter ihrer Aufsicht haben, übergeben die einzelnen Stapel zu a) **in der Reihenfolge der Wahlvorschläge** auf dem Stimmzettel nacheinander zu einem Teil dem\*der Wahlvorsteher\*in, zum anderen Teil der Stellvertretung. Diese prüfen, ob die Kennzeichnung der Stimmzettel eines jeden Stapels gleich lautet und sagen zu jedem Stapel laut an, für welchen Wahlvorschlag er Stimmen enthält.
- wahlhelfer.dortmund.de
- **Gibt ein Stimmzettel dem\*der Wahlvorsteher\*in oder seinem\*seiner Stellvertreter\*in Anlass zu Bedenken, so fügen Sie den Stimmzettel dem Stapel c) zu.**
- Nunmehr prüft der\*die Wahlvorsteher\*in den **Stapel zu b)** mit den **ungekennzeichneten Stimmzetteln** (also komplett leer abgegebenen Stimmzetteln)**,** die ihm\*ihr hierzu von dem\*der Beisitzer\*in, der\*die sie in Verwahrung hatte, übergeben werden. Der\*Die Wahlvorsteher\*in sagt jeweils an, dass **hier die Stimme ungültig ist**.
- Danach zählen je zwei vom\*von der Wahlvorsteher\*in bestimmte Beisitzer\*innen nacheinander je einen der zu a) und b) gebildeten Stapel unter gegenseitiger Kontrolle durch und ermitteln die Zahl der für die einzelnen Wahlvorschläge abgegebenen **gültigen** Stimmen sowie die Zahl der **ungültigen** Stimmen.
- Die so ermittelten Stimmenzahlen werden vom\*von der Schriftführer\*in unter Ziffer 4 der Wahlniederschrift als **Zwischensummen I (ZS I)** eingetragen.

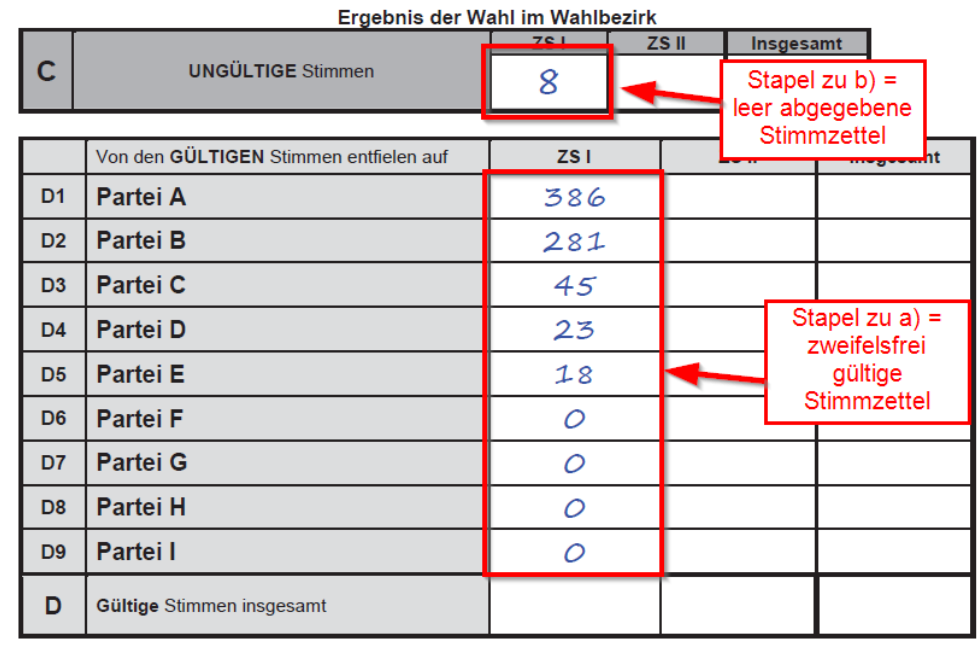

Nachdem Sie die Einträge vorgenommen haben, bestätigen Sie dies durch Ankreuzen unter Ziffer 3.4.2 der Wahlniederschrift.

Für die Ermittlung der Zwischensumme I muss in der Wahlniederschrift unter Ziffer 3.4.3 vermerkt werden, ob sich bei der ersten Zählung Abweichungen ergeben haben und falls ja, dass sich nach erneuter Zählung Übereinstimmung ergab.

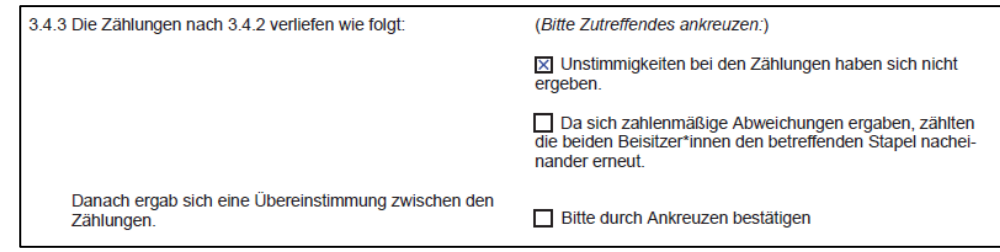

I.

ш

п

m

п

п

Ì.

### <span id="page-22-0"></span>**6.5 Ermittlung der Zwischensumme II (ZS II)**

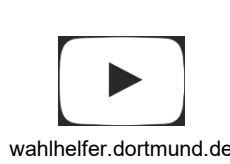

×

I.

× ×

п

× ×

п ×

п

I.

T.

×

п T.

п

п

Î.

п

п

×

п

п

п

×

×

×

T.

×

п п

T. п

п

Ī.

п п

п

п T.

п ×

ш

п

× п

T.

п п

п

п

Ì.

Zum Abschluss entscheidet der Wahlvorstand über die Gültigkeit der Stimmen, die auf den Stimmzetteln des Stapels c) abgegeben wurden.

 $\mathcal{L}_{\mathcal{A}}$ 

I.  $\mathbf{u}$ 

 $\mathbf{u}$ 

**COL**  $\mathbf{u}$ 

 $\mathbb{R}^n$ U.

 $\mathbb{R}^n$ 

п

Ī.

**COL** 

ш  $\mathbf{u}$ 

**COL** 

 $\blacksquare$ 

 $\mathbf{r}$ 

 $\mathbf{u}$ 

П

 $\blacksquare$ 

 $\blacksquare$ 

ш

 $\mathbb{R}^n$ 

 $\mathbf{u}$ 

 $\mathbb{R}^2$ 

 $\mathcal{L}_{\mathcal{A}}$ ×

n.

×

п Ì.  $\mathbb{R}^n$ 

 $\mathbb{R}^2$ 

ш

 $\mathbb{R}^n$ **I** 

ш  $\blacksquare$ 

Ī.

ш  $\mathbf{u}$ 

 $\blacksquare$ 

m, m,

ш

r.

п

п

m

п

Ì.

Der **gesamte Wahlvorstand entscheidet mit einfacher Mehrheit über die Gültigkeit** der sich im Stapel c) befindenden Stimmzettel. Bei der Prüfung dieser ausgesonderten Fälle (Beschlussstimmzettel) soll jedoch kein kleinlicher Maßstab angelegt werden. Entscheidend ist, dass der **Wille der Wähler\*innen** eindeutig zu erkennen ist und das **Wahlgeheimnis** gewahrt wird. Einige anerkannte Auslegungsregeln finden Sie im Anhang dieses Leitfadens "Gültig oder Ungültig?".

Der\*Die Wahlvorsteher\*in gibt die Entscheidung zu jedem Stimmzettel aus Stapel c) mündlich bekannt und sagt jeweils bei den gültigen Stimmen an, für welchen Wahlvorschlag die Stimme abgegeben wurde bzw. ob die Stimme ungültig abgegeben wurde.

Der\*Die Wahlvorsteher\*in vermerkt auf der Rückseite jedes **Beschlussstimmzettels**,

- ob die Stimme für gültig oder ungültig erklärt worden sind,
- für welchen Wahlvorschlag die Stimme gilt und
- versieht die Stimmzettel mit fortlaufenden Nummern.

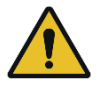

### **Hinweis:**

Gleichzeitig sollte der\*die Schriftführer\*in die Ergebnisse auf einer **Strichliste** mitschreiben. Für jeden Stimmzettel muss in der Strichliste eine Entscheidung (Striche) vermerkt werden. So können die Ergebnisse leichter in die Niederschrift übertragen werden.

Die so ermittelten gültigen und ungültigen Stimmen werden unter Ziffer 4 der Wahlniederschrift als **Zwischensummen II (ZS II)** vom\*von der Schriftführer\*in eingetragen.

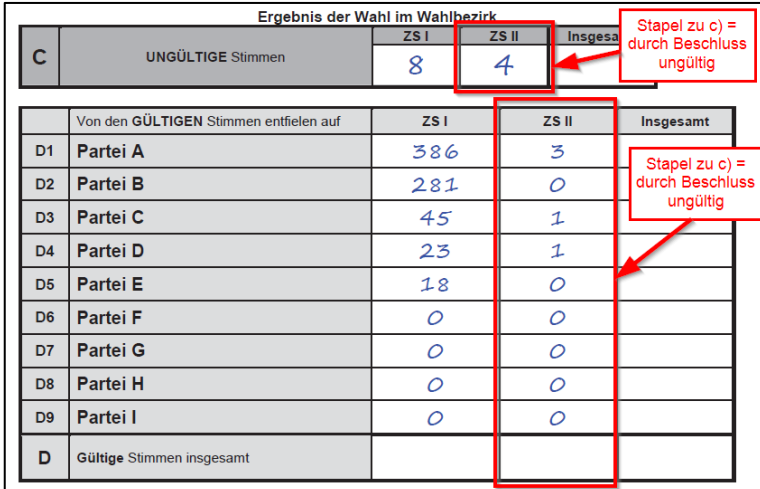

Nachdem Sie die Einträge vorgenommen haben, bestätigen Sie dies durch Ankreuzen auf der Wahlniederschrift unter Ziffer 3.4.4 .

Es gibt demnach im vorliegenden Beispiel insgesamt 9 Beschlussstimmzettel (4 durch Beschluss ungültig, 5 durch Beschluss gültig). Diese sind – wie oben erwähnt - fortlaufend zu nummerieren.

### <span id="page-22-1"></span>**6.6 Sammlung der Stimmzettel**

Nachdem alle abgegebenen Stimmen gezählt und in die Wahlniederschrift eingetragen wurden, werden die Stimmzettel gemäß Ziffer 3.5 der Wahlniederschrift gesammelt und beaufsichtigt. Die Nummerierung der Beschlussstimmzettel des Stapels c) wird unter der Ziffer 3.5 von dem\*der Schriftführer\*in eingetragen.

Fügen Sie sämtliche so beschriftete und nummerierte Stimmzettel, über die ein Beschluss gefasst wurde, der Wahlniederschrift in **Faltentasche 4** als Anlage bei.

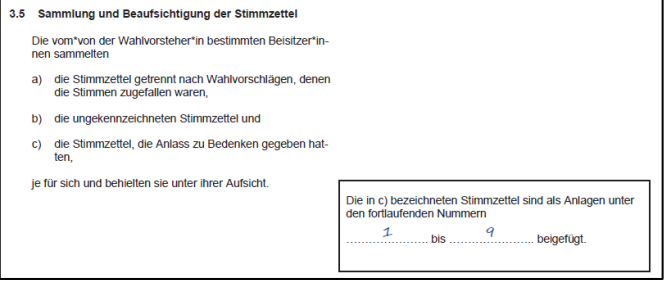

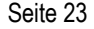

### <span id="page-23-0"></span>**6.7 Zusammenstellung und Bekanntgabe des Wahlergebnisses**

 $\mathbb{R}^d$ 

Ì.

Î.

٠

×

T.

Ī.

л

Ì.

п

 $\overline{\phantom{a}}$ 

п

Î.

×

п

Ī.

п

Ì.

п

D

Î.

I.

П

×

Ì.

I.

п

×

×

×

Î.

×

Î.

×

Ì.

×

Ì.

×

Ì.

×

×

п

٠

Ī.

п

×

п

Î.

п

п

п

п

п

Ī.

Ī.

Die Zusammenstellung des Wahlergebnisses nimmt der\*die Schriftführer\*in anhand der Eintragungen in der Wahlniederschrift vor.

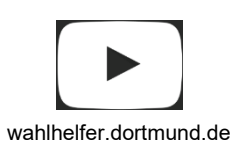

 $\overline{\phantom{a}}$ 

 $\overline{\phantom{a}}$ 

 $\mathbb{R}^2$ 

 $\blacksquare$ 

п

 $\mathbf{u}$ 

 $\overline{\phantom{a}}$ 

U.

 $\overline{\phantom{a}}$ 

п

 $\overline{\phantom{a}}$ 

ш

 $\blacksquare$ 

 $\mathbf{r}$ 

**COL** 

Ì.

 $\mathbf{r}$ 

Ī.

П

 $\overline{\phantom{a}}$ 

Ì.

I.

П

 $\mathbf{m}$ 

 $\overline{\phantom{a}}$ 

n.

×

 $\mathbf{u}$ 

Ī.

×

Ì.

×

Ì.

 $\mathbb{R}^n$ 

п

 $\mathcal{L}_{\mathcal{A}}$ 

 $\mathbb{R}^n$ 

ш

n.

 $\blacksquare$ 

I.

ш

 $\mathbf{u}$ 

Ī.

m.

 $\blacksquare$ 

 $\mathbf{u}$ 

Ì.

п

ш

 $\blacksquare$ 

п

 $\blacksquare$ 

 $\overline{\phantom{a}}$ 

• Zunächst werden die **ungültigen** Stimmen in der Zeile C addiert.

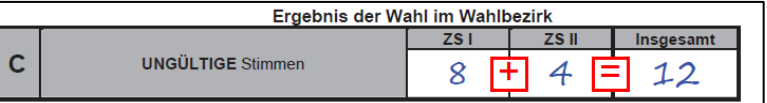

• Als nächstes werden die Zwischensummen der **gültigen** Stimmen **spaltenweise** addiert.

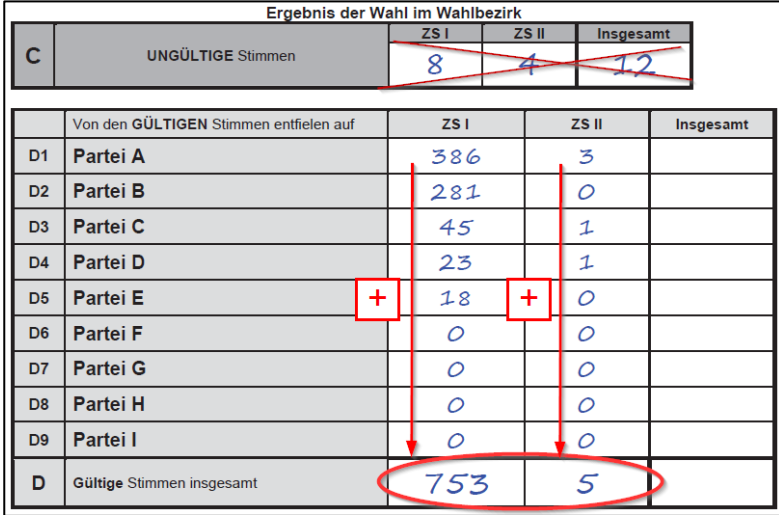

• Dann werden die Zwischensummen der **gültigen** Stimmen **zeilenweise** addiert.

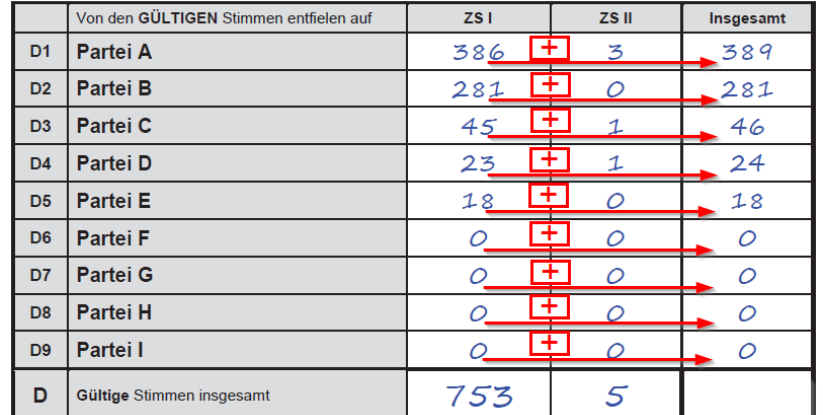

• Jetzt werden die Summen der gültigen Stimmen in der Zeile und in der Spalte "Insgesamt" addiert. Das Ergebnis muss übereinstimmen ("Summe von links nach rechts" = "Summe von oben nach unten").

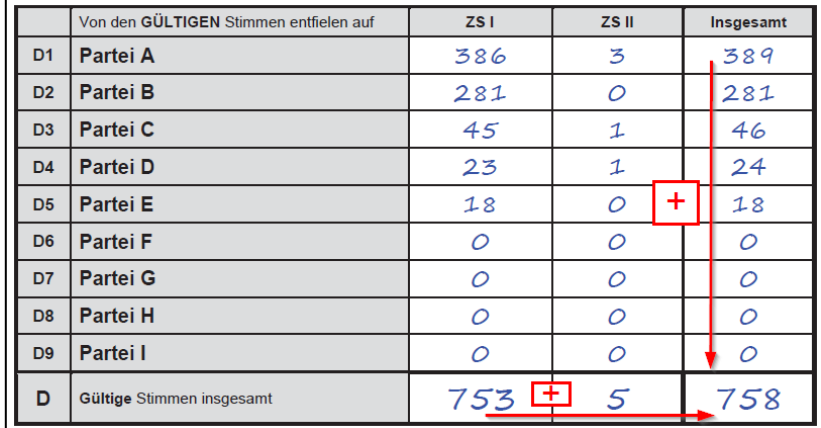

• Stellen Sie dann fest, ob Ihr Ergebnis plausibel ist. Dabei muss die jeweilige **Summe** der **ungültigen** Stimmen **plus** die Summe der **gültigen** Stimmen gleich der Zahl der Wähler\*innen sein.

 $\mathcal{L}_{\mathcal{A}}$ 

I.

 $\mathbb{R}^2$ 

 $\mathbf{u}$ 

**COL** 

 $\mathbb{R}^2$ 

п

п

п

п

Ī.

п

п

п

m

П

×

п

п

п

п

п

п

×

 $\mathcal{L}_{\mathcal{A}}$ ×

**COL** T.

 $\mathbb{R}^n$  $\overline{\phantom{a}}$ 

 $\mathbb{R}^n$  $\mathbf{u}$ 

 $\mathbb{R}^n$ 

 $\mathbb{R}^n$ 

ш

 $\mathbb{R}^n$  $\mathbb{R}^2$ 

n.

**COL** 

 $\mathbf{u}$  $\mathbf{u}$ 

 $\mathbf{u}$ 

 $\blacksquare$ 

m,

m,

ш  $\blacksquare$ 

ш

 $\blacksquare$ 

ш

ш

 $\mathbb{R}^n$ 

Ì.

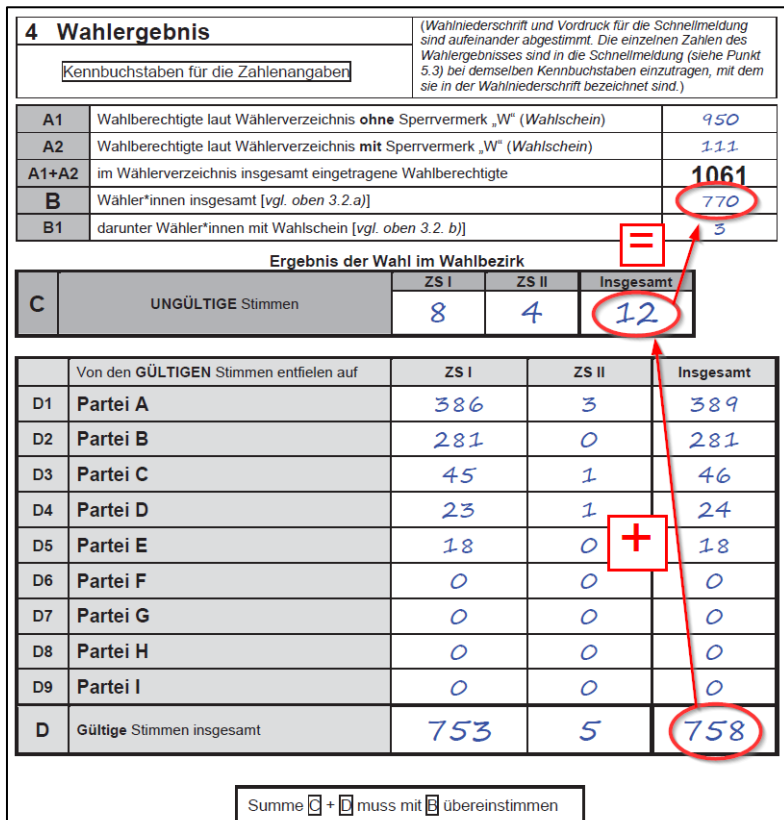

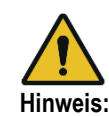

Sollten Sie sich verschrieben haben, streichen Sie bitte die falsche Zahl einmal durch und schreiben Sie die richtige Zahl gut lesbar daneben. Bestätigen Sie die Korrektur mit Ihrem Namenskürzel.

- Anschließend gibt der\*die Wahlvorsteher\*in das Wahlergebnis mündlich bekannt.
- **Darüber hinaus darf - mit Ausnahme der Schnellmeldung - das Ergebnis vor Unterzeichnung der Wahlniederschrift durch die Mitglieder des Wahlvorstandes keiner anderen Stelle mitgeteilt werden.**

Sofern sich während der Ermittlung des Wahlergebnisses besondere Vorkommnisse ereignet haben und/oder in diesem Zusammenhang vom Wahlvorstand Beschlüsse gefasst wurden, muss dies ebenfalls in der Wahlniederschrift unter Ziffer 5.1 dokumentiert werden.

Gleiches gilt für den Fall, dass ein Mitglied des Wahlvorstandes vor Unterzeichnung der Wahlniederschrift und Weitergabe des Wahlergebnisses im Rahmen der Schnellmeldung die erneute Zählung der Stimmen beantragt. Auch hier führen Sie den Sachverhalt bitte in der Wahlniederschrift unter Ziffer 5.2 auf und vermerken das Ergebnis der evtl. durchgeführten erneuten Zählung. **Vergessen Sie bitte dann nicht, das Ergebnisblatt im Falle eines abweichenden Ergebnisses zu korrigieren.**

### <span id="page-24-0"></span>**6.8 Schnellmeldung**

Sobald das Wahlergebnis (endgültig) ermittelt worden ist, übertragen Sie bitte die entsprechenden Angaben aus der Wahlniederschrift (nur die Summen der Spalte "Insgesamt") in das Schnellmeldungsblatt. Gehen Sie dabei bitte sorgfältig vor und vermeiden Sie Übertragungsfehler. Kontrollieren Sie deshalb bitte alle Übertragungen. Die Schnellmeldung ist doppelseitig gedruckt.

**Der\*Die Wahlvorsteher\*in gibt die Schnellmeldung unverzüglich –** also noch vor der abschließenden Unterzeichnung der Niederschrift **– telefonisch an die** Schnellmeldungsannahme unter der Rufnummer 50 – 1 31 21 **durch.**

**Die telefonische Durchgabe der Schnellmeldung ist in jedem Fall erforderlich, auch wenn dazu von Ihnen mehrere Anrufversuche unternommen werden müssen.**

Bitte legen Sie den Telefonhörer erst auf, wenn von der aufnehmenden Person bestätigt wird, dass das Ergebnis rechnerisch einwandfrei ermittelt wurde.

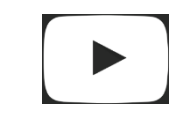

×

I.

×

×

п

п

п

п

×

п

I.

T.

п

×

T.

п

п

Î. п

п

×

п

п

п

×

×

× T.

×

п ×

×

п

п

Ī.

п

п ×

×

× ×

×

п

л

п

п

T. п

п

п

п

Ì.

wahlhelfer.dortmund.de

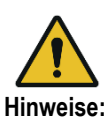

 $\overline{\phantom{a}}$ 

Ì.

×

Î.

п

Ì.

Ī.

f.

Î.

п

 $\overline{\phantom{a}}$ 

п

×

Ī.

×

- **Schnellmeldungen, die rechnerisch nicht plausibel sind, können nicht angenommen werden!**
- Sie erhalten dann den Hinweis, Ihr Ergebnis zu kontrollieren bzw. ggf. nochmal zu ermitteln und danach erneut anzurufen.

### <span id="page-25-0"></span>**6.9 Fertigstellung der Wahlniederschrift**

Nach der Ergebnisermittlung muss die Wahlniederschrift noch **von allen Mitgliedern des Wahlvorstandes unter Ziffer 5.6 unterschrieben werden.**

**Zusätzlich unterschreiben der\*die Wahlvorsteher\*in und der\*die Schriftführer\*in nach der Kofferabgabe nochmals auf der Wahlniederschrift (unter Ziffer 5.9).**

**Jedes Mitglied genehmigt mit seiner Unterschrift die Wahlniederschrift und bestätigt somit auch deren Richtigkeit.**

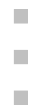

п

D

×

×

×

×

×

I.

Ī.

×

× п

Ì.

×

×

×

п

п

Ī.

п

п

×

п

п

٠

×

×

п

п

Î.

п

п

п

п

п

×

×

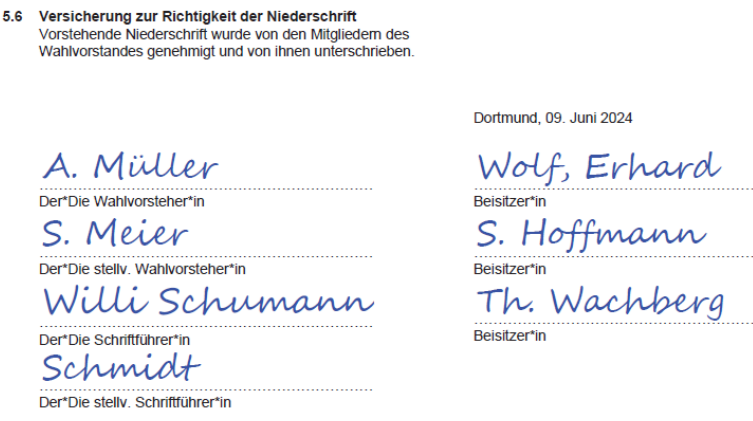

### <span id="page-25-1"></span>**7. Abschluss des Wahltages**

### <span id="page-25-2"></span>**7.1 Verpacken der Wahlunterlagen**

Nach Abschluss der Ergebnisermittlung werden die Wahlunterlagen geordnet und gebündelt und in die bereits beschrifteten Kartons und Umschläge verpackt. Bitte achten Sie darauf, dass alle Verpackungseinheiten wie beschrieben verschlossen werden. Benötigte Siegelmarken liegen in Ihrem Schriftführungskoffer bereit.

Tragen Sie im Anschluss die Anzahl der benutzten Verpackungseinheiten in die Wahlniederschrift ein.

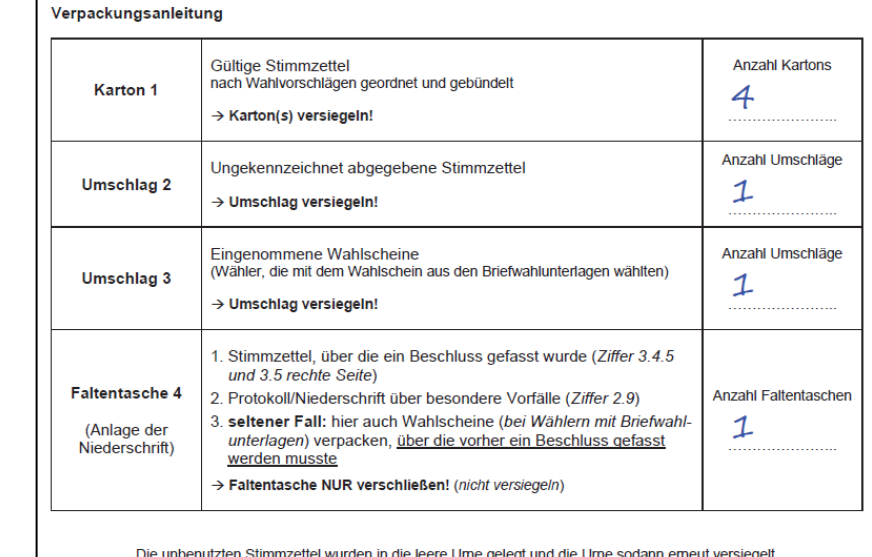

Räumen Sie nun bitte die verpackten Unterlagen in den Wahltrolley.

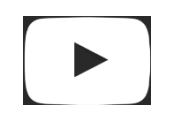

 $\mathbb{R}^n$ 

I.

T.

I.

п

 $\mathbb{R}^2$ 

Ĩ.

п

п

п

I.

ш

ш

 $\mathbf{u}$ 

**COL** 

п

 $\mathbf{r}$ 

Ì.

п

 $\blacksquare$ 

×

п

п

Ì.

×

×

п

 $\mathbf{u}$ 

×

Ĩ.

п

Ì.

 $\mathbb{R}^n$ 

п

ш

Ī.

п

**COL** 

п

п

п

×

٠

m.

I.

ш

r.

п

F

ш

Ī.

п

п

Ì.

wahlhelfer.dortmund.de

## <span id="page-26-0"></span>**7.2 Abschlussarbeiten im Wahlraum**

×

I.

× ×

л

×

п

п

× п

I.

T.

п

×

T.

п

п Ì.

п

п

п

п

× п

×

×

× ×

Ì.

×

Ī.

×

Ì.

×

п

п

Ī.

п

п

×

п

п п

×

×

I. п

п п

п п

п

п

п

Ì.

- Der Wahlvorstand entfernt die Ausschilderung des Wahlraumes und packt folgende Unterlagen in den Schriftführungskoffer:
	- die Beschilderung.
	- das Verzeichnis der für ungültig erklärten Wahlscheine (Negativverzeichnis) mit evtl. eingezogenen, **ungültigen** Wahlscheinen,

 $\mathcal{L}_{\mathcal{A}}$ 

I.  $\mathbf{u}$ 

ш

ш  $\overline{\phantom{a}}$ 

 $\mathbf{m}$ 

m.

 $\mathbf{u}$ 

п

Ī.

**COL** 

ш

 $\mathbb{R}^2$ **COL** 

 $\blacksquare$ 

 $\mathcal{L}_{\mathcal{A}}$ 

Ī.

**COL** 

 $\blacksquare$  $\mathbf{u}$ 

m.

 $\mathbf{u}$ 

 $\mathbb{R}^n$ 

 $\mathbf{u}$  $\mathbf{r}$ 

 $\mathbf{u}$ 

 $\mathbf{u}$ 

Ì.

 $\mathbb{R}^n$ 

 $\overline{\phantom{a}}$ 

 $\mathbb{R}^n$ 

 $\overline{\phantom{a}}$ 

 $\mathbb{R}^n$ 

 $\mathbb{R}^n$ 

ш

п

п

п

п

п

п

I.

ш

×

m

п

I.

п

п

Ì.

- das Wählerverzeichnis,
- die rote Mappe mit der Wahlniederschrift, der Schnellmeldung sowie der Teilnahmebestätigung und
- das übrige Wahlmaterial (inkl. Taschenrechner).
- 1. Die Umschläge und Kartons werden in den Wahltrolley gelegt.
- 2. Die **versiegelte** Wahlurne mit den **unbenutzten** Stimmzetteln verbleibt im Wahlraum.
- 3. Die Wahlkabinen, Tische und Stühle werden an die Seite geräumt. Diese Gegenstände verbleiben im Wahlraum und werden später von dort abgeholt.

### <span id="page-26-1"></span>**7.3 Abgabe des Schriftführungskoffers/Wahltrolleys**

Die Abgabe des Schriftführungskoffers und des Wahltrolleys erfolgt **gemeinsam** durch den\*die Wahlvorsteher\*in **und** den\*die Schriftführer\*in unmittelbar nach Abschluss der vorherigen Arbeiten

- für die Wahlbezirke der Außenstadt  $\rightarrow$  in der zuständigen Bezirksverwaltungsstelle
- für die Wahlbezirke der Innenstadt  $\rightarrow$  bei den Bürgerdiensten Kommunales Wahlbüro -(Königswall 25 – 27, Nebeneingang).

Die jeweiligen Adressen sind auch auf dem Schriftführungskoffer und Wahltrolley aufgeklebt.

Es ist dringend notwendig, dass die Wahlunterlagen **gemeinsam** abgegeben werden, damit Rückfragen sofort geklärt werden können. Die Übergabe der Wahlunterlagen wird in der Wahlniederschrift unter Ziffer 5.9 bestätigt.

<span id="page-26-2"></span>**8. Zum Schluss…**

... möchten wir, die Bürgerdienste – Kommunales Wahlbüro – noch einmal darauf hinweisen, dass Sie "unsicher" sein dürfen. Sie können sich jederzeit an uns wenden, wenn Sie Fragen haben. Schließlich üben Sie das Ehrenamt als Wahlhelfer\*in nicht täglich aus. Wir werden versuchen, Ihnen jederzeit, auch im Verlauf des Wahltages, unsere Unterstützung zukommen zu lassen.

## **Wir danken allen Wahlhelfenden, die uns bei der Durchführung der Wahl unterstützen und wünschen Ihnen einen erfolgreichen Wahlsonntag!**

<span id="page-27-2"></span><span id="page-27-1"></span><span id="page-27-0"></span>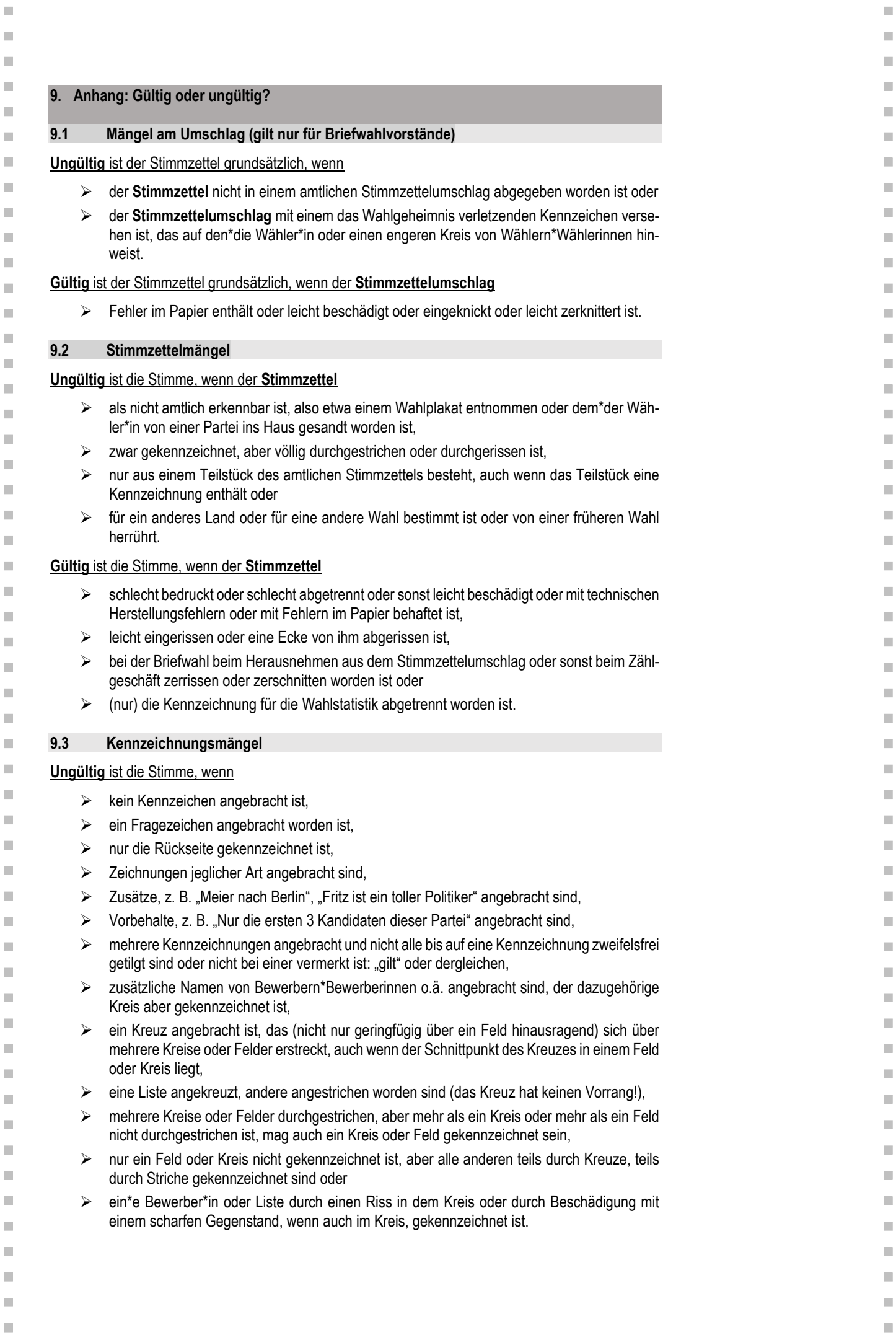

Seite 28

<span id="page-27-3"></span> $\bar{\phantom{a}}$ 

 $\bar{\phantom{a}}$ 

 $\bar{\phantom{a}}$  $\bar{\phantom{a}}$  **Gültig** ist die Stimme, wenn auf dem Stimmzettel die Kennzeichnung durch Nachziehen des Kreises oder durch dessen Ausmalen oder durch Umranden des Feldes vorgenommen worden ist, das Kennzeichen neben dem Kreis, aber so angebracht ist, dass über die Zurechnung kein Zweifel besteht, neben der eindeutigen Kennzeichnung die Bezeichnung der gekennzeichneten Liste vermerkt ist, als Kennzeichnung der Name oder die Bezeichnung der Liste in dem vorgesehenen Kreis eingetragen ist, die Parteibezeichnung oder das Kennwort einer Liste angekreuzt oder angestrichen oder umrandet ist, die Kennzeichnung außerhalb des Kreises, aber innerhalb des Feldes einer Liste eindeutig erfolgt ist, in einem freien Feld oder an einer freien Stelle der Name oder das Kennwort einer Liste vermerkt ist, dieser Eintrag durch Strich oder Pfeil mit dem Namen der Liste oder ihrem Kreis oder ihrer Parteibezeichnung verbunden ist, der Stimmzettel bei der Tilgung einer Kennzeichnung verletzt oder sonst leicht beschädigt worden ist,  $\triangleright$  alle Listenbezeichnungen oder alle Kreise oder Felder mit einer Ausnahme durchgestrichen sind, auch wenn nicht noch eine besondere Kennzeichnung des nicht durchgestrichenen vorgenommen ist oder  $\triangleright$  sich die mit Tinte oder dergleichen vorgenommene Kennzeichnung beim Zusammenfalten an anderer Stelle abgedruckt hat. **9.4 Verletzung des Wahlgeheimnisses Ungültig** ist die Stimme, wenn dem Stimmzettel ein Stück Papier oder ein sonstiger Gegenstand, wodurch auf den\*die Wähler\*in oder einen engeren Kreis von Wählern\*Wählerinnen hingewiesen wird, oder gar die Wahlbenachrichtigung des Wählers\*der Wählerin beigefügt ist oder der Name des Wählers\*der Wählerin auf dem Stimmzettel steht. **Gültig** ist die Stimme, wenn dem Stimmzettel ein Stück Papier beigefügt ist, das weder auf den\*die Wähler\*in noch auf einen engeren Kreis von Wählern\*Wählerinnen hinweist und das auch nicht als Vorbehalt oder unzulässiger Zusatz anzusehen ist.

×

I.

×

×

л Î.

п ×

Ì.

п

Ì.

T. п

×

T.

п

п Ì.

п

п

×

п

<span id="page-28-0"></span>× ×

×

×

× ×

Ì.

×

Ì.

×

Ì.

×

п

п

Ī.

п

п

×

п

×

٠

×

×

I.

п

Ì. п

п п

п

п

п

×

ш  $\mathbb{R}^n$ 

 $\mathbf{r}$ 

n.

 $\mathbb{R}^2$ 

 $\mathbf{u}$  $\blacksquare$ 

 $\mathcal{C}^{\mathcal{A}}$ Ì.

U.

 $\mathcal{C}^{\mathcal{A}}$ 

 $\blacksquare$  $\blacksquare$ 

 $\mathcal{L}_{\mathcal{A}}$ 

 $\blacksquare$ 

 $\mathcal{C}^{\mathcal{A}}$ **In** 

 $\blacksquare$ 

 $\mathcal{L}_{\mathcal{A}}$ 

Ī.  $\mathcal{L}_{\mathcal{A}}$ 

ш

i.

I.

 $\overline{\phantom{a}}$ 

 $\mathbb{R}^n$ 

 $\mathbf{u}$  $\mathbf{r}$ 

 $\mathbf{u}$ 

 $\mathcal{L}$ 

 $\mathbf{u}$ 

 $\mathcal{L}_{\mathcal{A}}$ 

 $\overline{\phantom{a}}$ 

 $\mathbb{R}^n$ 

 $\overline{\phantom{a}}$ 

 $\mathbb{R}^n$ 

 $\mathbb{R}^n$ 

ш

 $\mathbf{u}$ 

п

**COL** 

п

п

п

m,

٠

m.

I.

ш

п

ш

п

Ì.

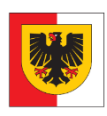

**Wahlbezirk 34108**

Europawahlkreis

Diese Wahlniederschrift ist vollstän- **913 Dortmund** dig auszufüllen und auf **Seite 12** von allen Mitgliedern des Wahlvorstandes zu unterschreiben.

### **W ahlniederschrift über die Ermittlung und Feststellung des Ergebnisses der Wahl im Wahlbezirk bei der Wahl zum Europäischen Parlament am 09. Juni 2024**

### **1 Wahlvorstand**

Zur Wahl zum Europäischen Parlament waren für den Wahlbezirk vom Wahlvorstand erschienen:

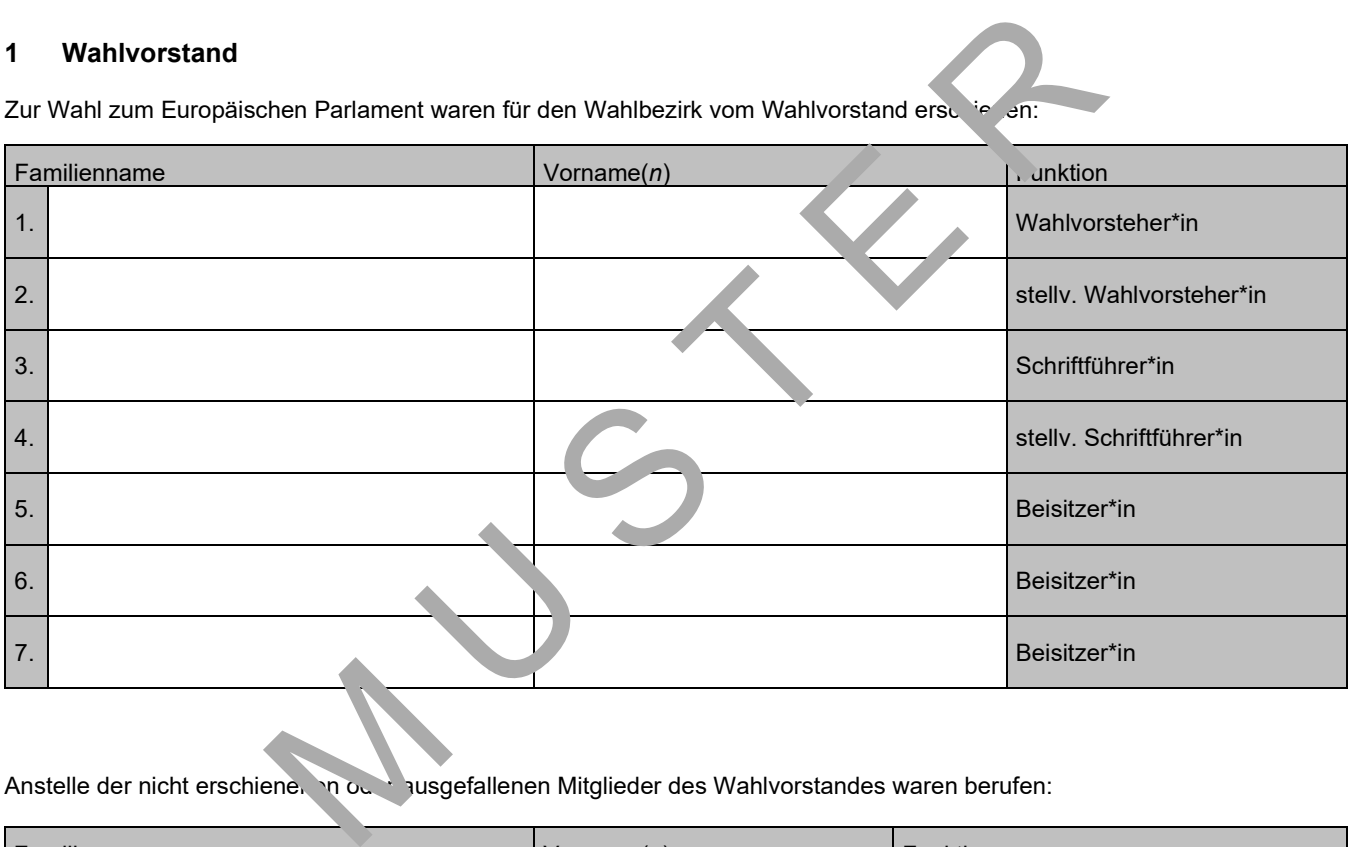

### Anstelle der nicht erschienen oder ausgefallenen Mitglieder des Wahlvorstandes waren berufen:

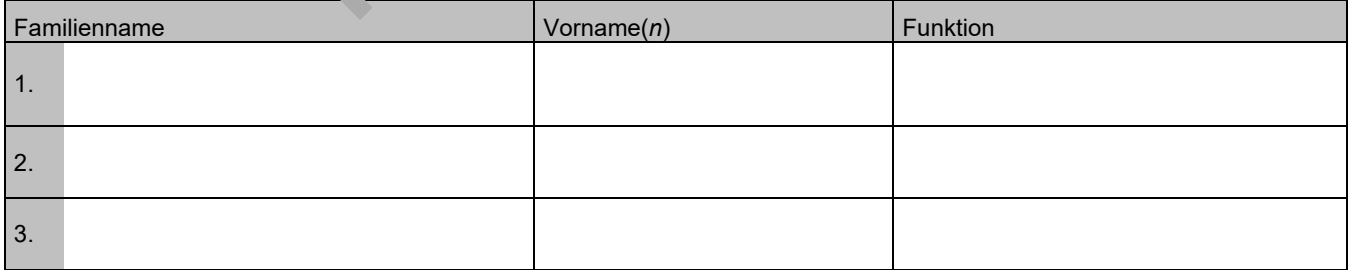

### **2 Wahlhandlung**

### **2.1 Eröffnung der Wahlhandlung**

Der\*Die Wahlvorsteher\*in eröffnete die Wahlhandlung damit, dass er\*sie die anwesenden Mitglieder des Wahlvorstandes auf ihre Verpflichtung zur unparteiischen Wahrnehmung ihres Amtes und zur Verschwiegenheit über die ihnen bei ihrer amtlichen Tätigkeit bekannt gewordenen Angelegenheiten hinwies; er\*sie stellte die Erteilung dieses Hinweises an alle Beisitzer\*innen vor Aufnahme ihrer Tätigkeit sicher. Er\*Sie belehrte sie über ihre Aufgaben.

Abdrucke des Europawahlgesetzes, des Bundeswahlgesetzes und der Europawahlordnung lagen im Wahlraum vor.

### **2.2 Vorbereitung des Wahlraums**

Damit die Wähler\*innen die Stimmzettel unbeobachtet kennzeichnen konnten, waren im Wahlraum Wahlkabinen oder Nebenräume, die nur vom Wahlraum aus betretbar waren, hergerichtet:

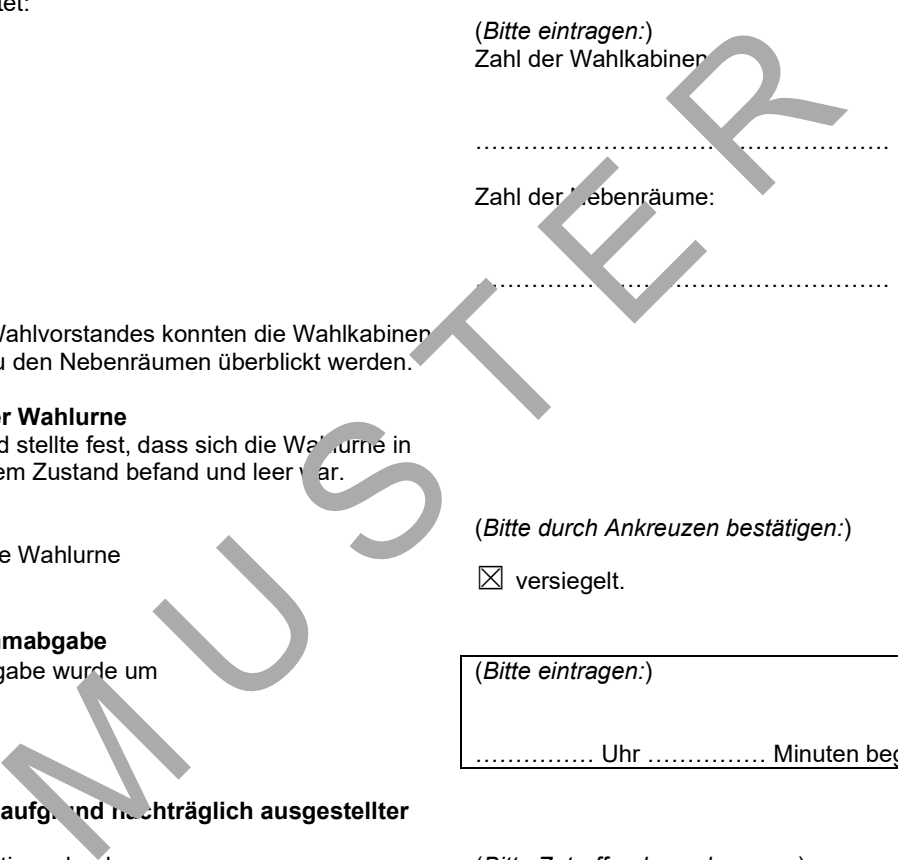

Vom Tisch des Wahlvorstandes konnten die Wahlkabinen oder Eingänge zu den Nebenräumen überblickt werden.

### **2.3 Vorbereitung der Wahlurne**

Der Wahlvorstand stellte fest, dass sich die Wahlurne in ordnungsgemäßem Zustand befand und leer var.

Sodann wurde die Wahlurne

- **2.4 Beginn der Stimmabgabe**  Mit der Stimmabgabe wurde um (*Bitte eintragen:*)
- **2.5 Berichtigungen auformed nachträglich ausgestellter Wahlscheine**  Vor Beginn der Stimmabgabe: (*Bitte Zutreffendes ankreuzen:*)

(*Bitte durch Ankreuzen bestätigen:*)

 $\boxtimes$  versiegelt.

…………… Uhr …………… Minuten begonnen.

 $\boxtimes$  Ein Verzeichnis über nachträglich ausgestellte Wahlscheine lag nicht vor. Das Wählerverzeichnis war nicht zu berichtigen.

 Vor Beginn der Stimmabgabe berichtigte der\*die Wahlvorsteher\*in das Wählerverzeichnis nach dem Verzeichnis der nachträglich erteilten Wahlscheine, indem er\*sie bei den Namen der nachträglich mit Wahlscheinen versehenen Wahlberechtigten in der Spalte für die Stimmabgabe den Vermerk "Wahlschein" oder den Buchstaben "W" eintrug. Der\*Die Wahlvorsteher\*in berichtigte auch die Zahlen der Abschlussbescheinigung der Gemeindebehörde; diese Berichtigung wurde von ihm\*ihr abgezeichnet.

### **2.6 Ungültigkeit von Wahlscheinen** (*Bitte Zutreffendes ankreuzen:*)

**2.7 Beweglicher Wahlvorstand** 

- **2.8 Beweglicher Wahlvorstand im Sonderwahlbezirk**
- **2.9 Besondere Vorfälle während der Wahlhandlung** (*Bitte Zutreffendes ankreuzen:*)

### **2.10 Ablauf der Wahlzeit**

Um 18.00 Uhr gab der\*die Va. 'vorsteher\*in den Ablauf der Wahlzeit bekannt. Danach wurden nur noch die Wähler\*innen zur Stimmagabe zugelassen, die vor Ablauf der Wahlzeit erschienen waren und sich im Wahlraum oder aus Platzgründen davor befanden. Nach Ablauf der Wahlzeit eintreffenden Personen wurde der Zutritt zur Stimmabgabe gesperrt. Nachdem die vor Ablauf der Wahlzeit erschienenen Wähler\*innen ihre Stimme abgegeben hatten, erklärte der\*die Wahlvorsteher\*in die Wahlhandlung für geschlossen. Hierzu lag dem Wahlko<sup>rr</sup> eine List<br>
klänten Wahlscheine Vahl, and der die sowie Vahl bestehen Vahl, and der die sowie Vahl bestehen der Schriften einigetragen, war kein der Schriften einer seiner Schriften angefehrt Wahlv

Vom Wahltisch wurden alle nicht benutzten Stimmzettel entfernt.

Während der Stimmabgabe:  $\Box$  Der\*Die Wahlvorsteher\*in berichtigte das Wählerverzeichnis später aufgrund der durch die Gemeindebehörde am Wahltag erfolgten Mitteilungen über die noch am Wahltag an erkrankte Wahlberechtigte erteilten Wahlscheine, indem er\*sie bei den Namen der noch am Wahltag mit Wahlscheinen versehenen Wahlberechtigten in der Spalte für die Stimmabgabe den Vermerk "Wahlschein" oder den Buchstaben "W" eintrug. Der\*Die Wahlvorsteher\*in berichtigte auch die Zahlen der Abschlussbescheinigung der Gemeindebehörde; diese Berichtigung wurde von ihm\*ihr abgezeichnet.

Der Wahlvorstand hat eine Mitteilung über die Ungültigkeit von Wahlscheinen nicht erhalten.

 $\boxtimes$  Der Wahlvorstand wurde durch die Stadt Dortmund, Bürgerdienste -Kommunales Wahlbüro- über die Ungültigkeit von Wahlscheinen unterrichtet.

Hierzu lag dem Wahlkoffer eine Liste der für ungültig erklärten Wahlscheine 'ei, auf der die Wahlschein-Nummer sowie Vor- und Familienname des\*der Wahlscheininhabers\*in eingetragen waren.

war kein beweglicher Wahlvorstand tätig.

ar kein beweglicher Wahlvorstand tätig.

waren nicht zu verzeichnen.

 waren zu verzeichnen. Über die besonderen Vorfälle (*z.B. Zurückweisung von Wähler\*innen in den Fällen des § 49 Absatz 6 und 7 und des § 52 der Europawahlordnung oder bei Unterbrechung der Wahlhandlung*) wurden Niederschriften angefertigt, die als Anlagen

Nr. …………… bis …………… beigefügt sind.

Um ………… Uhr ………… Minuten

erklärte der\*die Wahlvorsteher\*in die Wahl für geschlossen.

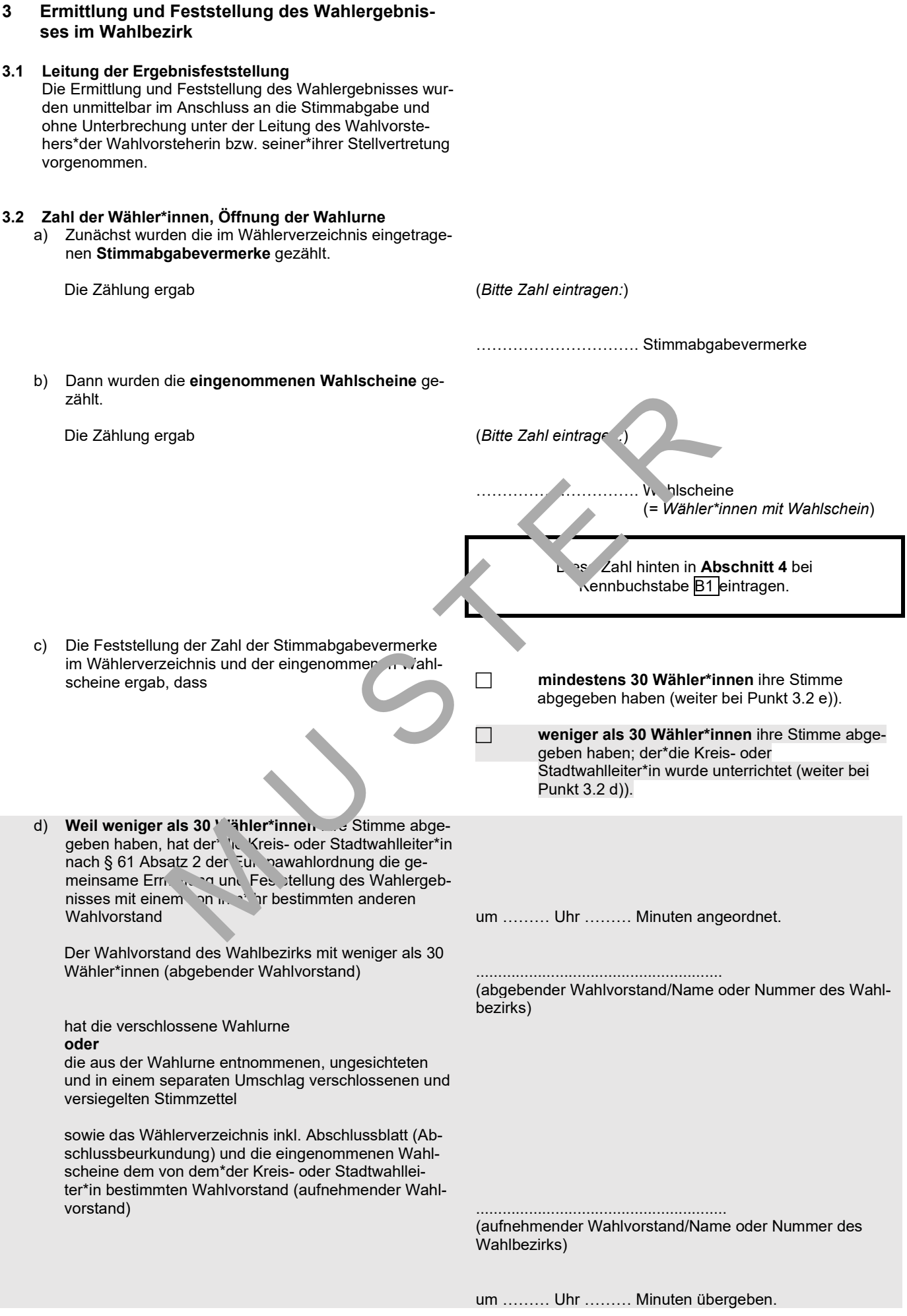

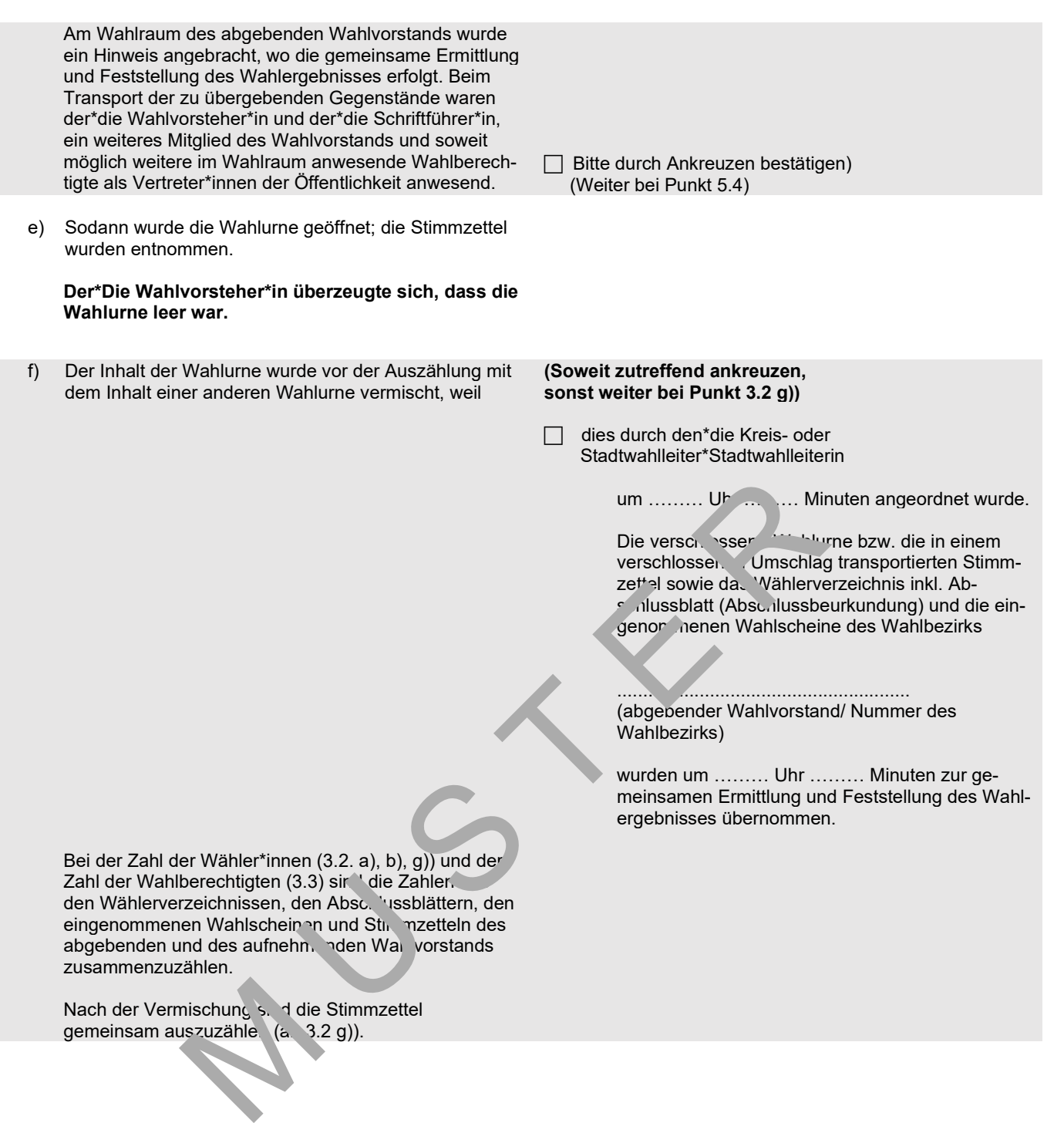

Nach der Vermischung sind die Stimmzettel gemeinsam auszuzähle (a 3.2 g)).

g) Sodann wurden die Stimmzettel gezählt.

Die Zählung ergab (Bitte Zahl eintragen:)

……………………..Stimmzettel (=Wähler\*innen insgesamt)

Diese Zahl hinten in **Abschnitt 4** bei Kennbuchstabe  $\boxed{B}$  eintragen.

Die Zahlen a) + b) ergaben

(Stimmabgabevermerke + eingenommene Wahlscheine) ………………………Personen.

(Bitte Zutreffendes ankreuzen:)

 Die Gesamtzahl a) + b) stimmte mit der Zahl der Stimmzettel unter g) überein.

Die Gesamtzahl a) + b) war

um ……………(An $\Delta$ hl) gr $\mathbb{R}$ 

um ……………(Anzahl) kleiner

als die Zahl der Stimmzettel.

Die Abweich, her die auch bei wiederholter Zählung bestehen blieb, erklärt sich aus folgenden Gründen (bitte erläu- $\mathsf{m}$ :

……………………………………………………………………

……………………………………………………………………

……………………………………………………………………

**3.3 Zahl der Wahlberechtigten** 

Der\*Die Schriftführer\*in übertrug aus der Bescheinigung über den Abschluss des Wählerverzeichnissells

### **3.4 Zählung der Stimmen; Stimmzettelstapel**

Nunmehr bildeten mehrere Beisitzer\*innen unter Aufsicht des Wahlvorstehers\*der Wahlvorsteherin folgende Stimmzettelstapel und behielten sie unter Aufsicht:

### 3.4.1

- a) die nach den Wahlvorschlägen getrennten Stapel mit den Stimmzetteln mit **zweifelsfrei gültiger** Stimme,
- b) einen Stapel mit den **ungekennzeichneten** Stimmzetteln,
- c) einen Stapel mit den Stimmzetteln, die Anlass zu **Bedenken** gaben und über die später vom Wahlvorstand Beschluss zu fassen war.

Der Stapel zu c) wurde ausgesondert und von einem vom\*von der Wahlvorsteher\*in dazu bestimmten Beisitzenden in Verwahrung genommen.

die Zahl der Wahlberechtigten hinten in Abschnitt 4 unter

A1 + A2 der Wahlniederschrift.

Sofern der\*die Wahlvorsteher\*in Berichtigungen aufgrund nachträglich ausgestellter Wahlscheine vorgenommen hat (*siehe Abschnitt 2.5*), ist die berichtigte Zahl einzutragen. Une desamizant at Form when the set of the state of the Abvetor. The state of the Abvetor of the Abvetor of the Schweizh and the Schweizh of the Muslim (Angah) kind, her also die a half of schweizh or die auch bei wied fr

3.4.2 Die Beisitzer\*innen, die die nach Wahlvorschlägen geordneten Stapel zu a) unter ihrer Aufsicht hatten, übergaben die einzelnen Stapel zu a) in der Reihenfolge der Wahlvorschläge auf dem Stimmzettel nacheinander zu einem Teil dem\*der Wahlvorsteher\*in, zum anderen Teil seinem\*ihrer Stellvertreter\*in. Diese prüften, ob die Kennzeichnung der Stimmzettel eines jeden Stapels gleich lautete und sagten zu jedem Stapel laut an, für welchen Wahlvorschlag dieser Stimmen enthielt. Gab ein Stimmzettel dem\*der Wahlvorsteher\*in oder seinem\*ihrer Stellvertreter\*in Anlass zu Bedenken, so fügten sie den Stimmzettel dem Stapel zu c) bei.

Nunmehr prüfte der\*die Wahlvorsteher\*in den Stapel zu b) mit den ungekennzeichneten Stimmzetteln, die ihm/ihr hierzu von dem\*von der Beisitzer\*in, der\*die sie in Verwahrung hatte, übergeben wurden. Der\*Die Wahlvorsteher\*in sagte jeweils an, dass die Stimme ungültig ist.

Danach zählten je zwei vom\*von der Wahlvorsteher\*in bestimmte Beisitzer\*innen nacheinander je einen der zu a) und b) gebildeten Stapel unter gegenseitiger Kontrolle durch und ermittelten

### **die Zahl der für die einzelnen Wahlvorschläge and zur Einzelnen D1, D2, D<sup>3</sup>, D4 usw. in Abschnitt 4**

abgegebenen Stimmen sowie

**die Zahl der ungültigen Stimmen. Example 2** = Zeile C in Abschnitt 4

Die so ermittelten Stimmenzahlen wurden als **Zwischensummen I (ZS I)** von dem\*der Schriftführer\*in in **Abschnitt 4** in den genannten Zeilen **eingetragen. Eintragung durch Ankreuzen bestätigen** 

3.4.3 Die Zählungen nach 3.4.2 verliefen wie folgt: (*Bitte Zutreffendes ankreuzen:*)

Danach ergab sich eine Übereinstimmung vischen den<br>Zählungen.

3.4.4 Zum Schluss entschied der Wahlvorstand über die Gültigkeit der Stimmen, die auf د عنه brigen in dem Stapel zu c) ausgesonderten Stimmzetteln ab regeben worden waren. Der\*Die Wahlvorsteher die entscheidung mündlich bekannt und sagte jeweils bei gültigen Stimmen an, für welchen Wahlvorschlag die Stimme abgegeben worden war. Er\*Sie vermerkte auf der Rückseite jedes Stimmzettels, ob und für welchen Wahlvorschlag die Stimme für gültig oder ungültig erklärt worden war, und versah die Stimmzettel mit fortlaufenden Nummern. Stapel unter gegenseitiger Kontrolle<br>
einen van Nordon (Einen D1, D2, D<br>
in Abendusigen Stimmen.<br>
Stimmingen Stimmen.<br>
Stimmingen Stimmen als Zwischen-<br>
Stimmingen and Einen als Zwischen-<br>
Stimmingen and the Schrift Genera

Die so ermittelten gültigen oder ungültigen Stimmen wurden als **Zwischensummen II (ZS II)** vom\*von der Schrift-

3.4.5 Der\*Die Schriftführer\*in zählte die Zwischensummen der ungültigen Stimmen sowie der gültigen Stimmen jeweils für die einzelnen Wahlvorschläge zusammen. Zwei vom\*von der Wahlvorsteher\*in bestimmte Beisitzer\*innen überprüften die Zusammenzählung.

### **Zwischensummenbildung I - ZS I -**

- 
- 

Unstimmigkeiten bei den Zählungen haben sich nicht ergeben.

 Da sich zahlenmäßige Abweichungen ergaben, zählten die beiden Beisitzer\*innen den betreffenden Stapel nacheinander erneut.

 $\Box$  Bitte durch Ankreuzen bestätigen

**Zwischensummenbildung II - ZS II -** 

**Eintragung durch Ankreuzen bestätigen.** 

### **3.5 Sammlung und Beaufsichtigung der Stimmzettel**

Die vom\*von der Wahlvorsteher\*in bestimmten Beisitzer\*innen sammelten

- a) die Stimmzettel getrennt nach Wahlvorschlägen, denen die Stimmen zugefallen waren,
- b) die ungekennzeichneten Stimmzettel und
- c) die Stimmzettel, die Anlass zu Bedenken gegeben hatten,

je für sich und behielten sie unter ihrer Aufsicht.

Die in c) bezeichneten Stimmzettel sind als Anlagen unter den fortlaufenden Nummern

…………………. bis ………………….. beigefügt.

**3.6 Feststellung und Bekanntgabe des Wahlergebnisses**  Das im nachstehenden Abschnitt 4 der Wahlniederschrift enthaltene Ergebnis wurde vom Wahlvorstand als das Wahlergebnis im Wahlbezirk festgestellt und vom\*von der Wahlergebrils im Wahlbezin lestgesteilt und vom von der ander Bitte durch Ankreuzen bestätigen Wahlvorsteher\*in mündlich bekannt gegeben. 1 Bekanntgabe des Wahlergebnisses<br>
enden Abschnitt 4 der Wahlmederschrift<br>
mis wurde vom Wahlvorstand als das<br>
Wahlbezirk festgestellt und vom von der<br>
Elitte dur 'h Ankreuze, bestätige<br>
mündlich bekannt gegeben.<br>
→ Bitte

Kennbuchstaben für die Zahlenangaben

**4 Wahlergebnis** (*Wahlniederschrift und Vordruck für die Schnellmeldung sind aufeinander abgestimmt. Die einzelnen Zahlen des Wahlergebnisses sind in die Schnellmeldung (siehe Punkt 5.3) bei demselben Kennbuchstaben einzutragen, mit dem sie in der Wahlniederschrift bezeichnet sind.*)

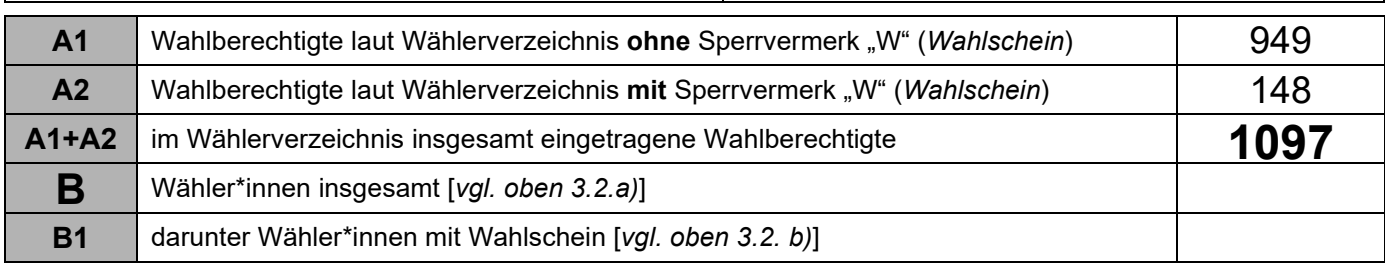

## **Ergebnis der Wahl im Wahlbezirk**

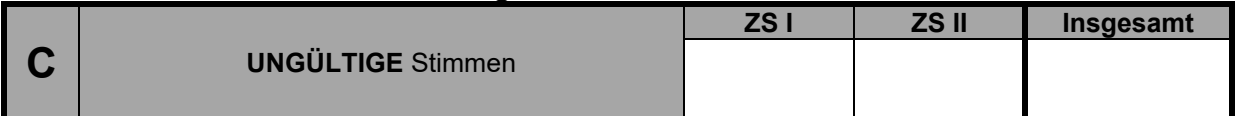

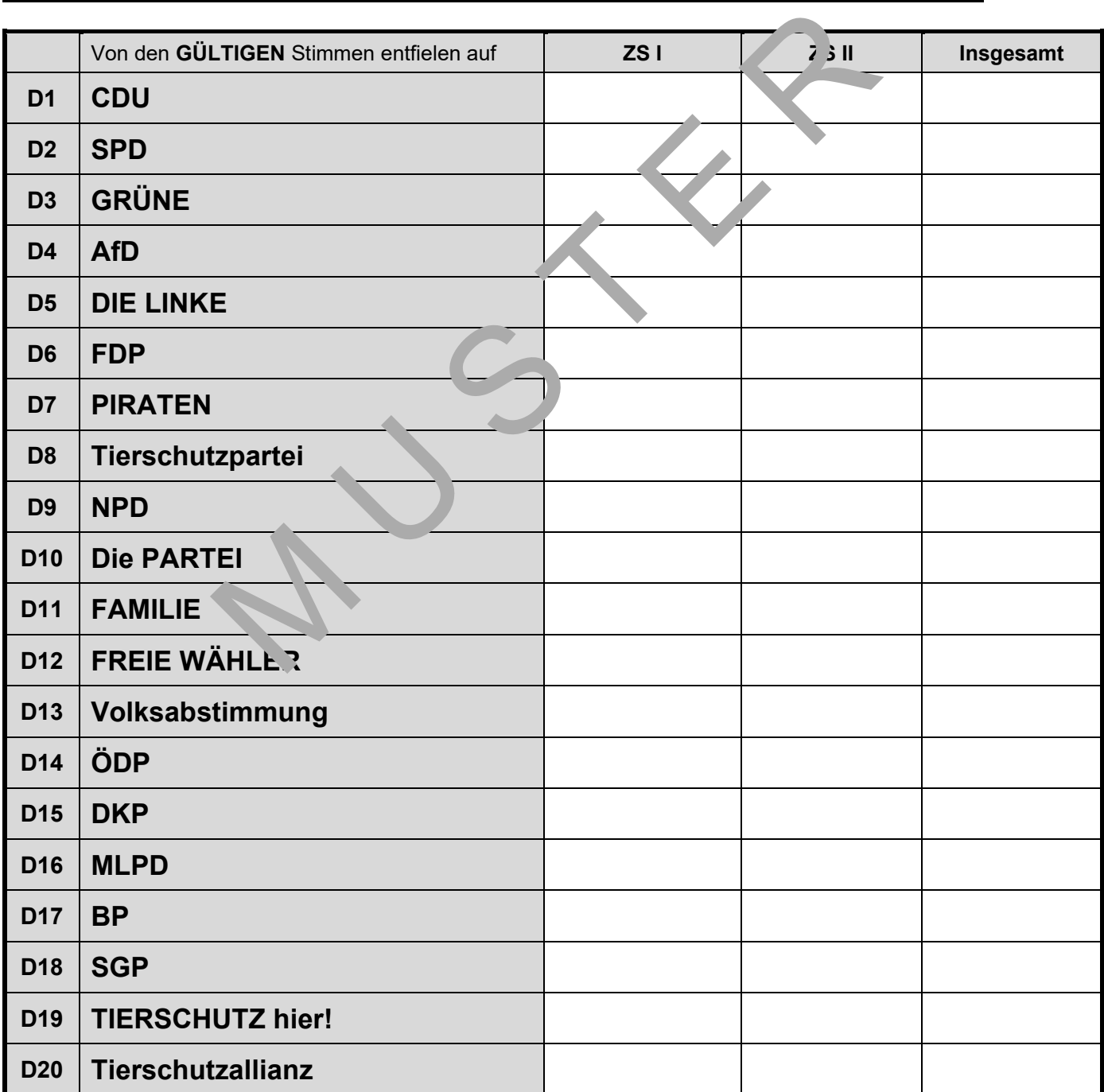

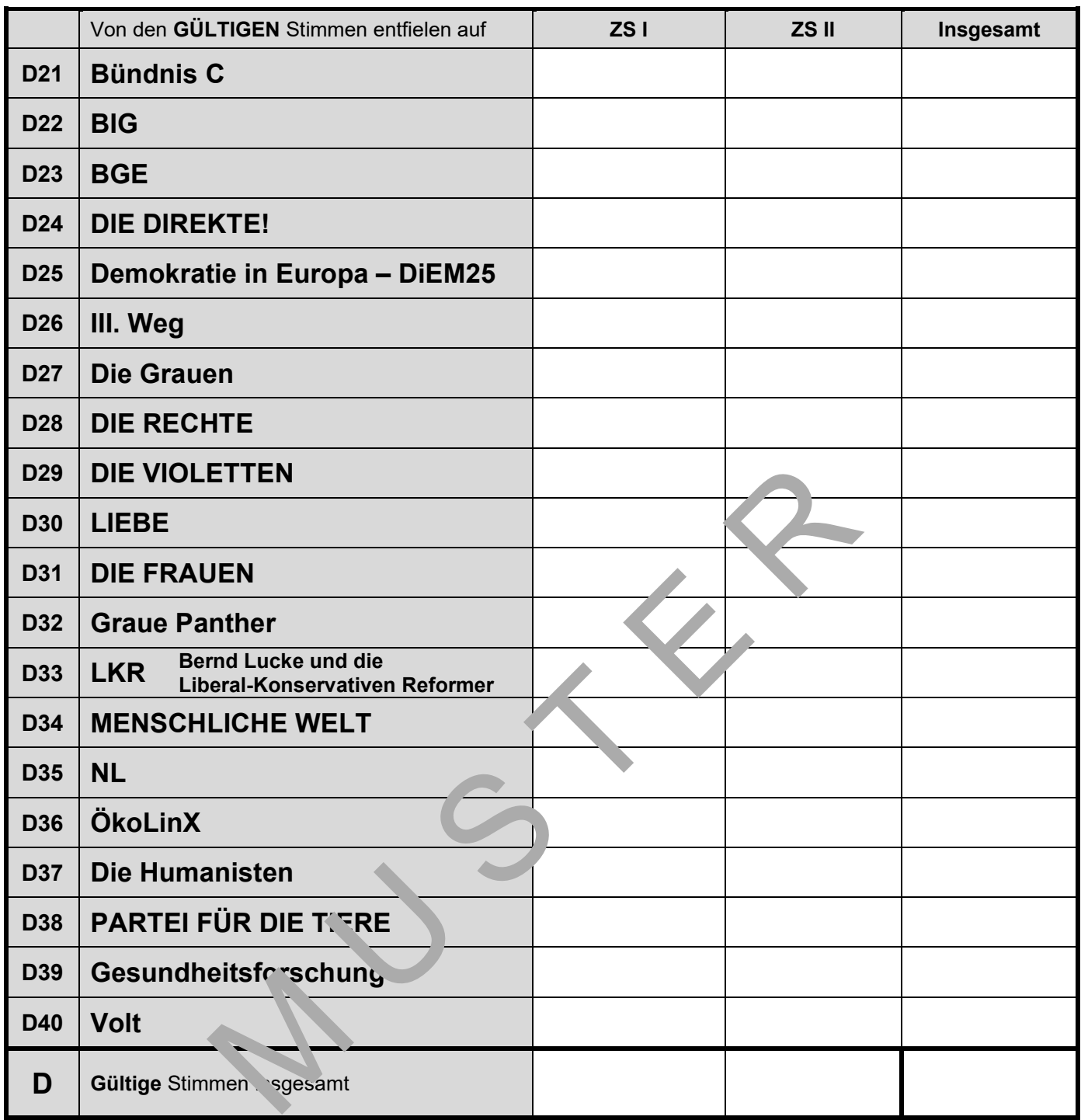

Summe  $\overline{C}$  +  $\overline{D}$  muss mit  $\overline{B}$  übereinstimmen

### **5 Abschluss der Wahlergebnisfeststellung**

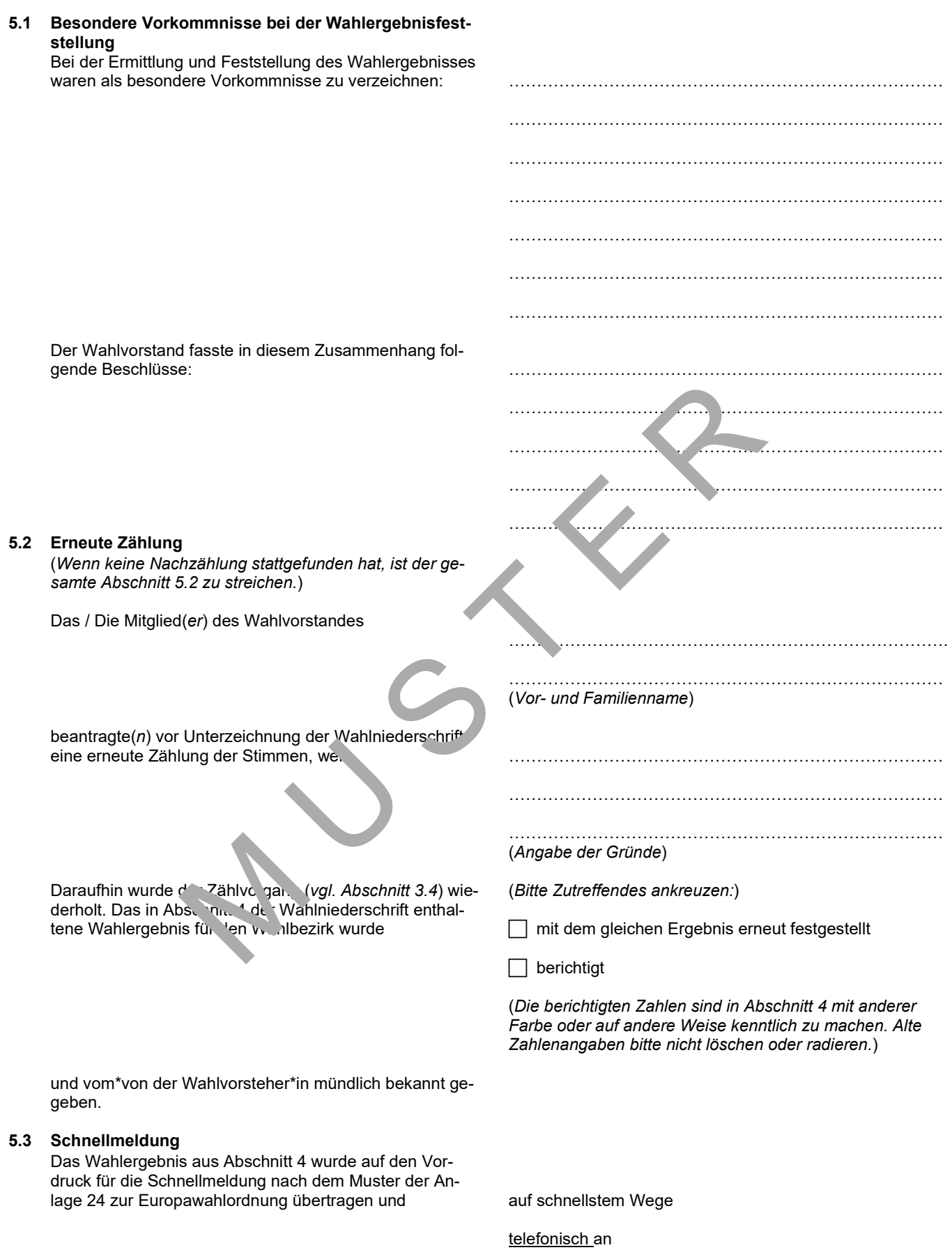

das Kommunale Wahlbüro unter 0231/ 50-1 31 21

übermittelt.

### **5.4 Anwesenheit des Wahlvorstandes**

Während der Wahlhandlung waren immer mindestens drei, während der Ermittlung und Feststellung des Wahlergebnisses mindestens fünf Mitglieder des Wahlvorstandes, darunter jeweils der\*die Wahlvorsteher\*in und der\*die Schriftführer\*in oder ihre Stellvertretung, anwesend.

**5.5 Öffentlichkeit der Wahlhandlung und Ergebnisfeststellung**  Die Wahlhandlung sowie die Ermittlung und Feststellung des Wahlergebnisses waren öffentlich.

### **5.6 Versicherung zur Richtigkeit der Niederschrift**

Vorstehende Niederschrift wurde von den Mitgliedern des Wahlvorstandes genehmigt und von ihnen unterschrieben.

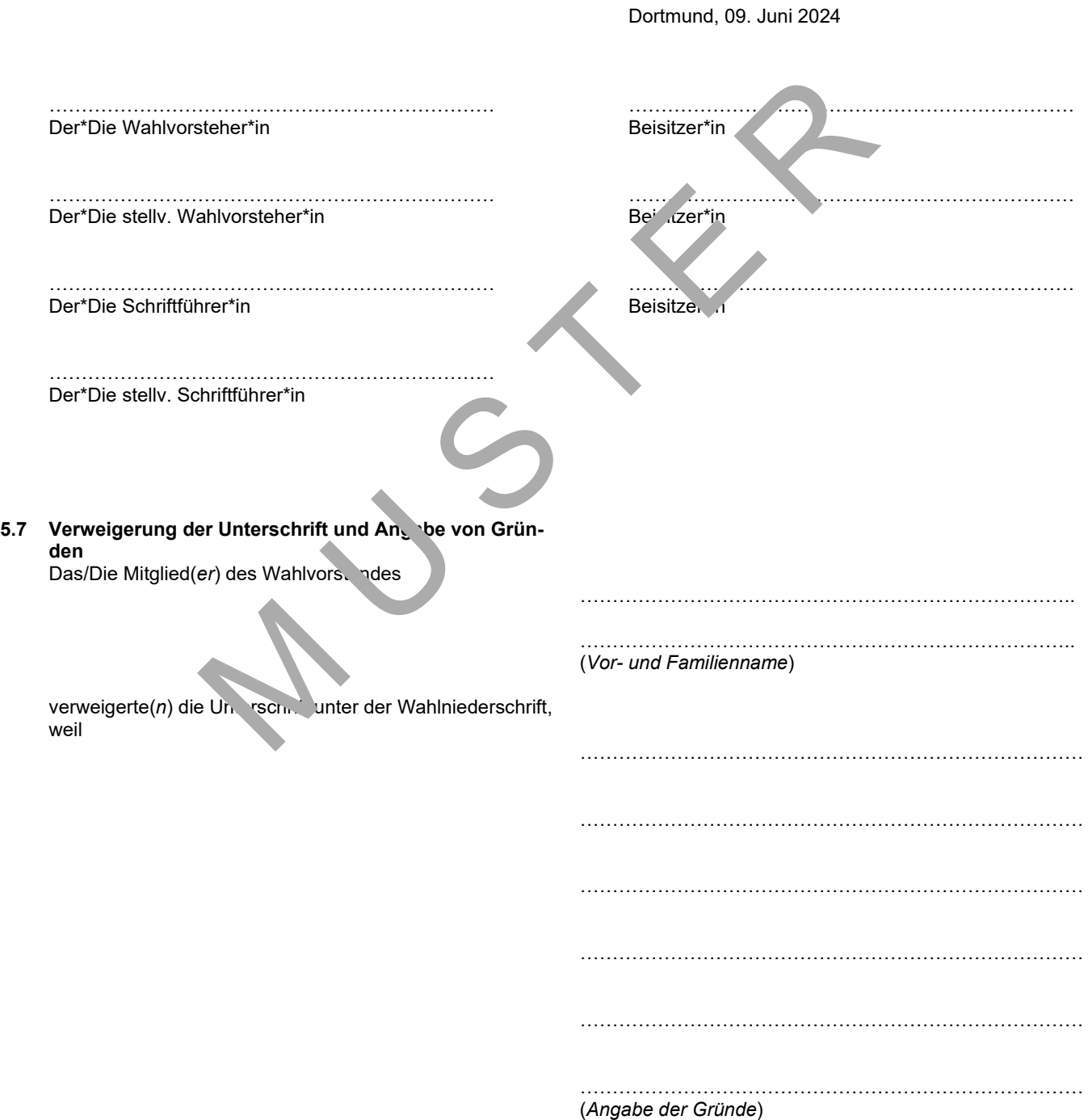

### **5.8 Bündelung von Stimmzetteln und Wahlscheinen**  Nach Schluss des Wahlgeschäfts wurden alle Stimmzettel und Wahlscheine wie folgt geordnet, gebündelt und in dem zur Verfügung gestellten Verpackungsmaterial verpackt:

*Wie die Wahlunterlagen verpackt werden, ist gesetzlich vorgeschrieben und muss bei der Abgabe der Wahlunterlagen durch das Kommunale Wahlbüro kontrolliert werden.*

*Trotz des ggf. schon längeren Wahltages gehen Sie bitte ruhig und sorgfältig bei der Verpackung der Unterlagen vor.* 

*Eine fehlerhafte Verpackung der Wahlunterlagen führt zu Verzögerungen bei der Abgabe. Bitte beachten Sie daher die folgenden Verpackungshinweise.*

### **Verpackungshinweise**

- **1.** Alle Unterlagen nacheinander wie unten beschrieben verpacken.
- **2.** Faltentasche 4:

**!** 

Hier sind alle Unterlagen enthalten, die als Anlage zur Niederschrift gelten. G. chen Sie die Anzahl der Unterlagen mit Ihren Einträgen bei den genannten Ziffern in der Niederschrift ab.

Seltener Fall: hier sind auch Wahlscheine, über die der Wahlvorstand Cinen Beschluss gefasst hat, zu verpacken (*z.B. wenn ein\*e Wähler\*in mit dem Wahlschein aus den Briefwahlunterlagen im Wahlraum gewählt hat,*  vorher aber zunächst Zweifel an der Gültigkeit oder am rechtmäßigen Berniz des Wahlscheins vorhanden wa*ren*).

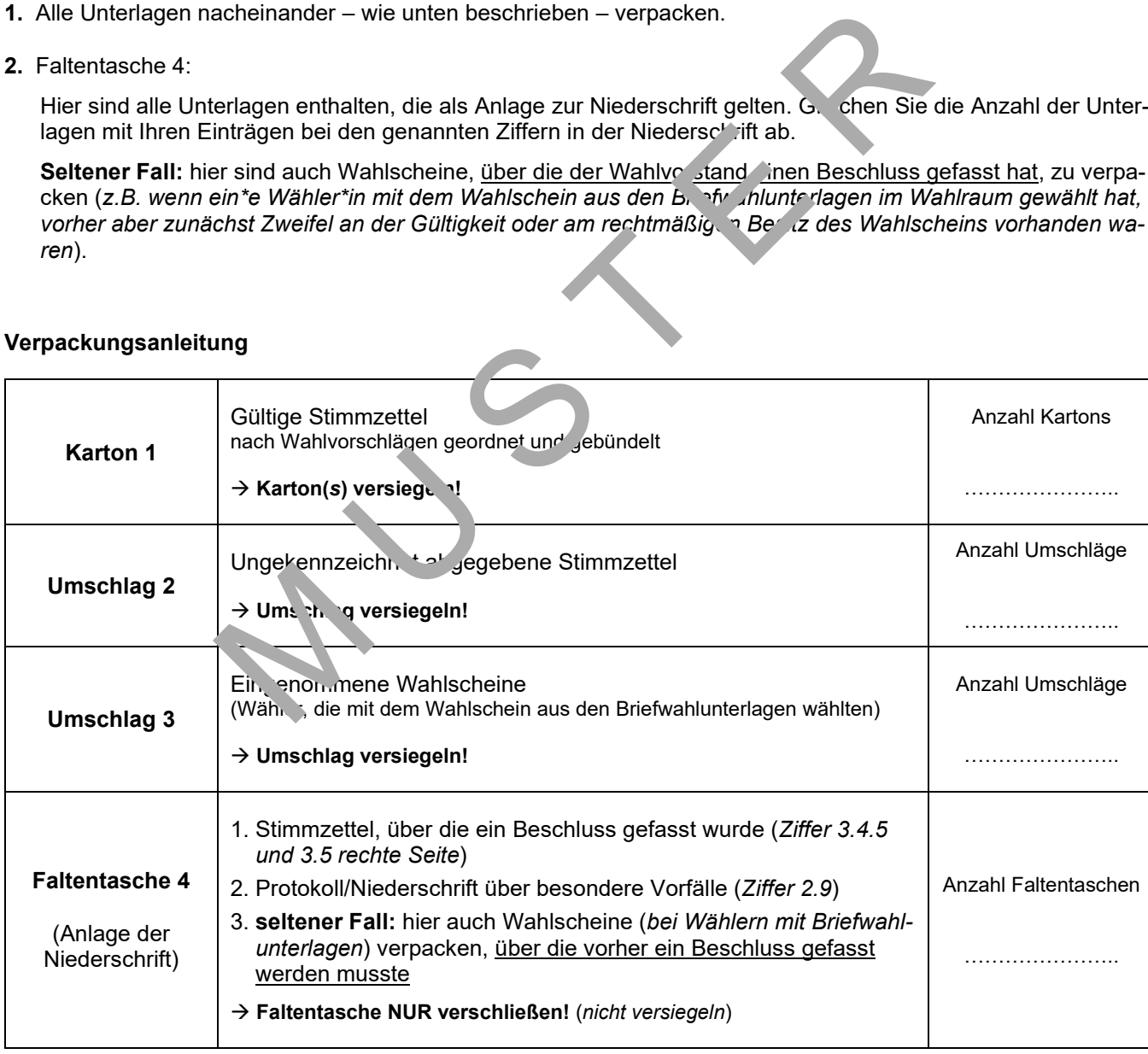

### **Verpackungsanleitung**

Die unbenutzten Stimmzettel wurden in die leere Urne gelegt und die Urne sodann erneut versiegelt.

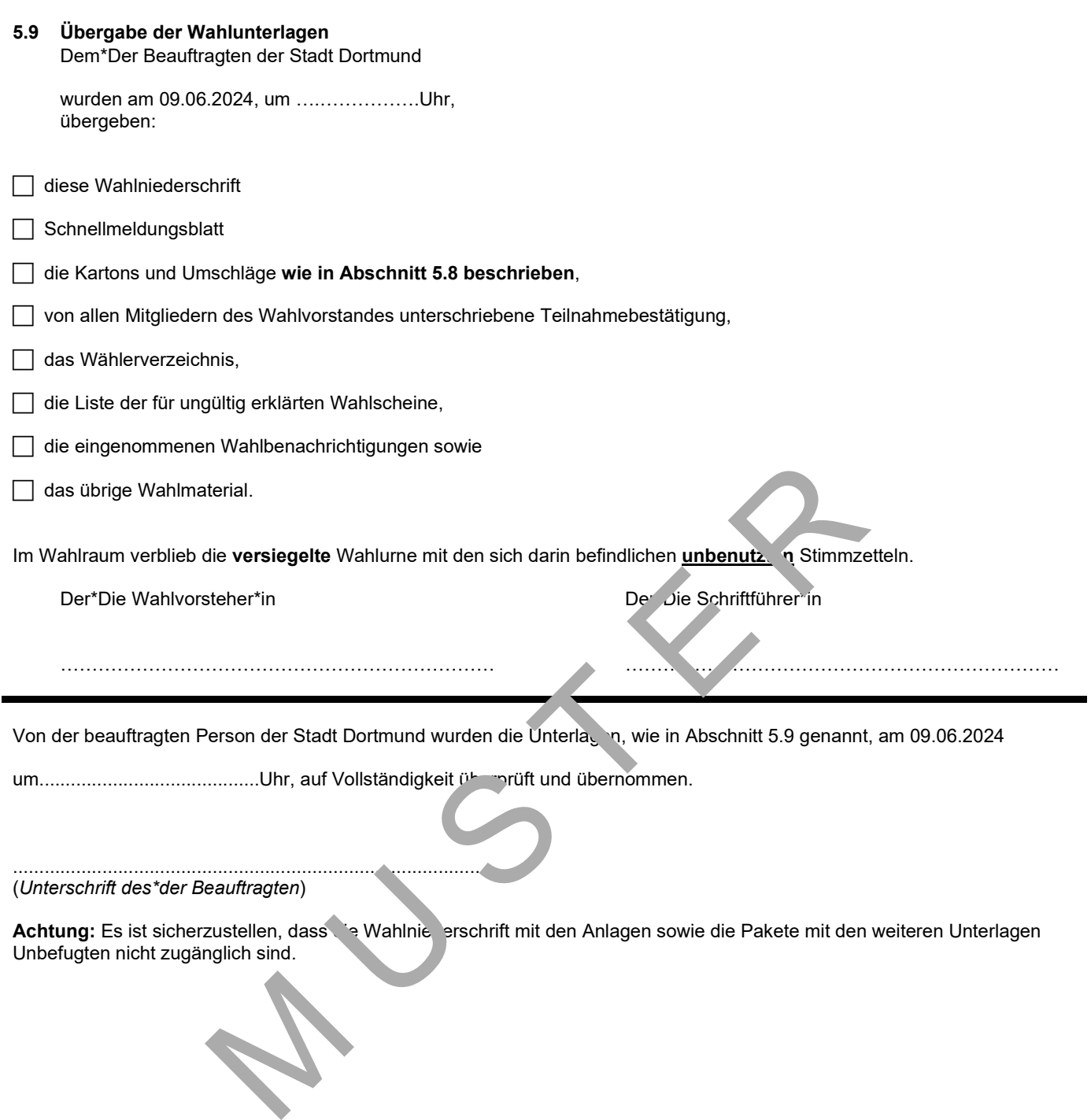